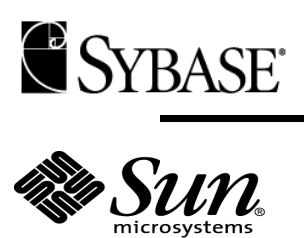

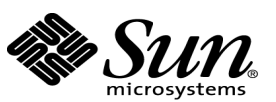

**TPC Benchmark H Full Disclosure Report**

# **Sun Microsystems Sun Fire™ X4270 Using Sybase IQ 15.1 ESD#1 Single Application Server**

 **Submitted for Review Report Date: Dec 4, 2009** 

TPC Benchmark H Full Disclosure Report

First Printing

 $© 2009 Sybase Inc.$ 

1 Sybase Drive , Dublin, CA 94568 U.S.A

All rights reserved. This product and related documentation are protected by copyright and distributed under licenses restricting its use, copying, distribution, and decompilation. No part of this product or related documentation may be reproduced in any form by any means without prior written authorization of Sybase and its licensors, if any.

RESTRICTED RIGHTS LEGEND: Use, duplication, or disclosure by the United States Government is subject to the restrictions set forth in DFARS 252.227-7013 (c)(1)(ii) and FAR 52.227-19, Rights in Technical Data and Computer Software (October 1988).

The product described in this manual may be protected by one or more U.S. patents, foreign patents, or pending applications.

TRADEMARKS

Sun, Sun Microsystems, the Sun logo, Sun Fire V440 Server, SMCC, the SMCC logo, SunSoft, the SunSoft logo, Solaris, SunOS, OpenWindows, DeskSet, ONC, and NFS are trademarks or registered trademarks of Sun Microsystems, Inc. All other product names mentioned herein are the trademarks of their respective owners.

 $TPC-H$  Benchmark<sup> $m$ </sup> is a trademark of the Transaction Processing Performance Council.

Sybase is a registered trademark of Sybase Inc.

THIS PUBLICATION IS PROVIDED "AS IS" WITHOUT WARRANTY OF ANY KIND, EITHER EXPRESS OR IMPLIED, INCLUDING, BUT NOT LIMITED TO, THE IMPLIED WARRANTIES OF MERCHANTABILITY, FITNESS FOR A PARTICULAR PURPOSE, OR NON-INFRINGEMENT.

THIS PUBLICATION COULD INCLUDE TECHNICAL INACCURACIES OR TYPOGRAPHICAL ERRORS. CHANGES ARE PERIODICALLY ADDED TO THE INFORMATION HEREIN; THESE CHANGES WILL BE INCORPORATED IN NEW EDITIONS OF THE PUBLICATION. SUN MICROSYSTEMS, INC. AND SYBASE INC. MAY MAKE IMPROVEMENTS AND/OR CHANGES IN THE PRODUCT(S) AND/OR THE PROGRAM(S) DESCRIBED IN THIS PUBLICATION AT ANY TIME.

Sybase Inc., believes that the information in this document is accurate as of its publication date. The information in this document is subject to change without notice. Sybase Inc., assumes no responsibility for any errors that may appear in this document.

The pricing information in this document is believed to accurately reflect prices in effect on Report Date: Dec 4, 2009. However, Sun Microsystems and Sybase Inc. provide no warranty on the pricing information in this document.

The performance information in this document is for guidance only. System performance is highly dependent on many factors including system hardware, system and user software, and user application characteristics. Customer applications must be carefully evaluated before estimating performance. Sybase Inc. and Sun Microsystems Inc. does not warrant or represent that a user can or will achieve a similar performance. No warranty on system performance or price/performance is expressed or implied in this document.

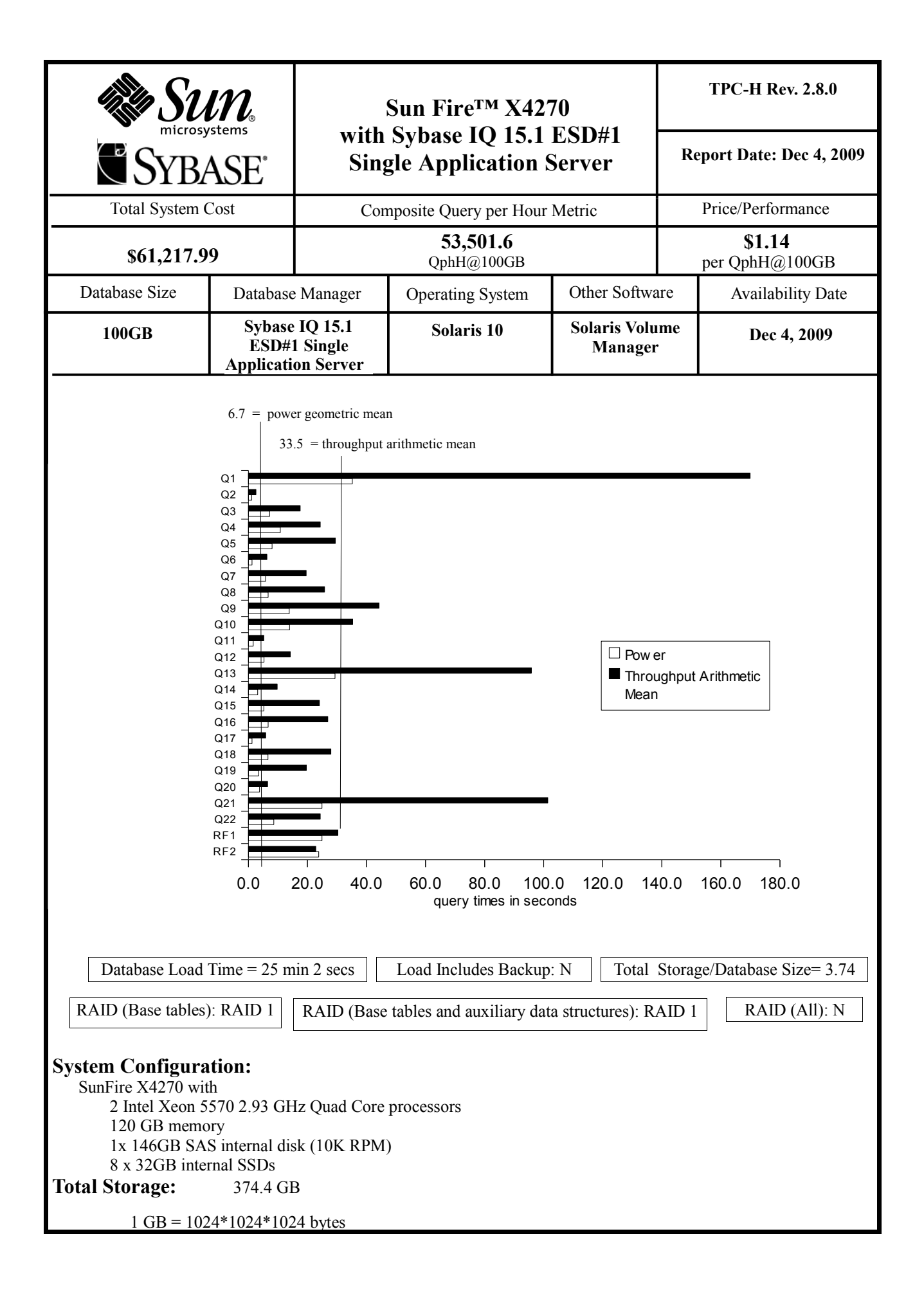

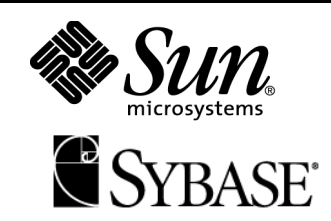

# **Sun Fire™ X4270 TPC-H Rev. 2.8.0 with Sybase IQ 15.1 ESD#1 Single Application Server**

**Report Date: Dec 4, 2009**

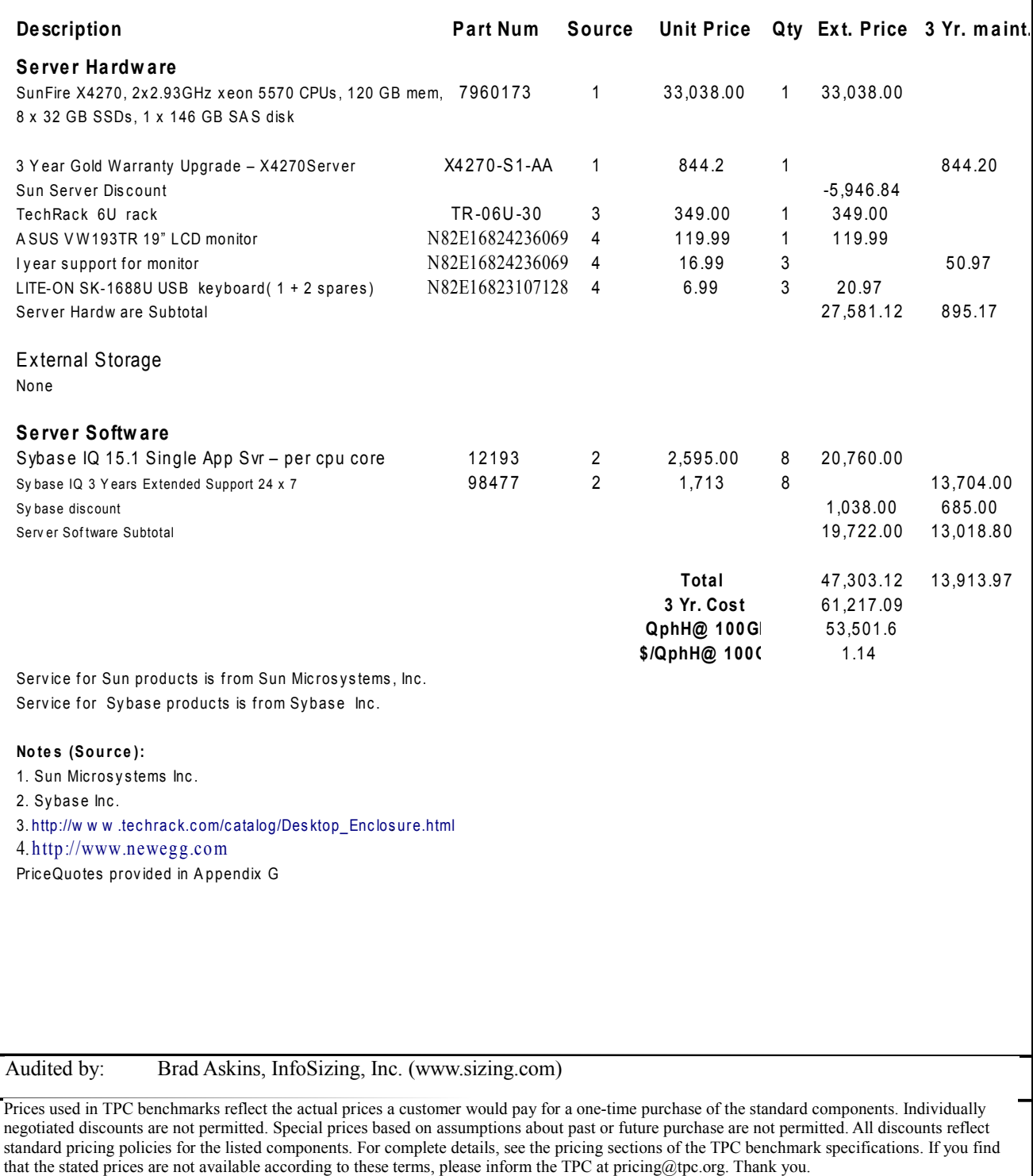

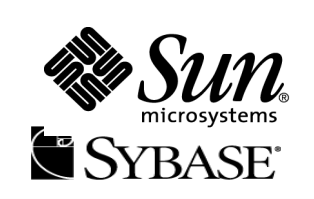

# **Sun Fire™ X4270 with Sybase IQ 15.1 ESD#1 Single Application Server**

**TPC-H Rev. 2.8.0**

**Report Date: Dec 4, 2009**

# **Numerical Quantities**

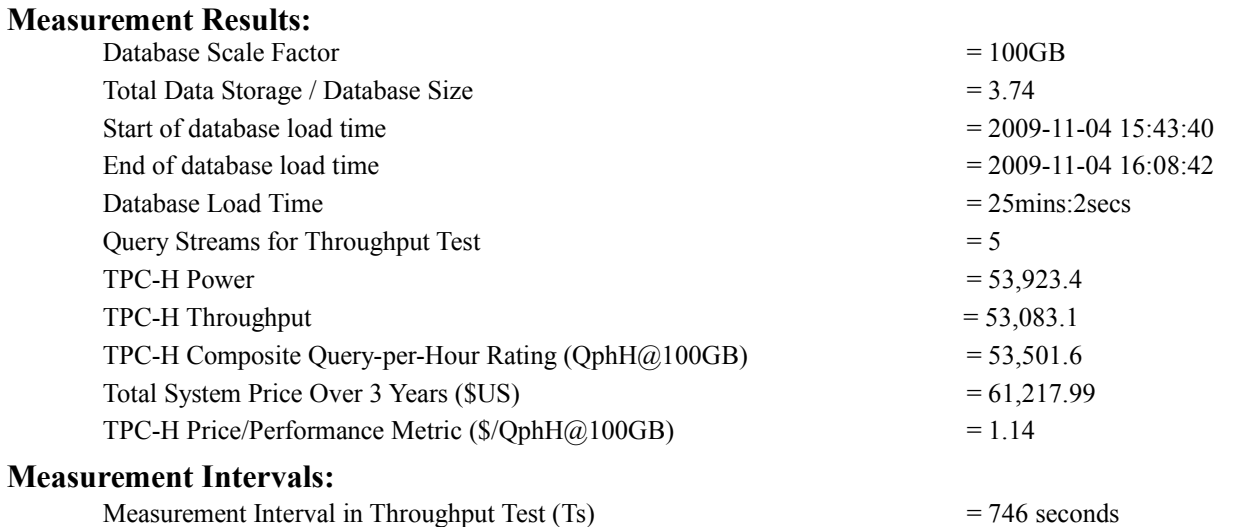

## **Duration of Stream Execution:**

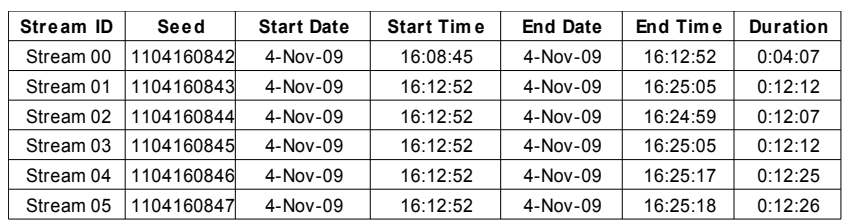

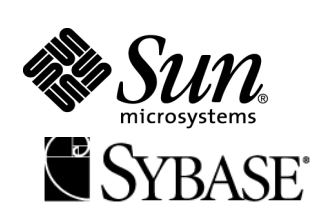

# **Sun Fire™ X4270 with Sybase IQ 15.1 ESD#1 Single Application Server**

**TPC-H Rev. 2.8.0**

**Report Date: Dec 4, 2009**

## **TPC-H Timing Intervals (in seconds)**

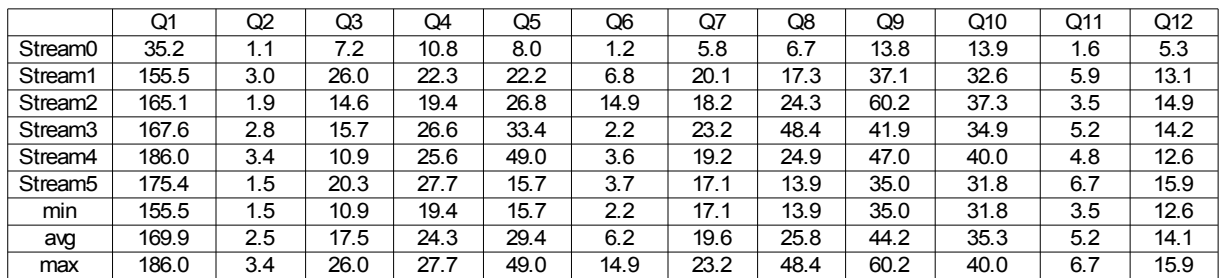

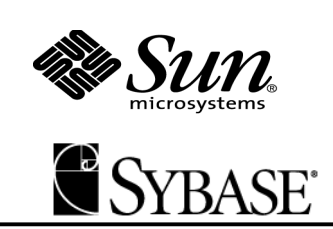

# **Sun Fire™ X4270 with Sybase IQ 15.1 ESD#1 Single Application Server**

**TPC-H Rev. 2.8.0**

**Report Date: Dec 4, 2009**

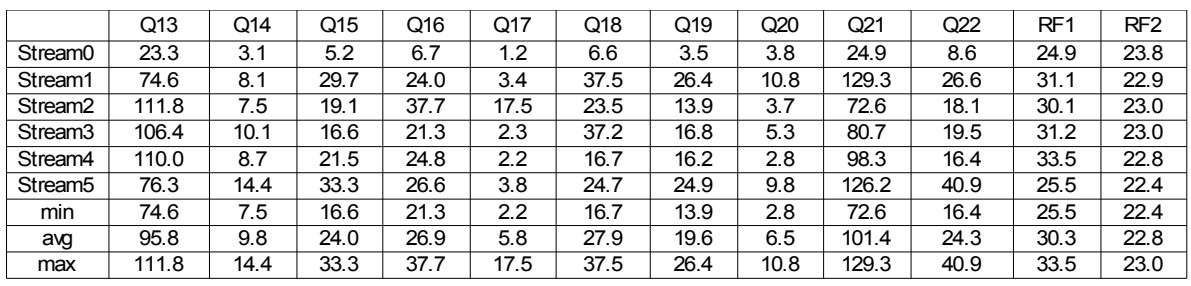

# **Table of Contents**

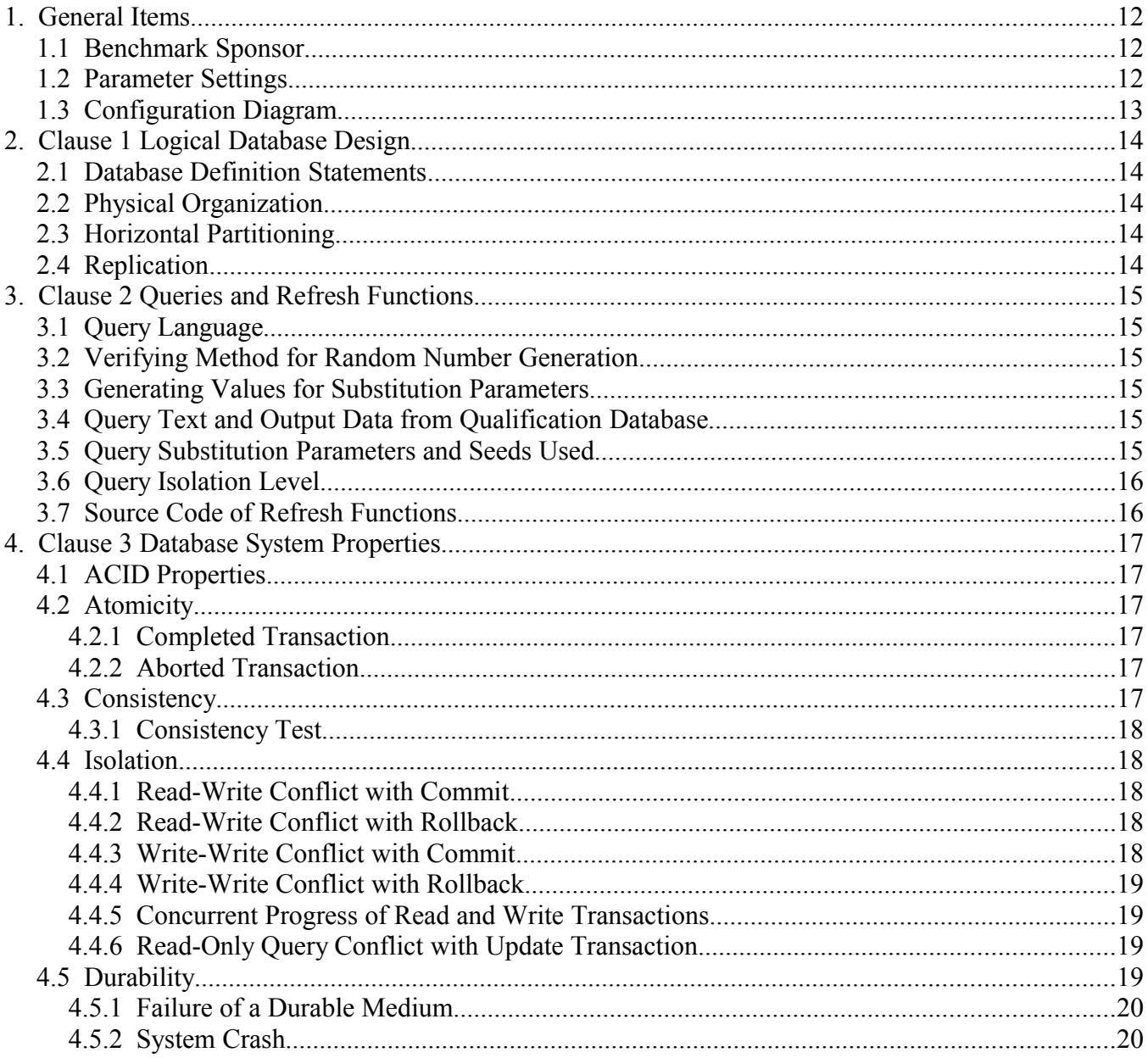

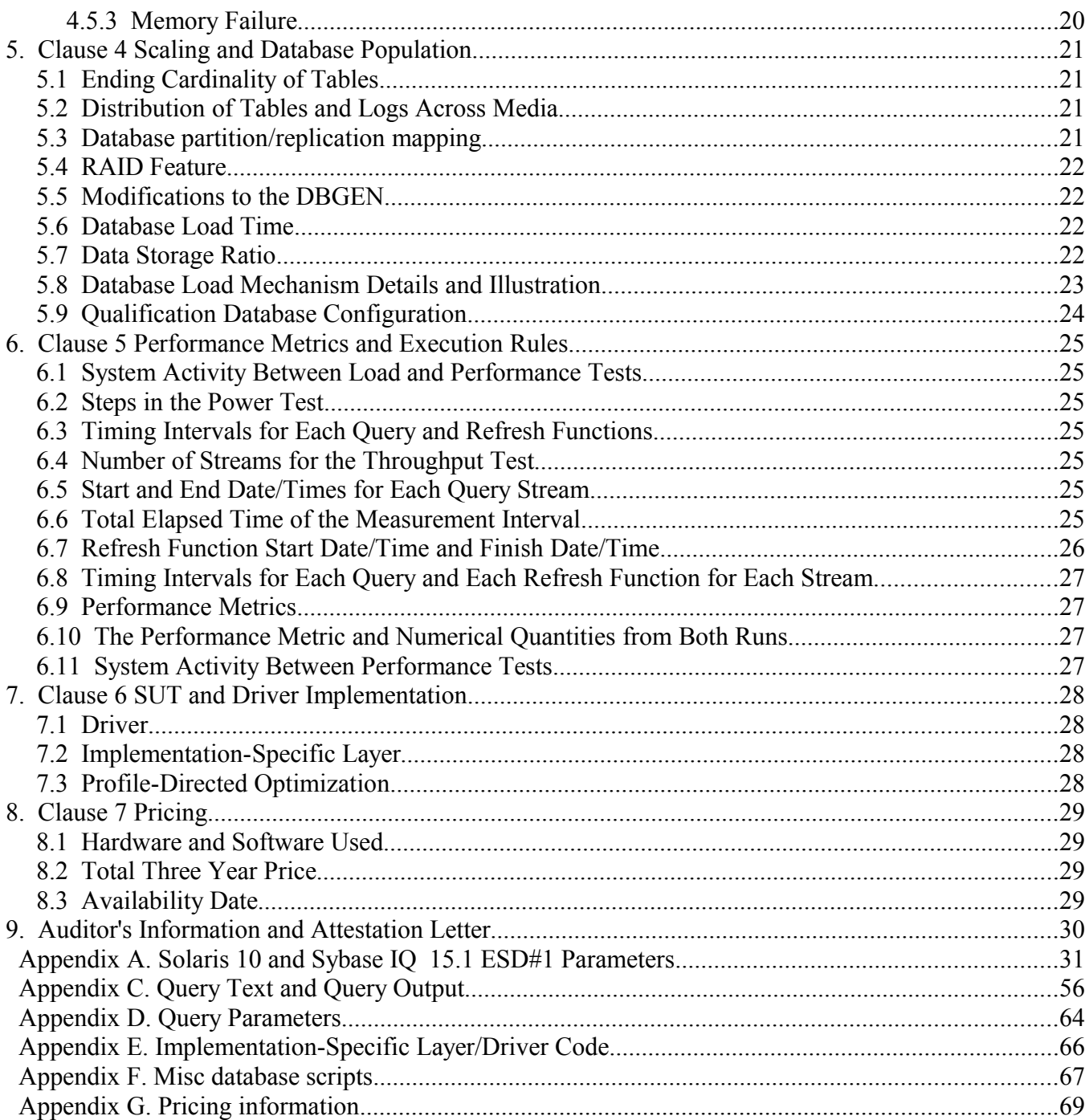

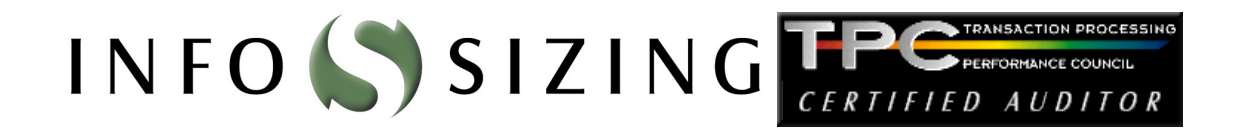

Benchmark Sponsors: Peter Thawley Senior Director Sybase, Inc. 1 Sybase Drive Dublin, CA 94568

Dec 3, 2009

I verified the TPC Benchmark™ H performance of the following configuration:

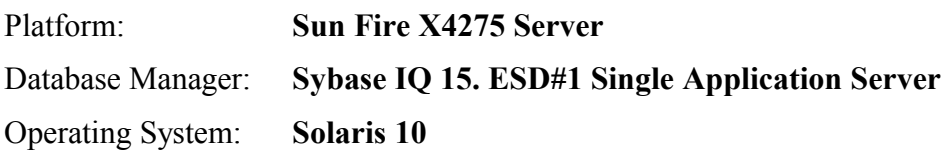

The results were:

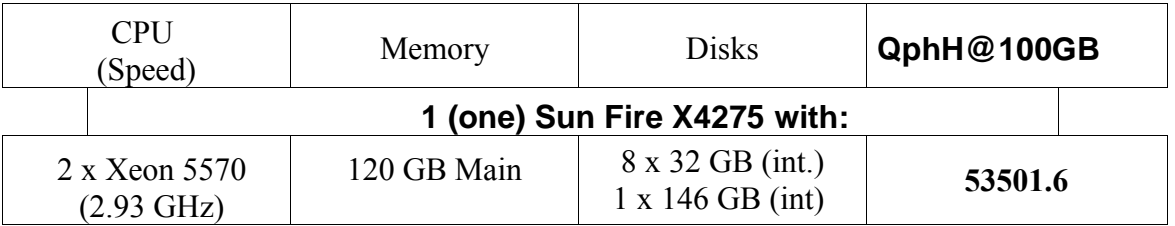

In my opinion, this performance result was produced in compliance with the TPC's requirements for the benchmark. The following verification items were given special attention:

- The database records were defined with the proper layout and size
- The database population was generated using DBGEN
- The database was properly scaled to 100GB and populated accordingly
- The compliance of the database auxiliary data structures was verified

125 WEST MONROE STREET . COLORADO SPRINGS, CO 80907 . 719-473-7555 . WWW.SIZING.COM

- The database load time was correctly measured and reported
- The required ACID properties were verified and met
- The query input variables were generated by QGEN
- The query text was produced using minor modifications
- The execution of the queries against the SF1 database produced compliant answers
- A compliant implementation specific layer was used to drive the tests
- The throughput tests involved 5 query streams
- The ratio between the longest and the shortest query was such that no query timing was adjusted
- The execution times for queries and refresh functions were correctly measured and reported
- The repeatability of the measured results was verified
- The required amount of database log was configured
- The system pricing was verified for major components and maintenance
- The major pages from the FDR were verified for accuracy

Respectfully Yours,

tunistad Budg At

Francois Raab, President Bradley J. Askins, Auditor

## **1. General Items**

### **1.1 Benchmark Sponsor**

*A statement identifying the benchmark sponsor(s) and other participating companies must be provided.* Sybase Inc. is the sponsor of this TPC-H benchmark.

## **1.2 Parameter Settings**

*Settings must be provided for all customer-tunable parameters and options that have been changed from the defaults found in actual products, including but not limited to:*

- *Database Tuning Options*
- *Optimizer/Query execution options*
- *Query processing tool/language configuration parameters*
- *Recovery/commit options*
- *Consistency/locking options*
- *Operating system and configuration parameters*
- *Configuration parameters and options for any other software component incorporated into the pricing structure*
- *Compiler optimization options*

Appendix A contains the Solaris and Sybase IQ parameters used in this benchmark.

## **1.3 Configuration Diagram**

*Provide diagrams of both the measured and priced configurations, accompanied by a description of the differences.*

**Configuration (Priced and Measured are identical):**

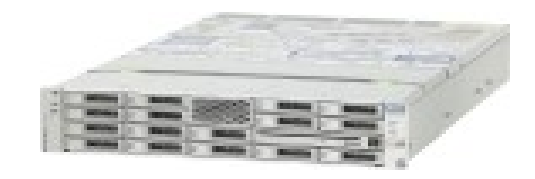

 **SUN Fire X4270 Server with 2 X 2.93GHz Intel Xeon 5570 processors 120 GB Memory 8 x 32 GB internal SSDs 1 x 146 GB 10K SAS internal disk**

# **No External Storage**

## **2. Clause 1 Logical Database Design**

### **2.1 Database Definition Statements**

*Listings must be provided for all table definition statements and all other statements used to set up the test and qualification databases.*

Appendix B contains the programs and scripts that create and analyze the tables and indexes for the TPC-H database.

### **2.2 Physical Organization**

*The physical organization of tables and indices within the test and qualification databases must be disclosed. If the column ordering of any table is different from that specified in Clause 1.4, it must be noted.*

No record clustering or index clustering was used. Column ordering was changed for some tables. Refer to the table create statements in Appendix B for further details.

### **2.3 Horizontal Partitioning**

*Horizontal partitioning of tables and rows in the test and qualification databases (see Clause 1.5.4) must be disclosed.*

Horizontal partitioning was not used for any of the tables.

#### **2.4 Replication**

*Any replication of physical objects must be disclosed and must conform to the requirements of Clause 1.5.6.*

No replication was used.

## **3. Clause 2 Queries and Refresh Functions**

### **3.1 Query Language**

*The query language used to implement the queries must be identified.*

SQL was the query language used to implement all queries.

### **3.2 Verifying Method for Random Number Generation**

*The method of verification for the random number generation must be described unless the supplied DBGEN and QGEN were used.*

TPC supplied versions 2.8 of DBGEN and QGEN were used for this TPC-H benchmark.

#### **3.3 Generating Values for Substitution Parameters**

*The method used to generate values for substitution parameters must be disclosed. If QGEN is not used for this purpose, then the source code of any non-commercial tool used must be disclosed. If QGEN is used, the version number, release number, modification number, and patch level of QGEN must be disclosed.*

The supplied QGEN version 2.8 was used to generate the substitution parameters.

### **3.4 Query Text and Output Data from Qualification Database**

*The executable query text used for query validation must be disclosed along with the corresponding output data generated during the execution of the query text against the qualification database. If minor modifications (see Clause 2.2.3) have been applied to any functional query definitions or approved variants in order to obtain executable query text, these modifications must be disclosed and justified. The justification for a particular minor query modification can apply collectively to all queries for which it has been used. The output data for the power and throughput tests must be made available electronically upon request.*

Appendix C contains the query text and query output. The standard queries were used throughout with the following modifications:

- In Q1, Q4, Q5, Q6, Q10, Q12, Q14, Q15 and Q20, the "dateadd" function is used to perform date arithmetic.
- In Q7, Q8 and Q9, the "datepart" function is used to extract part of a date (e.g., "year").
- In Q2, Q3, Q10, Q18 and Q21, the "top" function is used to restrict the number of output rows.
- The semicolon (;) is used as a command delimiter.

#### **3.5 Query Substitution Parameters and Seeds Used**

*The query substitution parameters used for all performance tests must be disclosed in tabular format, along with the seeds used to generate these parameters.*

Appendix D contains the seed and query substitution parameters.

## **3.6 Query Isolation Level**

*The isolation level used to run the queries must be disclosed. If the isolation level does not map closely to the levels defined in Clause 3.4, additional descriptive detail must be provided.*

The queries and transactions were run with isolation level 2 (repeatable read).

### **3.7 Source Code of Refresh Functions**

*The details of how the refresh functions were implemented must be disclosed (including source code of any non-commercial program used).*

Appendix B contains the source code for the refresh functions.

## **4. Clause 3 Database System Properties**

## **4.1 ACID Properties**

*The ACID (Atomicity, Consistency, Isolation and Durability) properties of transaction processing systems must be supported by the system under test during the timed portion of this benchmark. Since TPC-H is not a transaction processing benchmark, the ACID properties must be evaluated outside the timed portion of the test.*

Source code for the ACID test is included in Appendix B.

### **4.2 Atomicity**

*The system under test must guarantee that transactions are atomic; the system will either perform all individual operations on the data, or will assure that no partially-completed operations leave any effects on the data.*

#### **4.2.1 Completed Transaction**

*Perform the ACID Transaction for a randomly selected set of input data and verify that the appropriate rows have been changed in the ORDERS, LINEITEM, and HISTORY tables*

- 1. The total price from the ORDERS table and the extended price from the LINEITEM table were retrieved for a randomly selected order key.
- 2. The ACID Transaction was performed using the order key from step 1.
- 3. The ACID Transaction committed.
- 4. The total price from the ORDERS table and the extended price from the LINEITEM table were retrieved for the same order key. It was verified that the appropriate rows had been changed.

#### **4.2.2 Aborted Transaction**

*Perform the ACID Transaction for a randomly selected set of input data, substituting a ROLLBACK of the transaction for the COMMIT of the transaction. Verify that the appropriate rows have not been changed in the ORDERS, LINEITEM, and HISTORY tables.*

- 1. The total price from the ORDERS table and the extended price from the LINEITEM table were retrieved for a randomly selected order key.
- 2. The ACID Transaction was performed using the order key from step 1. The transaction was stopped prior to the commit.
- 3. The ACID Transaction was ROLLED BACK.
- 4. The total price from the ORDERS table and the extended price from the LINEITEM table were retrieved for the same order key. It was verified that the appropriate rows had not been changed.

#### **4.3 Consistency**

*Consistency is the property of the application that requires any execution of transactions to take the database from one consistent state to another.*

#### **4.3.1 Consistency Test**

*Verify that ORDERS and LINEITEM tables are initially consistent, submit the prescribed number of ACID Transactions with randomly selected input parameters, and re-verify the consistency of the ORDERS and LINEITEM.*

- 1. The consistency of the ORDERS and LINEITEM tables was verified based on a sample of order keys.
- 2. 100 ACID Transactions were submitted by each of seven execution streams.
- 3. The consistency of the ORDERS and LINEITEM tables was re-verified.

### **4.4 Isolation**

*Operations of concurrent transactions must yield results which are indistinguishable from the results which would be obtained by forcing each transaction to be serially executed to completion in the proper order.*

#### **4.4.1 Read-Write Conflict with Commit**

*Demonstrate isolation for the read-write conflict of a read-write transaction and a read-only transaction when the read-write transaction is committed.*

- 1. An ACID Transaction was started for a randomly selected O\_KEY, L\_KEY, and DELTA. The ACID Transaction was suspended prior to COMMIT.
- 2. An ACID Query was run for the same O\_KEY used in step 1 and returned the values associated with O\_KEY just before the ACID transaction began..
- 3. The ACID Transaction was resumed and COMMITTED.

#### **4.4.2 Read-Write Conflict with Rollback**

*Demonstrate isolation for the read-write conflict of a read-write transaction and a read-only transaction when the read-write transaction is rolled back.*

- 1. An ACID Transaction was started for a randomly selected O\_KEY, L\_KEY, and DELTA. The ACID Transaction was suspended prior to ROLLBACK.
- 2. An ACID Query was run on the same O\_KEY used in step 1. The ACID Query did not see the uncommitted changes made by the ACID Transaction.
- 3. The ACID Transaction was ROLLED BACK.

#### **4.4.3 Write-Write Conflict with Commit**

*Demonstrate isolation for the write-write conflict of two update transactions when the first transaction is committed.*

- 1. An ACID Transaction, T1, was started for a randomly selected O\_KEY, L\_KEY, and DELTA. T1 was suspended prior to COMMIT.
- 2. Another ACID Transaction, T2, was started using the same O\_KEY and L\_KEY and a randomly selected DELTA.
- 3. T2 waited.
- 4. T1 was allowed to COMMIT and T2 completed.

5. It was verified that T2.L\_EXTENDEDPRICE = T1.L\_EXTENDEDPRICE + (DELTA1\*(T1.L\_EXTENDEDPRICE/T1.L\_QUANTITY))

#### **4.4.4 Write-Write Conflict with Rollback**

*Demonstrate isolation for the write-write conflict of two update transactions when the first transaction is rolled back.*

- 1. An ACID Transaction, T1, was started for a randomly selected O\_KEY, L\_KEY, and DELTA. T1 was suspended prior to ROLLBACK.
- 2. Another ACID Transaction, T2, was started using the same O\_KEY and L\_KEY and a randomly selected DELTA.
- 3. T2 waited.
- 4. T1 was allowed to ROLLBACK and T2 completed.
- 5. It was verified that T2.L\_EXTENDEDPRICE = T1.L\_EXTENDEDPRICE.

#### **4.4.5 Concurrent Progress of Read and Write Transactions**

*Demonstrate the ability of read and write transactions affecting different database tables to make progress concurrently.*

- 1. An ACID Transaction, T1, was started for a randomly selected O KEY, L KEY, and DELTA. T1 was suspended prior to COMMIT..
- 2. Another Transaction, T2, was started which did the following:

For random values of PS\_PARTKEY and PS\_SUPPKEY, all columns of the PARTSUPP table for which PS\_PARTKEY and PS\_SUPPKEY are equal, are returned.

- 3. T2 completed.
- 4. T1 was allowed to COMMIT.
- 5. It was verified that appropriate rows in ORDERS, LINEITEM and HISTORY tables were changed.

#### **4.4.6 Read-Only Query Conflict with Update Transaction**

*Demonstrate that the continuous submission of arbitrary (read-only) queries against one or more tables of the database does not indefinitely delay update transactions affecting those tables from making progress.*

- 1. A Transaction, T1, executing Q1 against the qualification database, was started using a randomly selected DELTA.
- 2. An ACID Transaction T2, was started for a randomly selected O\_KEY, L\_KEY and DELTA.
- 3. T2 completed and appropriate rows in the ORDERS, LINEITEM and HISTORY tables had been changed.
- 4. Transaction T1 completed executing Q1.

### **4.5 Durability**

*The SUT must guarantee durability: the ability to preserve the effects of committed transactions and insure database consistency after recovery from any one of the failures listed in Clause 3.5.3.*

#### **4.5.1 Failure of a Durable Medium**

*Guarantee the database and committed updates are preserved across a permanent irrecoverable failure of any single durable medium containing TPC-H database tables or recovery log tables.*

All disks containing TPC-H tables, indexes and the catalog file are on RAID1 volumes. When one of these disks was removed from the server during the durability test, Sybase IQ continued to run as if nothing happened until the (non-mirrored) IQ temp segment on that disk was referenced. At that time IQ crashed, as expected. The IQ was then restarted and the durability success file and the HISTORY table were successfully compared.

#### **4.5.2 System Crash**

*Guarantee the database and committed updates are preserved across an instantaneous interruption (system crash/system hang) in processing which requires the system to reboot to recover.*

The system crash and memory failure tests were combined by cutting off power to the X4270 server during the durability test. When power was restored, the system rebooted and the database was restarted. The durability success file and the HISTORY table were compared successfully.

#### **4.5.3 Memory Failure**

*Guarantee the database and committed updates are preserved across failure of all or part of memory (loss of contents).*

See section 4.5.2.

## **5. Clause 4 Scaling and Database Population**

## **5.1 Ending Cardinality of Tables**

*The cardinality (i.e., the number of rows) of each table of the test database, as it existed at the completion of the database load (see clause 4.2.5) must be disclosed.*

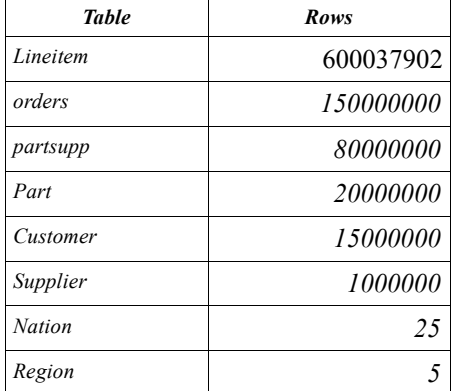

## **5.2 Distribution of Tables and Logs Across Media**

*The distribution of tables and logs across all media must be explicitly described.*

- All tables and indexes were stored on 4 RAID 1 volumes. Each volume was constructed from raw partitions on each of two internal SSDs using the Solaris Volume Manager.
- The Temp database for Sybase IQ was configured using 8 raw partitions, one on each of the internal SSDs disks. The Temp database was not mirrored.

All the details for configuring the storage used for the tables, logs, temp database, swap space, etc. are provided in appendix B.

### **5.3 Database partition/replication mapping**

*The mapping of database partitions/replications must be explicitly described.*

Database partitioning/replication was not used.

### **5.4 RAID Feature**

*Implementations may use some form of RAID to ensure high availability. If used for data, auxiliary storage (e.g. indexes) or temporary space, the level of RAID must be disclosed for each device.*

RAID 1 was used for all base tables and auxiliary data structures. In addition, the Sybase IQ utility db file and tpch log file also resided on a RAID 1 device.

### **5.5 Modifications to the DBGEN**

*Any modifications to the DBGEN (see Clause 4.2.1) source code must be disclosed. In the event that a program other than DBGEN was used to populate the database, it must be disclosed in its entirety.*

The supplied DBGEN version 2.8 was used to generate the database population for this benchmark.

#### **5.6 Database Load Time**

*The database load time for the test database (see clause 4.3) must be disclosed.*

The database load time was =25 min 2 secs

#### **5.7 Data Storage Ratio**

*The data storage ratio must be disclosed. It is computed as the ratio between the total amount of priced disk space, and the chosen test database size as defined in Clause 4.1.3.*

The data storage ratio is computed from the following information:

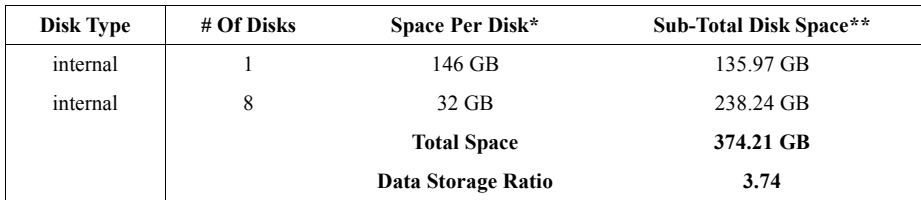

\* *Disk manufacturer definition of one GB is 10^9 bytes*

*\*\*In this calculation one GB is defined as 2^30 bytes*

## **5.8 Database Load Mechanism Details and Illustration**

*The details of the database load must be described, including a block diagram illustrating the overall process.*

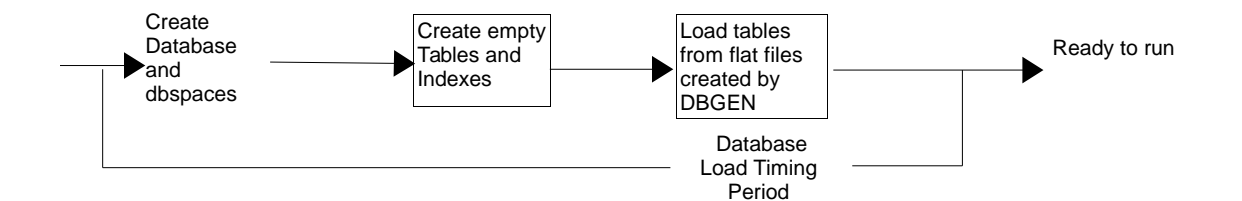

The test database was loaded using flat files. All load scripts are included in Appendix B.

## **5.9 Qualification Database Configuration**

*Any differences between the configuration of the qualification database and the test database must be disclosed.*

The qualification database used identical scripts to create and load the data with adjustments for size differences.

## **6. Clause 5 Performance Metrics and Execution Rules**

### **6.1 System Activity Between Load and Performance Tests**

*Any system activity on the SUT that takes place between the conclusion of the load test and the beginning of the performance test must be fully disclosed.*

1. Auditor requested queries were run against the database to verify the correctness of the load

All scripts and queries used are included in Appendix F

### **6.2 Steps in the Power Test**

*The details of the steps followed to implement the power test (.e.g., system boot, database restart, etc.) must be disclosed.*

The following steps were used to implement the power test:

- 1. RF1 Refresh Transaction
- 2. Stream 00 Execution
- 3. RF2 Refresh Transaction

#### **6.3 Timing Intervals for Each Query and Refresh Functions**

*The timing intervals for each query and for both refresh functions must be reported for the power test.*

The timing intervals for each query and both update functions are reported on the page titled "Numerical Quantities", contained in the beginning of this document and replicated in the Executive Summary document.

## **6.4 Number of Streams for the Throughput Test**

*The number of execution streams used for the throughput test must be disclosed.*

5 streams were used for the throughput test.

#### **6.5 Start and End Date/Times for Each Query Stream**

*The start time and finish time for each query stream must be reported for the throughput test.*

The start times and finish times for each query stream in the throughput test are reported on the page titled "Numerical Quantities", contained in the beginning of this document and replicated in the Executive Summary document.

### **6.6 Total Elapsed Time of the Measurement Interval**

*The total elapsed time of the measurement interval must be reported for the throughput test.*

The total elapsed time of the throughput test is reported on the page titled "Numerical Quantities", contained in the beginning of this document and replicated in the Executive Summary document.

## **6.7 Refresh Function Start Date/Time and Finish Date/Time**

*Start and finish time for each refresh function in the refresh stream must be reported for the throughput test.*

The start and finish times for each refresh function:

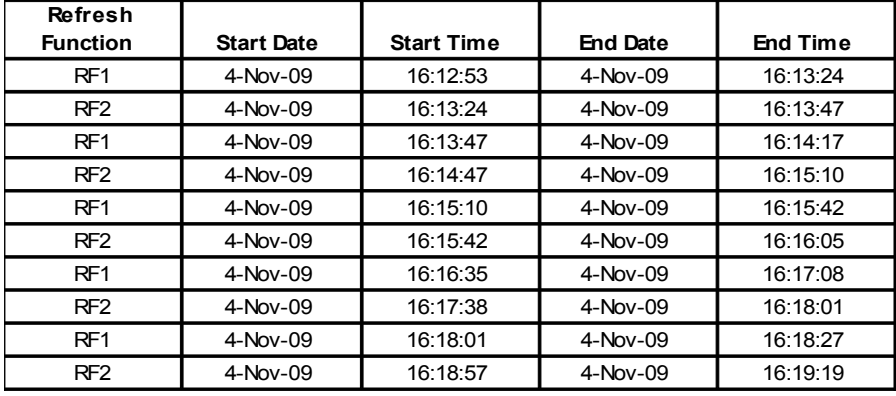

## **6.8 Timing Intervals for Each Query and Each Refresh Function for Each Stream**

*The timing intervals for each query of each stream and each refresh function must be reported for the throughput test.*

The timing intervals for each query and each refresh function for the throughput test are reported on the page titled "Numerical Quantities", contained in the beginning of this document and replicated in the Executive Summary document.

### **6.9 Performance Metrics**

*The computed performance metric, related numerical quantities and price performance metric must be reported.*

The performance metrics, and the numbers on which they are based, are reported on the page titled "Numerical Quantities", contained in the beginning of this document and replicated in the Executive Summary document.

### **6.10 The Performance Metric and Numerical Quantities from Both Runs**

*The performance metric and numerical quantities from both runs must be disclosed.*

Performance results from the first two executions of the TPC-H benchmark indicated the following percent difference for the three metrics:

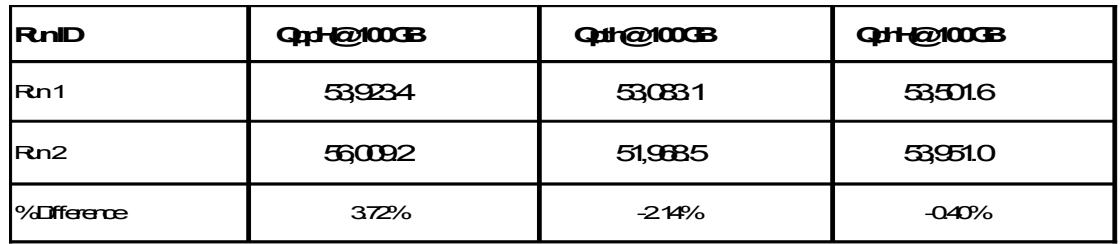

### **6.11 System Activity Between Performance Tests**

*Any activity on the SUT that takes place between the conclusion of Run1 and the beginning of Run2 must be disclosed.*

The database was not restarted after it was loaded or between the two runs.

## **7. Clause 6 SUT and Driver Implementation**

### **7.1 Driver**

*A detailed description of how the driver performs its functions must be supplied, including any related source code or scripts. This description should allow an independent reconstruction of the driver.*

The entire test is run by executing the ntest15 shellscript as follows

ntest15 all 100 5 8 0 0 1

The text of ntest15 is provided in Appendix E and the texts of all the scripts invoked by ntest15 are provided in Appendix B.

The query streams within the power and throughput tests are generated by a script called gen streams new.ksh which uses qgen to generate the query stream files.

### **7.2 Implementation-Specific Layer**

*If an implementation-specific layer is used, then a detailed description of how it performs its functions must be supplied, including any related source code or scripts. This description should allow an independent reconstruction of the implementation-specific layer.*

All database configuration was done through scripts disclosed in Appendix B.

The performance tests are performed using dbisqlc. dbisqlc is a Sybase-provided utility that allows SQL statements to be executed against a Sybase IQ database. The dbisqlc utility is invoked from the commandline on the SUT. It reads input from files containing SQL statements and sends results to stdout. dbisqlc uses information in the .odbc.ini file to connect to the database. The performance test scripts utilizing dbisqlc can be found in Appendix E.

The ACID tests are performed using dbtest. dbtest is a Sybase-provided utility, similar to dbisqlc, but providing additional scripting capabilities. It is invoked from the command-line on the SUT and uses information in the .odbc.ini file to connect to the database. ACID test scripts utilizing dbtest can be found in Appendix B.

#### **7.3 Profile-Directed Optimization**

*If profile-directed optimization as described in Clause 5.2.9 is used, such use must be disclosed.*

Profile-directed optimization was not used.

## **8. Clause 7 Pricing**

### **8.1 Hardware and Software Used**

*A detailed list of hardware and software used in the priced system must be reported. Each item must have vendor part number, description, and release/revision level, and either general availability status or committed delivery date. If package-pricing is used, contents of the package must be disclosed. Pricing source(s) and effective date(s) of price(s) must also be reported.*

Refer to the Executive Summary.

### **8.2 Total Three Year Price**

*The total 3-year price of the entire configuration must be reported, including hardware, software, and maintenance charges. Separate component pricing is recommended. The basis of all discounts used must be disclosed.*

The total 3-year price of the configuration is \$61,217.99. For details of pricing, see the second page of the Executive Summary.

Discounts were taken from actual price quotes,available to any buyer with like conditions, provided by Sun Microsystems Inc. and Sybase Inc. The respective price quotes are included in Appendix G of this document.

#### **8.3 Availability Date**

*The committed delivery date for general availability of products used in the price calculations must be reported. When the priced system includes products with different availability dates, the reported availability date for the priced system must be the date at which all components are committed to be available.*

All hardware and software components used in the measured configuration are available as of Dec 4, 2009.

## **9. Auditor's Information and Attestation Letter**

*The auditor's agency name, address, phone number, and Attestation letter with a brief audit summary report indicating compliance must be included in the full disclosure report. A statement should be included specifying who to contact in order to obtain further information regarding the audit process.*

The auditor's attestation letter follows the table of contents.

## **Appendix A. Solaris 10 and Sybase IQ 15.1 ESD#1 Parameters**

This Appendix contains Solaris kernel parameters and environment variables and Sybase IQ system parameters.

#### ===================================================

#### **Sybase IQ Server Configuration Parameters**  ===================================================

#### **utility.cfg**

-n bur93-212 -x tcpip{port=2638} -c 32m -gd all  $# -$ gl all -gm 15 -gp 4096  $#$ -ti 4400 -tl 300 -iqtc 128 -iqmc 128

## **tpch.cfg**

-n bur93-212 -x tcpip{port=3002} -c 12m -gd all -gl all -gm 8 -gp 4096 -ti 4350 -tl 300 -iqtss 250  $\#$ -iqtss 500 default 220 too small for 100gb best 87000 + 31400 with 20 mb left over -iqmc 86950 #-iqmc 20200 -iqtc 31450 -iqmt 500 -iqgovern 8 #-iqgovern 12 orig -iqpartition 8 #-iqpartition 2 orig #-iqnumbercpus 14 #-iqwmem 70000 should be sum of iqmc and iqtc

===================================================

## **Sybase IQ Database Options**

**(altered from default)** ===================================================

#### **options.sql** ===================================================

-------- configuration options --------------

SET OPTION PUBLIC.default\_dbspace = 'user1';

SET OPTION PUBLIC.Allow\_Nulls\_By\_Default='Off'; SET OPTION PUBLIC.Append\_Load='On'; SET OPTION PUBLIC.Force\_No\_Scroll\_Cursors='On'; SET OPTION PUBLIC.Load Memory Mb=0; SET OPTION PUBLIC.Max\_IQ\_Threads\_Per\_Connection=100; SET OPTION PUBLIC.Minimize\_Storage='On';

SET OPTION PUBLIC.Notify\_Modulus=10000000;

SET OPTION PUBLIC.Query\_Temp\_Space\_Limit=0;

SET OPTION PUBLIC.Row\_Counts='On';

SET OPTION PUBLIC.Hash\_Thrashing\_Percent=100;

- SET OPTION PUBLIC.SignificantDigitsForDoubleEquality=15;
- SET OPTION PUBLIC.Garray\_Fill\_Factor\_Percent=1;

------- performance options ----------------

SET OPTION PUBLIC.Max Hash Rows =  $9200000$ ; -- for 100GB seems 91 is better than 10 SET OPTION PUBLIC.Default Having Selectivity PPM = 10; SET OPTION PUBLIC.index\_preference=8; SET OPTION PUBLIC.subquery\_flattening\_preference = 1; -- q22 SET OPTION PUBLIC.fp\_prefetch\_size = 100; SET OPTION PUBLIC.row prefetch size =  $40$  ; -- for several queries default =  $40$  -- go even higher SET OPTION PUBLIC.Prefetch\_Threads\_Percent=; -- this is the default SET OPTION PUBLIC.STRING\_RTRUNCATION='Off'; - statistics options -SET OPTION PUBLIC.Query\_Plan='on'; SET OPTION PUBLIC.Query\_Plan\_As\_Html='on'; SET OPTION PUBLIC.Query\_Detail='on'; SET OPTION PUBLIC.Query\_Timing='on';

SET OPTION PUBLIC.Query\_Plan\_After\_Run='on';

=================================================== ===================================================

#### **Sybase IQ Environment Variables**

=================================================== SYBASE\_JRE6\_64=/export/home/sybase/shared/JRE-6\_0\_7 OS\_CFG=SunAMD64 HZ=100 SHELL=/usr/bin/bash TERM=ansi OLDPWD=/export/home/sybase LD\_LIBRARY\_PATH=/export/home/sybase/IQ-15\_1/lib64: SYBROOT=/export/home/sybase SYBASE=/export/home/sybase MAIL=/var/mail/sybase PATH=/export/home/sybase/IQ-15\_1/bin64:/usr/bin::.:/bin:/usr/bin:/usr/sbin:/export /home/sybase/run/scripts:/usr/sfw/bin PWD=/export/home/sybase/run/scripts TZ=US/Eastern IQDIR15=/export/home/sybase/IQ-15\_1 SHLVL=1 HOME=/export/home/sybase LOGNAME=sybase \_=/usr/bin/env ===================================================

#### **.odbc.ini**

[ODBC Data Sources] tpch=ASIQ Driver utility\_db=ASIQ Driver

[tpch]

Driver=/export/home/sybase/IQ-15\_1/lib64/dbodbc11\_r.so EngineName=bur93-212 CommLinks=tcpip{host=129.148.93.212;Port=3002} DatabaseName=tpch UserID=DBA Password=sql DBG=yes LOG=/tmp/tpch\_odbc.log

[utility\_db] EngineName=bur93-212

CommLinks=tcpip{host=129.148.93.212;Port=2638} DatabaseName=utility\_db UserID=DBA Password=sql DBG=yes LOG=/tmp/utility\_db\_odbc.log

===================================================

#### **Solaris Parameters (altered from default)**

===================================================

#### **/etc/system**

===================================================

set tune\_t\_fsflushr=600 set autoup=36000000 set lotsfree = 4096 set bufhwm = 10000

### **Appendix B. Programs and Scripts**

### **create\_database.sql**

create database '/sybase2/tpch.db' collation 'ISO\_BINENG' case respect page size 4096 blank padding on java off iq path '/sybase2/firstmain' iq size 1000 temporary path '/sybase2/T01' iq page size 524288; ===================================================

#### **add\_main\_files.sql**

=================================================== create dbspace user1 using FILE main01 '/sybase2/M01', FILE main02 '/sybase2/M02', FILE main03 '/sybase2/M03', FILE main04 '/sybase2/M04'; ===================================================

===================================================

#### **add\_temp\_files.sql**

alter dbspace IQ\_SYSTEM\_TEMP ADD FILE temp02 '/sybase2/T02', FILE temp03 '/sybase2/T03', FILE temp04 '/sybase2/T04', FILE temp05 '/sybase2/T05', FILE temp06 '/sybase2/T06', FILE temp07 '/sybase2/T07', FILE temp08 '/sybase2/T08';

#### **create\_tables\_int.sql**

===================================================

===================================================

#### CREATE TABLE region

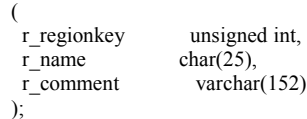

#### CREATE TABLE nation

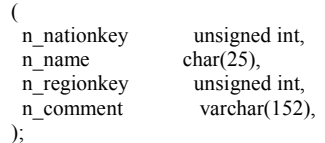

#### CREATE TABLE supplier

```
 (
 s suppkey unsigned int,
  s name char(25),
  s_address varchar(40),<br>s nationkey unsigned int,
 s<sup>-</sup>nationkey
  s_phone char(15),
  s_acctbal double precision,<br>s_comment varchar(101),
                       varchar(101),
  PRIMARY KEY (s_suppkey)
 );
```
CREATE HG INDEX s\_nationkey\_hg ON supplier(s\_nationkey) ;

#### CREATE TABLE part

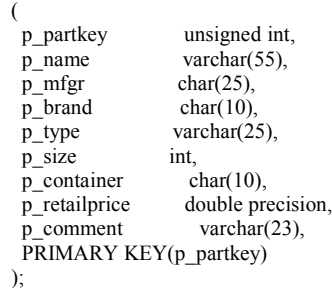

#### CREATE TABLE partsupp

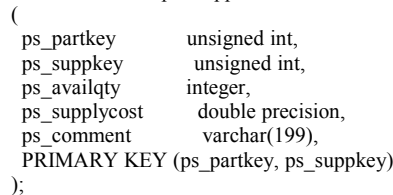

CREATE HG INDEX ps\_partkey\_hg ON partsupp(ps\_partkey) ; CREATE HG INDEX ps\_suppkey\_hg ON partsupp(ps\_suppkey) ;

CREATE TABLE customer

(

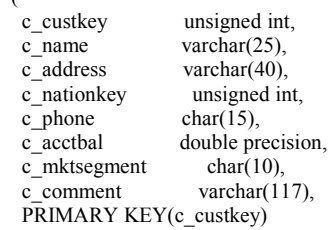

 ); CREATE HG INDEX c\_nationkey\_hg ON customer(c\_nationkey) ;

#### CREATE TABLE orders

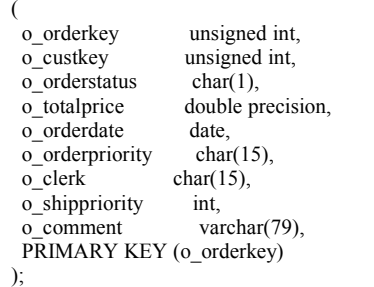

CREATE HG INDEX  $o$  custkey hg ON orders( $o$  custkey) ; CREATE DATE INDEX o\_orderdate\_date ON orders(o\_orderdate) ;

#### CREATE TABLE lineitem

(

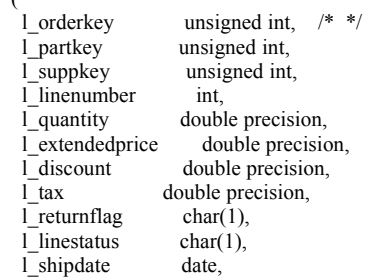

 l\_commitdate date,  $\frac{1}{2}$  receiptdate date,<br> $\frac{1}{2}$  ships instruct char(25),  $l$ shipinstruct l\_shipmode char(10),<br>l\_comment varchar(44) l comment

 ); CREATE HG INDEX l\_orderkey\_hg ON lineitem(l\_orderkey) ; CREATE HG INDEX l\_partkey\_hg ON lineitem(l\_partkey) ; CREATE HG INDEX  $\overline{l}$  suppkey\_hg ON lineitem( $\overline{l}$  suppkey) ; CREATE DATE INDEX l\_shipdate\_date ON lineitem(l\_shipdate) ;

CREATE DATE INDEX  $\overline{l}$  receiptdate date ON lineitem(l\_receiptdate);

=================================================== **tpch\_rf\_int.sql** =================================================== create table refresh\_control ( rf1\_data\_set int not null, rf2\_data\_set int not null); insert into refresh control values (0,0); commit; CREATE PROCEDURE DBA.tpch\_rf1 (IN c\_directory varchar(128), IN c\_stream varchar(3)) ON EXCEPTION RESUME BEGIN DECLARE delim\_asci integer; DECLARE c\_data\_set varchar(3); DECLARE i\_data\_set integer; DECLARE  $c$  cmd long varchar; DECLARE s\_cmd varchar(128); DECLARE outfilename varchar(128); -- Debug DECLARE outfilename2 varchar(128); -- Debug DECLARE c\_lf varchar(2); DECLARE t\_qstart timestamp; DECLARE t\_qstop timestamp; DECLARE  $n$  seconds numeric(16,5); DECLARE c\_sqlstate CHAR(5); SET  $t_q$ start = now(\*); SET c  $lf=char(10)$ ; SELECT rf1\_data\_set INTO i\_data\_set FROM refresh\_control; SET c\_data\_set=CAST(i\_data\_set+1 AS varchar(3)); SET c\_cmd='load table orders  $($  '+c\_lf; SET c\_cmd=c\_cmd+' o\_orderkey '+char(39)+'|'+char(39)+', '+c\_lf; SET c\_cmd=c\_cmd+' o\_custkey '+char(39)+'|'+char(39)+', '+c\_lf; SET c\_cmd=c\_cmd+' o\_orderstatus '+char(39)+'|'+char(39)+', '+c\_lf; SET c\_cmd=c\_cmd+' o\_totalprice '+char(39)+'|'+char(39)+', '+c\_lf; SET c\_cmd=c\_cmd+' o\_orderdate date('+char(39)+'YYYY-MM-DD'+char(39)+'), filler(1), '+c\_lf; SET c\_cmd=c\_cmd+' o\_orderpriority '+char(39)+'|'+char(39)+', '+c\_lf; SET c\_cmd=c\_cmd+' o\_clerk '+char(39)+'|'+char(39)+', '+c\_lf; SET c\_cmd=c\_cmd+' o\_shippriority '+char(39)+'|'+char(39)+','+c\_lf; SET c\_cmd=c\_cmd+' o\_comment '+char(39)+'|'+char(39)+' ) '+c\_lf; SET c\_cmd=c\_cmd+'from '+char(39)+c\_directory+'orders.tbl.u'+c\_data\_set+char(39)+c\_lf; SET c\_cmd=c\_cmd+'row delimited by '+char(39)+'\\x0a'+char(39)+' quotes off escapes off preview on:' EXECUTE IMMEDIATE c\_cmd; SELECT SQLSTATE INTO $\overline{c}$  sqlstate; IF c sqlstate  $!=$  '00000' THEN ROLLBACK; RAISERROR 23002 'RF1 failed at Step 1 with SQLSTATE: ', c\_sqlstate; RETURN(1); END IF; SET c\_cmd='load table lineitem ( '+c\_lf;

SET  $c$ <sup>-</sup>cmd=c\_cmd+' l\_orderkey '+char(39)+'|'+char(39)+', '+c\_lf; SET c\_cmd=c\_cmd+' l\_partkey '+char(39)+'|'+char(39)+', '+c\_lf; SET c\_cmd=c\_cmd+' l\_suppkey '+char(39)+'|'+char(39)+', '+c\_lf; SET c\_cmd=c\_cmd+' l\_linenumber '+char(39)+'|'+char(39)+', '+c\_lf; SET c\_cmd=c\_cmd+' l\_quantity '+char(39)+'|'+char(39)+', '+c\_lf; SET c\_cmd=c\_cmd+' l\_extendedprice '+char(39)+'|'+char(39)+', '+c\_lf; SET c $\bar{c}$  cmd=c $\bar{c}$  cmd+' l\_discount '+char(39)+'|'+char(39)+', '+c\_lf;

 SET c\_cmd=c\_cmd+' l\_tax '+char(39)+'|'+char(39)+', '+c\_lf; SET c\_cmd=c\_cmd+' l\_returnflag '+char(39)+'|'+char(39)+', '+c\_lf; SET c\_cmd=c\_cmd+' l\_linestatus '+char(39)+'|'+char(39)+', '+c\_lf; SET c\_cmd=c\_cmd+' l\_shipdate date('+char(39)+'YYYY-MM-DD'+char(39)+ $\overline{1}$ , filler( $\overline{1}$ ), '+c lf; SET c\_cmd=c\_cmd+' l\_commitdate date('+char(39)+'YYYY-MM-DD'+char(39)+'), filler(1), '+c\_lf; SET c\_cmd=c\_cmd+' l\_receiptdate date('+char(39)+'YYYY-MM-DD'+char(39)+'), filler(1), '+c\_lf; SET c\_cmd=c\_cmd+' l\_shipinstruct '+char(39)+'|'+char(39)+', '+c\_lf; SET c\_cmd=c\_cmd+' l\_shipmode '+char(39)+'|'+char(39)+', '+c\_lf; SET c\_cmd=c\_cmd+' l\_comment '+char(39)+'|'+char(39)+' )'+c\_lf; SET c\_cmd=c\_cmd+'from '+char(39)+c\_directory+'lineitem.tbl.u'+c\_data\_set+char(39)+c\_lf; SET c\_cmd=c\_cmd+'row delimited by '+char(39)+'\\x0a'+char(39)+c\_lf+'quotes off escapes off preview on;'; EXECUTE IMMEDIATE c\_cmd; SELECT SQLSTATE INTO c\_sqlstate; IF c sqlstate  $!=$  '00000' THEN rollback; RAISERROR 23002 'RF1 failed at Step 2 with SQLSTATE: ', c\_sqlstate; RETURN(1); END IF; UPDATE refresh\_control SET rf1\_data\_set=cast(c\_data\_set AS integer); COMMIT; SET t\_qstop =  $now(*)$ ; SET n\_seconds=cast(datediff(millisecond,t\_qstart,t\_qstop) AS numeric(16,5))/1000; SET s\_cmd='Stream updates Update update\_'+c\_stream+'\_RF1 LENGTH -- '+cast( $n$ <sup>-</sup>seconds AS varchar(20))+ ' seconds'; SELECT s cmd; RETURN $(0)$ ; END; CREATE PROCEDURE DBA.tpch\_rf2 (in c\_directory varchar(128), in c\_stream varchar(3)) ON exception resume BEGIN DECLARE delim\_asci integer; DECLARE c\_data\_set varchar(3); DECLARE i\_data\_set integer; DECLARE c\_cmd long varchar; DECLARE s cmd varchar(128); DECLARE outfilename varchar(128); -- Debug DECLARE c\_lf varchar(2); DECLARE t\_qstart timestamp; DECLARE t\_qstop timestamp; DECLARE n\_seconds numeric(16,5); DECLARE c\_sqlstate CHAR(5); SET t\_qstart = now(\*); SET  $\overline{c}$  lf=char(10); SELECT rf2\_data\_set INTO i\_data\_set FROM refresh\_control; SET c\_data\_set=CAST(i\_data\_set+1 AS varchar(3)); CREATE TABLE #delete\_table ( d\_orderkey UNSIGNED INT, PRIMARY KEY (d\_orderkey) ); SET c\_cmd='load table #delete\_table (d\_orderkey '+char(39)+'\\x0a'+char(39)+') '+c\_lf; SET c\_cmd=c\_cmd+'from '+char( $\overline{39}$ )+c\_directory+'delete.'+c\_data\_set+char(39)+c\_lf; SET c\_cmd=c\_cmd+'quotes off '+c\_lf; SET c\_cmd=c\_cmd+'escapes off; '+c\_lf; EXECUTE IMMEDIATE c\_cmd; SELECT SQLSTATE INTO c\_sqlstate; IF  $c$ \_sqlstate != '00000' THEN ROLLBACK; SET c\_cmd='RF2 failed at Step 1 with SQLSTATE: '+c\_sqlstate; RAISERROR 23002 c\_cmd; RETURN(1); END IF; DELETE lineitem FROM lineitem WHERE l\_orderkey in (select d\_orderkey from #delete\_table); SELECT SQLSTATE INTO c\_sqlstate; IF c sqlstate  $!=$  '00000' THEN ROLLBACK;

 SET c\_cmd='RF2 failed at Step 2 with SQLSTATE: '+c\_sqlstate; RAISERROR 23002 c\_cmd; RETURN(1); END IF; DELETE orders FROM orders WHERE o\_orderkey in (select d\_orderkey from #delete\_table); SELECT SQLSTATE INTO c\_sqlstate; IF c\_sqlstate != '00000' THEN ROLLBACK; SET c cmd='RF2 failed at Step 3 with SQLSTATE: '+c\_sqlstate; RAISERROR 23002 c\_cmd; RETURN(1); END IF; UPDATE refresh\_control SET rf2\_data\_set=CAST(c\_data\_set AS integer); COMMIT; DROP TABLE #delete\_table; SET t\_qstop =  $now(*)$ ; SET n\_seconds=cast(datediff(millisecond,t\_qstart,t\_qstop) as numeric $(16,5)$ )/1000; SET s\_cmd='Stream updates Update update\_'+c\_stream+'\_RF2 LENGTH -- '+cast( $\overline{n}$  seconds as varchar(20))+ ' seconds'; SELECT s\_cmd;  $RETURN(0);$ END; =================================================== **load\_region.sql** ===================================================

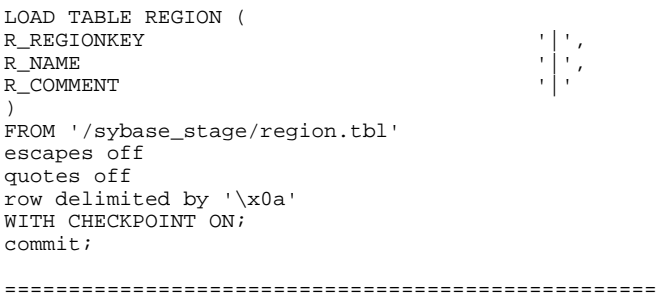

**load\_nation.sql**

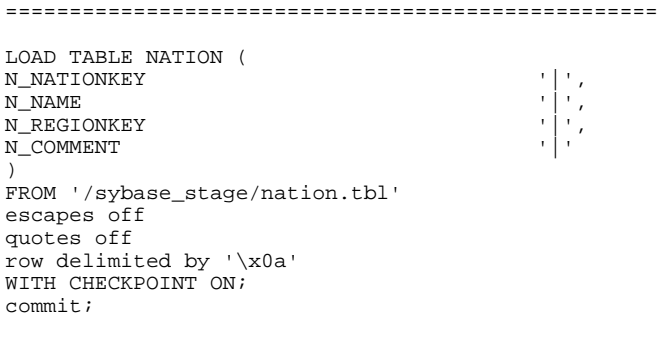

===================================================

===================================================

#### **load\_customer.sql**

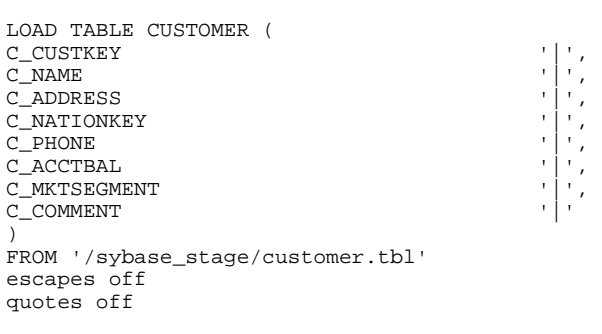

row delimited by '\x0a' WITH CHECKPOINT ON; commit;

### **load\_part.sql**

===================================================

===================================================

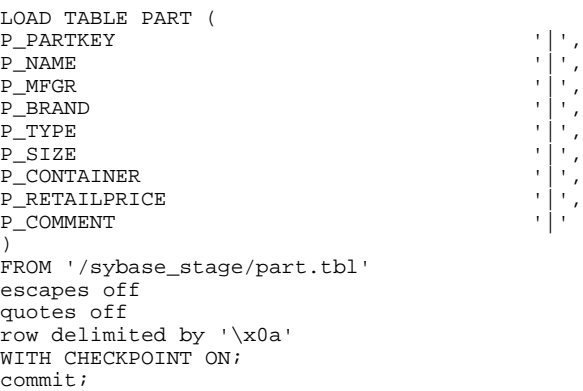

#### ===================================================

#### **load\_supplier.sql**

===================================================

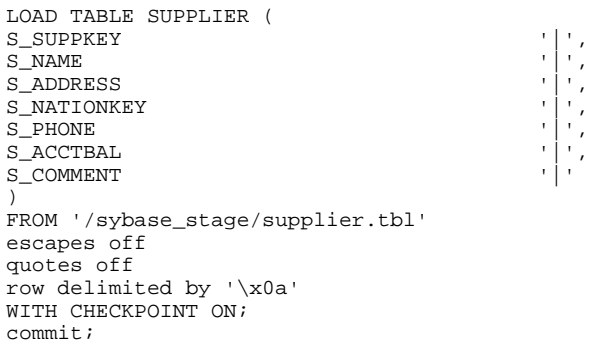

#### **load\_partsupp.sql**

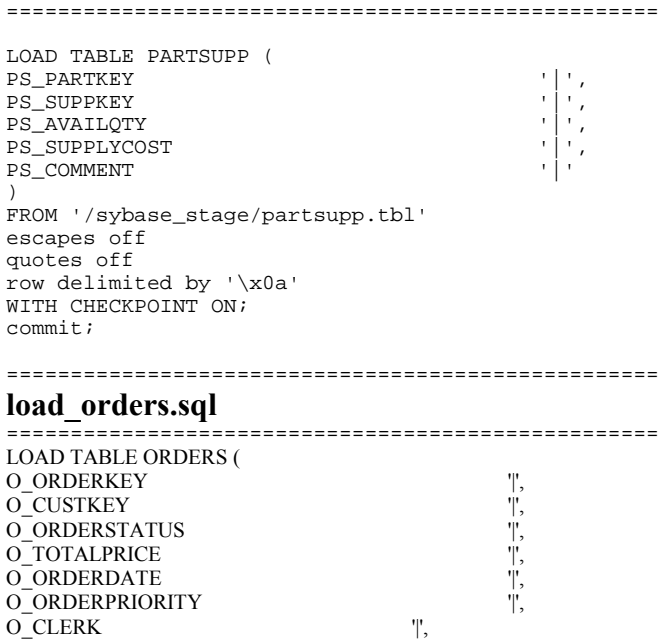

===================================================

O\_SHIPPRIORITY  $''$ ,  $\overline{C}$  of  $\overline{C}$  of  $\overline{C}$  of  $\overline{C}$  of  $\overline{C}$  of  $\overline{C}$   $''$   $''$ O\_COMMENT '|' ) **FROM**  'dbgen\_files/orders.tbl.1', 'dbgen\_files/orders.tbl.2', 'dbgen\_files/orders.tbl.3', 'dbgen\_files/orders.tbl.4', 'dbgen\_files/orders.tbl.5', 'dbgen\_files/orders.tbl.6', 'dbgen\_files/orders.tbl.7', 'dbgen\_files/orders.tbl.8' escapes off quotes off row delimited by '\x0a' WITH CHECKPOINT ON; commit; =================================================== **load\_lineitem.sql** =================================================== LOAD TABLE ORDERS ( O\_ORDERKEY O\_CUSTKEY "|',<br>
O\_ORDERSTATUS "|',<br>
O\_TOTALPRICE "|',<br>
O\_ORDERDATE "|',<br>
O ORDERPRIORITY "|', O\_ORDERSTATUS O\_TOTALPRICE  $O$ ORDERDATE O\_ORDERPRIORITY '|',  $O$ <sup> $C$ </sup>CLERK O\_SHIPPRIORITY  $''$ ,  $''$ ,  $''$ O\_COMMENT '|' ) **FROM**  'dbgen\_files/orders.tbl.1', 'dbgen\_files/orders.tbl.2', 'dbgen<sup>-</sup>files/orders.tbl.3', 'dbgen\_files/orders.tbl.4', 'dbgen\_files/orders.tbl.5', 'dbgen\_files/orders.tbl.6', 'dbgen\_files/orders.tbl.7', 'dbgen\_files/orders.tbl.8' escapes off quotes off row delimited by '\x0a' WITH CHECKPOINT ON; commit; =================================================== **update\_power.sql** =================================================== create variable qstart timestamp; create variable qstop timestamp;

```
create variable c_sqlstate CHAR(5);
create variable c_path varchar(128);
set c_path='/sybase_stage/';
set qstart=now(*);
select 'Stream 0 RF1 START -- ', qstart ;
call tpch_rf1 (c_path,'0');
set qstop=now(*);
select 'Stream 0 Update RF1 LENGTH --
',cast(datediff(millisecond,qstart,qstop) as
numeric)/1000, ' seconds';
select 'Stream 0 RF1 FINISH -- ', qstop ;
-- Sleep Until the query stream completes
set qstart = now(*);
select 'Stream 0 RF WAITING -- ', qstart;
xp_cmdshell('/export/home/sybase/run/scripts/check_que
ry1.bash');
set qstart = now(*);
select 'Stream 0 RF CONTINUING -- ', qstart;
set qstart = now(*);
```
select 'Stream 0 RF2 START -- ', qstart ; call tpch\_rf2 (c\_path,'0'); set qstop=now(\*); select 'Stream 0 Update RF2 LENGTH -- ',cast(datediff(millisecond,qstart,qstop) as numeric)/1000, ' seconds'; select 'Stream 0 RF2 FINISH -- ', qstop ;

===================================================

#### **update\_throughput5.sql**

create variable qstart timestamp; create variable qstop timestamp; create variable c\_sqlstate CHAR(5); create variable c\_path varchar(128);

set qstart =  $now(*)$ ; set c\_path='dbgen\_files/'; select 'Stream updates START -- ', qstart ; select @@servername, db\_name();

xp\_cmdshell 'sleep 0'; call tpch\_rf1 (c\_path,'1'); commit; tpch\_wait; call tpch\_rf2 (c\_path,'1'); commit; tpch\_wait; call tpch\_rf1 (c\_path,'2'); commit; tpch\_wait; call tpch\_rf2 (c\_path,'2'); commit; tpch\_wait; call tpch\_rf1 (c\_path,'3'); commit; tpch\_wait; call tpch\_rf2 (c\_path,'3'); commit; tpch\_wait; call tpch\_rf1 (c\_path,'4'); commit; tpch\_wait; call tpch\_rf2 (c\_path,'4'); commit; tpch\_wait; call tpch\_rf1 (c\_path,'5'); commit; tpch\_wait; call tpch\_rf2 (c\_path,'5'); commit;

set  $astop = now(*)$ : select 'Stream updates STOP -- ', qstop ; ===================================================

#### **gen\_streams\_new.ksh**

pch/appendix/dbgen

=================================================== #!/bin/ksh if  $(($  \$# < 2 )) then echo "usage: \$0 seed scale\_factor num\_streams" exit fi

PATH=/export/home/sybase/ASIQ-12\_5/bin:/export/home/sybase/OCS-12\_5/bin:/usr/openwin/bin:/bin:.:/usr/dist/pkgs/forte\_dev/SUNWspro/bin:/usr/cc s/bin:/usr/dt/bin:/usr/dist/pkgs/devpro,v4.0/5.xsparc/bin:/usr/dist/local/exe:/usr/dist/exe:/usr/ucb:/usr/sbin:/net/josie/export/hom e18/rgostan/bin:/export/home/sybase/run/scripts:/etc:.:/export/home/sybase/run/t
### export PATH export DSS\_PATH=/export/home/sybase/run/scripts; export DSS\_CONFIG=/export/home/sybase/run/tpch/appendix/dbgen; export DSS\_DIST=dists.dss; export DSS\_QUERY=/export/home/sybase/run/tpch/appendix/templates/queries; #export DSS\_QUERY=/export/home/sybase/run/tpch/appendix/templates/queries.debug; seed= $$1$ ; sf=\$2; ns=\$3  $i=0$ while  $((i \leq n s))$ do qgen -c -p \$i -l qparm\${i}.txt -i \$DSS\_QUERY/init.sql -t \$DSS\_QUERY/complete.sql -r \$seed -s \$sf \  $1\overline{2}$  3 4 5 6 7 8 9 10 11 12 13 14 15 16 17 18 19 20 21 22 > stream\$ {i} sql  $((seed=seed+1))$  $((i=i+1))$ done

 $((last \text{ seed}=\text{seed}-1))$ 

# **ACID Test Execution Code**

=====================================================

=====================================================

#### **atomicity test** =====================================================

#!/bin/ksh

cd \$ACID\_ROOT/atomicity dbtest \$ACID\_ROOT/atomicity/acid\_atomic\_main.tst > \$ACID\_RESULTS/acid\_atomic\_main.out

roll\_back=1

rm -f \$ACID\_RESULTS/atomc \$ACID\_RESULTS/atomr

while read line do

if [ roll\_back -eq 1 ] then

commit\_started=`echo \$line |grep "Starting atomicity test

with commit"

if [ ! -z "\$commit\_started" ] then roll\_back=0

echo "\$line" > \$ACID\_RESULTS/atomc

echo "\$line" >> \$ACID\_RESULTS/atomr

```
else
```
echo "\$line" >> \$ACID\_RESULTS/atomc

done < \$ACID\_RESULTS/acid\_atomic\_main.out

else

fi

mv \$ACID\_RESULTS/atomr \$ACID\_RESULTS/atomr.`date '+%y%m%d\_%H  $\%M\%S'$ 

mv \$ACID\_RESULTS/atomc \$ACID\_RESULTS/atomc.`date '+%y%m%d\_%H %M%S'` =====================================================

## **consistency test**

fi

=====================================================

#!/bin/ksh cd \$ACID\_ROOT/consistency/ initial\_size=`cat /sybase2/tpch.iqmsg|wc -l`

dbtest \$ACID\_ROOT/consistency/acid\_consistency\_main.tst > \$ACID\_RESULTS/consbe.`date '+%y%m%d\_%H%M%S'`

final\_size=`cat /sybase2/tpch.iqmsg|wc -l`

lines\_during\_test=`expr \$final\_size - \$initial\_size`

tail -\$lines\_during\_test /sybase2/tpch.iqmsg |grep -i chk> \$ACID\_RESULTS/consckpt.`date '+%y%m%d\_%H%M%S'`

=====================================================

## **isolation tests**

===================================================== #!/bin/ksh

export ACID\_ROOT=\$HOME//run/scripts/acid15/acid\_scripts/acid\_scripts export ACID\_RESULTS=\$HOME//run/scripts/acid15/acid\_scripts/acid\_scripts/isolatio n

### ps

echo echo starting isolation\_1 cd \$ACID\_ROOT/isolation/isolation\_1 dbtest acid\_isolation\_main1.tst > \$ACID\_RESULTS/iso1.`date '+%y%m%d\_ %H%M%S'` echo finished isolation\_1 sleep 20

## ps

echo echo starting isolation\_2 cd \$ACID\_ROOT/isolation/isolation\_2 dbtest acid\_isolation\_main2.tst > \$ACID\_RESULTS/iso2.`date '+%y%m%d\_ %H%M%S'` echo finished isolation\_2 sleep 20

### ps

echo echo starting isolation\_3 cd \$ACID\_ROOT/isolation/isolation\_3 dbtest acid\_isolation\_main3.tst > \$ACID\_RESULTS/iso3.`date '+%y%m%d\_ %H%M%S'` echo finished isolation\_3 sleep 40

## ps

echo echo starting isolation\_4 cd \$ACID\_ROOT/isolation/isolation\_4 dbtest acid\_isolation\_main4.tst >  $ACD$ \_RESULTS/iso4.`date '+%y%m%d %H%M%S'` echo finished isolation\_4 sleep 40

## ps

echo echo starting isolation\_5 cd \$ACID\_ROOT/isolation/isolation\_5 dbtest \$ACID\_ROOT/isolation/isolation\_5/acid\_isolation\_main5.tst > \$ACID\_RESULTS/iso5.`date '+%y%m%d\_%H%M%S'` echo finished isolation\_5 sleep 20

ps echo echo starting isolation\_6 cd \$ACID\_ROOT/isolation/isolation\_6 dbtest \$ACID\_ROOT/isolation/isolation\_6/acid\_isolation\_main6.tst > \$ACID\_RESULTS/iso6.`date '+%y%m%d\_%H%M%S'` echo finished isolation\_6

## **durability test**

===================================================== #!/bin/ksh if [ -z "\$1" ] then echo "Usage:\$0 <failure\_type>" exit 1 else failure type=\$1 fi STREAM\_COUNT=7 cd \$ACID\_ROOT/durability

=====================================================

show\_user\_count \$failure\_type& dbtest acid\_durability\_main.tst > \$ACID\_RESULTS/acid\_durability\_main.out

=====================================================

## **acid\_atomic\_main.tst**

===================================================== %%%%%%%%%%%%%%%%%%%%%%%%%%%%%%%%%%%%%% %%%%%%%%%%%%%%%%%%%%%%%%%%%%%%%%%%%%%%  $\frac{0}{0}$ % % Created by: Masood Dirin % Create Date: April 21, 1999  $0/2$ % Purpose of this test is to run and verify the pass of the ACID Atomicity % test.  $\frac{0}{0}$ %%%%%%%%%%%%%%%%%%%%%%%%%%%%%%%%%%%%%% %%%%%%%%%%%%%%%%%%%%%%%%%%%%%%%%%%%%%%  $0/0/0$ Test "tpcd\_acid\_atomic\_main.tst" Description "To run the ACID atomicity test" stringconnect "dsn=tpch;" execute {select now(\*)} into times print 'Atomicity test start = ', times print ' ' include 'acid\_functions.tst' commit  $0/2$ 

```
% Atomicity test with rollback
\frac{0}{6}print '
print 'Starting atomicity test with rollback'
print '
```
%include 'acid\_atomic\_setup.tst' run test 'acid\_atomic\_setup.tst'

stringconnect "dsn=tpch;" let counter=0

## LOOP {

open cur2 {select ordr, line, delta from aa\_whattodo where seqnum=^}

print 'counter = ',counter fetch cur2 into ordr, line, delta if ROWSTATUS != FOUND then { BREAK LOOP } endif print 'Acid transaction for: o\_key-',ordr,' l\_key-', line,' delta-',delta print 'Initial values:' execute {select o\_totalprice, l\_quantity, l\_extendedprice from orders, lineitem where  $o$  orderkey =  $l$  orderkey and  $o$  orderkey =  $\land$  and  $l$  linenumber  $=$  ^ ${}^{*l*}$ substitute ordr, line into o\_total, l\_quan, l\_price print  $'o_{totalprice} = ',o_{total}$ ,  $l_{quantity} = ',l_{quant}$ 'l extendedprice  $=$  ',l price execute {call acid\_transaction( $\land$ ,  $\land$ ,  $\land$ , rprice, quantity, tax, disc, extprice, ototal) } substitute ordr, line, delta close cur2 execute {select count(\*) from history where h\_o\_key =^ and h\_l\_key =^} substitute ordr, line into total\_history\_count execute {select o\_totalprice, l\_quantity, l\_extendedprice from orders, lineitem where o\_orderkey =  $l$ \_orderkey and o\_orderkey =  $\land$  and  $l$ \_linenumber =  $\land$ } substitute ordr, line into o\_total, l\_quan, l\_price<br>print Fefore Rolling back:' 'Before Rolling back:' print 'o\_totalprice = ',o\_total,' l\_quantity = ',l\_quan,  $\bar{l}$  extendedprice = ',l\_price print 'Before Rollback History table count=',total\_history\_count  $let counter = counter+1$ rollback execute {select now(\*)} into times

substitute counter

execute {select o\_totalprice, l\_quantity, l\_extendedprice from orders, lineitem where o\_orderkey = l\_orderkey and o\_orderkey =  $\land$  and l\_linenumber  $=$  ^} substitute ordr, line into o\_total, l\_quan, l\_price print 'After Rollback:' print 'o\_totalprice = ',o\_total,' l\_quantity = ',l\_quan, ' l\_extendedprice = ',l\_price print ' ' execute {select count(\*) from history where  $h_0$  key =  $\land$  and  $h_l$  key =  $\land$ } substitute ordr, line into total\_history\_count print 'After Rollback History table count=',total\_history\_count } ENDLOOP commit

## $\frac{0}{0}$ % Atomicity test with commit  $\frac{0}{0}$

```
stringconnect "dsn=tpch;"
```
print 'rollback : ', times

print ' ' print 'Starting atomicity test with commit ' print ' ' %include 'acid\_atomic\_setup.tst' run test 'acid\_atomic\_setup.tst' stringconnect "dsn=tpch;" open cur1 {select ordr, line, delta from aa\_whattodo} LOOP { fetch cur1 into ordr, line, delta if ROWSTATUS != FOUND then { BREAK LOOP } endif print 'Acid transaction for: o\_key-',ordr,' l\_key-', line,' delta-',delta execute {select o\_totalprice, l\_quantity, l\_extendedprice from orders, lineitem where o\_orderkey = l\_orderkey and o\_orderkey =  $\land$  and l\_linenumber  $=$  ^} substitute ordr, line into o\_total, l\_quan, l\_price print 'Initial values:' print  $'o\_totalprice = ',o\_total,'$   $l\_quantity = ',l\_quant$  l\_extendedprice = ',l\_price print print print 'Before Commit:' print  $l$  extendedprice = ',l\_price execute {call acid\_transaction( $\land$ ,  $\land$ ,  $\land$ , rprice, quantity, tax, disc, extprice, ototal) } substitute ordr, line, delta execute {select o\_totalprice, l\_quantity, l\_extendedprice from orders, lineitem where o\_orderkey = l\_orderkey and o\_orderkey = ^ and l\_linenumber = ^} substitute ordr, line into o\_total, l\_quan, l\_price execute {select count(\*) from history where h\_o\_key =^ and h\_l\_key =^} substitute ordr, line into total\_history\_count print 'Before Commit:' print 'o\_totalprice = ',o\_total,'  $l$ \_quantity = ',l\_quan,  $\ell$  extendedprice = ',l\_price print 'Before Commit History table count=',total\_history\_count commit execute {select now(\*)} into times print 'commit : ', times print execute {select o\_totalprice, l\_quantity, l\_extendedprice from orders, lineitem where  $o$ \_orderkey =  $l$ \_orderkey and  $o$ \_orderkey = $\land$  and  $l$ \_linenumber  $=$   $\wedge$  } substitute ordr, line into o\_total, l\_quan, l\_price execute {select count(\*) from history where  $h_0_k$  =^ and  $h_l_k$  key =^} substitute ordr, line into total\_history\_count print 'After Commit:' print  $'o_totalprice = ',o_total, 'l_quantity = ',l_quan,$ 'l extendedprice  $=$  ',l price print 'After Commit History table count=',total\_history\_count print ' ' } ENDLOOP close cur1 commit execute {select now(\*)} into times print 'Atomicity test end = ', times End Test ===================================================== **acid\_atomic\_setup.tst**  ===================================================== Test "acid\_setup.tst" Description "Creates aa\_whattodo table" stringconnect "dsn=tpch;" % Drop Table if found print 'aa\_whattodo!!' allow error -141 execute { commit } execute { drop table aa\_whattodo } allow no error execute { create table aa\_whattodo ( seqnum int not null, ordr int not null, line int null, delta int null) } print 'aa\_whattodo CREATED!!' execute {select now(\*)} into times print 'time = ', times fetch {select count(\*) from aa\_whattodo } into ROWS assert  $ROWS = 0$ print 'Number of rows before load: ',ROWS LOOP ({let counter = 0}; {counter < 5}; {let counter = counter + 1}) { execute {call generate\_acid\_values()} into orderkey, linenumber,delta execute {insert into aa\_whattodo values ( $\land$ ,  $\land$ ,  $\land$ ) } substitute counter, orderkey, linenumber, delta print counter, ' ',orderkey, ' ',linenumber,' ', delta } ENDLOOP commit fetch {select count(\*) from aa\_whattodo } into ROWS assert ROWS = 5 print 'Number of rows after load: ',ROWS disconnect End Test =====================================================

## **acid\_consistency\_main.tst**

=====================================================

fetch {select round(cast(o\_totalprice as numeric(26,16)),2)

```
%%%%%%%%%%%%%%%%%%%%%%%%%%%%%%%%%%%%%%
%%%%%%%%%%%%%%%%%%%%%%%%%%%%%%
\frac{0}{0}% acid_consistency_main.tst
\frac{0}{0}%%%%%%%%%%%%%%%%%%%%%%%%%%%%%%%%%%%%%%
%%%%%%%%%%%%%%%%%%%%%%%%%%%%%%
Test "tpch_acid_consistency_main.tst"
Description "To run the ACID consistency test"
stringconnect "dsn=tpch;"
execute {select now(*)} into times
print 'Consistency test start = ', times
print '
include 'acid_functions.tst'
include 'acid_consistency_setup.tst'
%run test 'acid_consistency_setup.tst'
execute {select now(*)} into times
print 'Consistency test time = ', times
print ' '
run test '-o' 'acid_consistency_q1.ot' 'acid_consistency_query.tst'
disconnect
let i = 1LOOP {
    if i > 7 then \{ BREAK LOOP \} endif
          let ot file = "acid consist user", i, ".ot"let m\bar{y}_str = "stream=", i
          print ot_file, my_str
          start test '-o' ot_file my_str 'acid_consistency_txn.tst'
          sleep 7000
          let i = i + 1} ENDLOOP
% synchronize 7 
% let the log flush... 7*100*1000 = 700000
sleep 1000000
stringconnect "dsn=tpch;"
%include 'acid_consistency_query.tst'
run test '-o' 'acid_consistency_q2.ot' 'acid_consistency_query.tst'
execute {select now(*)} into times
print 'Consistency test end = ', times
print '
End Test
=====================================================
acid_consistency_query.tst 
=====================================================
Test 'tpch_acid_query'
Description 'perform the acid query.'
stringconnect "dsn=tpch;"
open cur1 {select stream, seqnum, ordr, line, delta from acid_table
                    where seqnum > 10 order by seqnum}
print ' '
let n=1
LOOP {
  fetch cur1 into str, seq, ord, lin, delta
                                                                                                   from orders where o_orderkey=\land }
                                                                                         substitute ord into o_price
                                                                                 if ROWSTATUS != FOUND then { BREAK LOOP } endif
                                                                                 if n > 25 then { BREAK LOOP } endif 
                                                                                 execute { call acid_single_query (^) } substitute ord into l_total
                                                                                fetch {select cast(\land as numeric(12,2)) } substitute o_price into o_price
                                                                                  fetch {select cast(^ as numeric(12,2)) } substitute l_total into l_total
                                                                                print 'orderkey = ', ord, 'o_totalprice = ', o_price,
                                                                                                   acid query = ', 1_total
                                                                                 ASSERT (o_price = l_total) 
                                                                                         then { print 'Did not compare correctly' } ENDASSERT
                                                                                 let n=n+1
                                                                                } ENDLOOP
                                                                               disconnect
                                                                               END Test
                                                                               =====================================================
                                                                               acid_consistency_setup.tst 
                                                                               =====================================================
                                                                               Test "acid_consistency_setup.tst"
                                                                               Description "Creates acid_table table"
                                                                               stringconnect "dsn=tpch;"
                                                                               execute { set option public.isolation_level=3 }
                                                                               execute {set option public.query_plan='off'}
                                                                               execute {set temporary option chained='on'}
                                                                               execute {set option public.auto_commit=off}
                                                                               % Drop Table if found
                                                                               allow error -141
                                                                               execute { drop table acid_table }
                                                                               execute {drop table latest}
                                                                               allow no error
                                                                               execute {
                                                                               create table acid_table (
                                                                                                   stream int null,
                                                                                        seqnum int null,
                                                                                         ordr int null,
                                                                                         line int null,
                                                                                         delta int null)
                                                                               on SYSTEM
                                                                               }
                                                                               fetch {select count(*) from acid_table } into ROWS
                                                                               assert ROWS = 0
                                                                               print 'Number of rows before load: ',ROWS
                                                                               commit
                                                                               print 'acid_table created'
                                                                               execute {create table latest(stream int ,last int null) on SYSTEM }
                                                                               LOOP ({let j = 1}; {j <= 7}; {let j = j + 1})
                                                                               \{execute { insert into latest(stream,last) values (^0, 0) }
                                                                                                   substitute j
                                                                                  } endloop
                                                                               commit
                                                                               print 'latest created'
```
LOOP ({let i = 1}; {i <= 7}; { let i = i + 1}) {

lOOP ({let j = 1}; {j <= 100}; {let j = j + 1})

{

 execute { call generate\_acid\_values()} into ordr, line, delta execute { insert into acid\_table values (^,^,^,^,^) } substitute i,j,ordr,line,delta

 } endloop print  $(j-1)*i$ } endloop

commit

fetch {select count(\*) from acid\_table } into ROWS assert ROWS = 700 print 'Number of rows after load: ',ROWS

End Test

#### =====================================================

#### **acid\_consistency\_txn.tst**  =====================================================

Test "tpch\_transaction.tst"

Description "Run Acid Multiple Transactions"

stringconnect "dsn=tpch;"

execute {set temporary option chained='on'}

execute {select now(\*)} into times print 'Consistancy test start = ', times print ' ' print 'Straem:',stream commit LOOP ({let i = 1}; {i <= 100}; { let i = i + 1}) { fetch {select ordr, line, delta from acid\_table where stream= $\land$  and seqnum= $\land$  } substitute stream, i

 commit if ROWSTATUS != FOUND then { print 'not enough rows' BREAK LOOP }

endif

 print 'User=',stream,' Acid Txn=',i, ' o\_key=', ordr , ' l\_key=', line , ' delta=' ,delta

execute {call acid\_transaction( $\land$ ,  $\land$ ,  $\land$ ) } substitute ordr, line, delta into rprice,quantity,tax, disc, extprice, ototal print 'O\_total = ',ototal,'quantity = ',quantity

commit

print '' execute {select o\_totalprice, l\_quantity, l\_extendedprice from orders, lineitem where o\_orderkey = l\_orderkey and o\_orderkey =  $\land$  and l\_linenumber =  $\land$ } substitute ordr, line

into o\_total, l\_quan, l\_price

execute {select count(\*) from history where  $h_0$  key =^ and  $h_1$  key =^} substitute ordr, line into total\_history\_count

print 'After Commit:' print 'o\_totalprice = ',o\_total,'  $l$ \_quantity = ',l\_quan,  $\ell$  extendedprice = ',l price print 'After Commit History table count=',total\_history\_count print ' '

 execute { update latest set last=^ where stream=^ } substitute i,stream commit execute { set temporary option isolation level=1 } execute  $\{$  select max(last) from latest  $\}$  into biggest execute { select min(last) from latest } into smallest commit execute { set temporary option isolation\_level=3 } let num=1200\*(i-smallest) if i+4>=biggest

 then {let num=num+7000} endif --print 'user',stream,' = ',num sleep num }

ENDLOOP disconnect

End Test

 $\frac{0}{0}$ 

#### =====================================================

## **acid\_durability\_main.tst**

===================================================== %%%%%%%%%%%%%%%%%%%%%%%%%%%%%%%%%%%%%% %%%%%%%%%%%%%%%%%%%%%%%%%%%%%%

 $\%$ % acid\_durability\_main.tst

%%%%%%%%%%%%%%%%%%%%%%%%%%%%%%%%%%%%%% %%%%%%%%%%%%%%%%%%%%%%%%%%%%%%

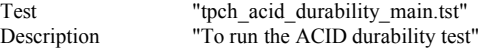

stringconnect "dsn=tpch;"

execute {select now(\*)} into times print 'Durability test start = ', times print ' '

include 'acid\_functions.tst' run test 'acid\_durability\_setup.tst'

execute {select now(\*)} into times print 'Durability test time = ', times print '

run test '-o' 'acid\_durability\_q1.ot' 'acid\_durability\_query.tst'

 $%$ start the fault to occur after  $100 +$  transactions. %start test '-o' 'kill.out' 'acid\_durability\_kill\_and\_continue.tst'

LOOP( { let  $i = 1$  };  $\{i \le 10\}$ ;  $\{let i = i + 1\}$ ) {

let ot  $file = "acid \, dura \, user", i, ".ot"$ let my\_str = "stream=", i

start test '-o' ot\_file my\_str 'acid\_durability\_txn.tst' sleep 950

#### } ENDLOOP

print 'Out of loop. Parent waiting for synch' synchronize 11

execute {select now(\*)} into times print 'Durability test time = ', times print ' '

run test '-o' 'acid\_durability\_q2.ot' 'acid\_durability\_query.tst'

execute {select now(\*)} into times print 'Durability test end = ', times print ' '

End Test

## **acid\_durability\_query.tst**

===================================================== Test 'tpch\_acid\_query' Description 'perform the acid query.'

=====================================================

stringconnect "dsn=tpch;"

open cur1 {select stream, seqnum, ordr, line, delta from acid\_table where seqnum  $> 5$  order by seqnum}

print ' '

let n=1 LOOP {

fetch cur1 into str, seq, ord, lin, delta

 fetch {select round(cast(o\_totalprice as numeric(26,16)),2) from orders where o\_orderkey=^ } substitute ord into o\_price

 if ROWSTATUS != FOUND then { BREAK LOOP } endif if n > 50 then { BREAK LOOP } endif

execute { call acid\_single\_query (^) } substitute ord into o\_total

fetch {select cast( $\alpha$  as numeric(12,2)) } substitute o\_price into o\_price fetch {select cast( $\land$  as numeric(12,2)) } substitute o\_total into l\_total

print 'orderkey = ', ord, ' $o_{totalprice}$  = ',  $o_{price}$ , acid query  $=$  ', 1 total

ASSERT ( $o\_price = l\_total$ ) then { print 'Did not compare correctly' } ENDASSERT let n=n+1

} ENDLOOP

disconnect

END Test

## **acid\_durability\_setup.tst**

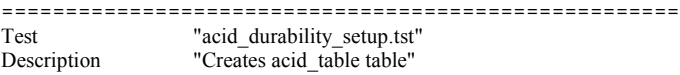

=====================================================

stringconnect "dsn=tpch;"

execute {set option public.query\_plan='off'} execute {set temporary option chained='on'} execute {set option public.auto\_commit=off} execute { set option public.isolation level=3 }

% Drop Table if found allow error -141 execute { drop table acid table } allow no error

execute { create table acid\_table (

stream int not null, seqnum int not null, ordr int null,

line int null delta int null) on SYSTEM

fetch {select count(\*) from acid\_table } into ROWS assert ROWS = 0 print 'Number of rows before load: ',ROWS commit

print 'acid\_table created'

}

allow error -141 execute { drop table latest } allow no error

execute {create table latest(stream int ,last int null) on SYSTEM } LOOP ({let j = 1}; {j <= 10}; {let j = j + 1}) {

execute { insert into latest(stream,last) values  $(^{\wedge},0)$  } substitute j

 } endloop commit

print 'latest created'

LOOP ({let i = 1}; {i <= 10}; { let i = i + 1}) { LOOP ({let j = 1}; {j <= 200}; { let j = j + 1}) { execute { call generate\_acid\_values()} into ordr, line, delta execute { insert into acid\_table values  $(\hat{a},\hat{b},\hat{c},\hat{c},\hat{c},\hat{c})$  } substitute i,j,ordr,line,delta

 } endloop print  $(i-1)*i$ } endloop commit

fetch {select count(\*) from acid\_table } into ROWS print 'Number of rows after load: ',ROWS

End Test

## =====================================================

**acid\_durability\_txn.tst**  =====================================================

Test "tpcd\_transaction1.tst" Description "Run Acid Multiple Transactions" stringconnect "dsn=tpch;" execute {select now(\*)} into times print 'Durability test start = ', times print ' ' print 'stream trans. o\_key l\_key p\_key s\_key delta date t ' date t' allow no error let commit\_delay=0 LOOP ({let i = 1};  $\{i \le 200\}$ ;  $\{let i = i + 1\}$ ) { fetch {select ordr, line, delta from acid\_table where stream= $\land$  and seqnum= $\land$ } substitute stream, i commit

 if ROWSTATUS != FOUND then { print 'not enough rows' BREAK LOOP } endif

if  $i=101$  then  $\ell$ let smallest=0

```
 allow error -210
          commit
   execute { set temporary option isolation level=1 }
    execute { select min(last) from latest } into smallest
   execute { set temporary option isolation level=3 }
    commit
    LOOP{
        if smallest >= 100 then {
                                 print 'Stream ', stream,
                                            ' Entering the Second phase with
delays'
                                 break loop}
                       endif
         let sleep_time =10
         sleep sleep_time
               commit
               execute { set temporary option isolation_level=1 }
         execute { select min(last) from latest } into smallest
              execute { set temporary option isolation level=3 }
               commit
 }
    ENDLOOP
    allow no error
    let commit_delay=5}
 endif
 %- Sometimes we have plans on, so just to make sure the message file
 %- does not get huge...
 execute {set temporary option query_plan='off'}
 execute {select l_partkey, l_suppkey from lineitem 
                     where l_orderkey=\land and l_linenumber=\land}
          substitute ordr, line
          into p_key, s_key
execute{SELECT @@spid}into spid
allow error 
LOOP {
  execute{begin transaction}
  execute{select Txnid from sp_iqtransaction() WHERE ConnHandle=^ and
state='ACTIVE'}substitute spid
   into newTxnId 
 print 'New transactionid=',newTxnId
 execute {call acid_transaction(\land, \land)
  } substitute ordr, line, delta
  into rprice, quantity, tax, disc, extprice,ototal,TxnId
  if SQLCODE=0 then
  { break loop}
  else
  {
   execute{rollback}
  let sleeping time=rand(625,6653) sleep sleeping_time
 }
  endif
}
ENDLOOP
allow no error
 print 'transaction=',TxnId 
  print 'before commiting ', 
          stream,'
          '\tan', i,
    ordr,
    line,
    p_key,
    s_key,
     delta
 execute {call commit acid transaction(^)}substitute commit delay
execute \{select\ now(\overline{\ast})\} into times
                                                                                   print 'after commit', stream,'
                                                                                            '\tan',i, '
                                                                                      ordr,
                                                                                      line.
                                                                                      p_key,
                                                                                      s_key,
                                                                                      delta,
                                                                                      times.
                                                                                  commit
                                                                                   execute { update latest set last=^ where stream=^ } substitute i,stream
                                                                                   commit
                                                                                  execute { set temporary option isolation level=1 }
                                                                                   execute { select max(last) from latest } into biggest
                                                                                   execute { select min(last) from latest } into smallest
                                                                                   commit
                                                                                  execute { set temporary option isolation level=3 }
                                                                                   let num=120*(i-smallest)
                                                                                   if i+4>=biggest
                                                                                   then {let num=num+800}
                                                                                   endif
                                                                                  --print 'user',stream,' = ',num
                                                                                   sleep num
                                                                                  }
                                                                                  ENDLOOP
                                                                                  print 'Out of loop. Child waiting for synch'
                                                                                  synchronize 11
                                                                                  End Test
                                                                                  =====================================================
                                                                                  acid_functions.tst 
                                                                                  =====================================================
                                                                                  %%%%%%%%%%%%%%%%%%%%%%%%%%%%%%%%%%%%%%
                                                                                  %%%%%%%%%%%%%%%%%%%%%%%%%%%%%%%
                                                                                  % Created By: David Walrath
                                                                                  % Create Date: 7/15/1999 
                                                                                  \frac{0}{0}% This script creates various functions used by the Acid tests.
                                                                                  \frac{0}{0}%%%%%%%%%%%%%%%%%%%%%%%%%%%%%%%%%%%%%%
                                                                                  %%%%%%%%%%%%%%%%%%%%%%%%%%%%%%%
                                                                                  print 'Creating history table'
                                                                                  allow error -141
                                                                                  execute { drop table history }
                                                                                  allow no error
                                                                                  execute {
                                                                                  create table history (
                                                                                    h_p_key unsigned INT NOT NULL ,
                                                                                   h_s_key unsigned INT NOT NULL,
                                                                                   h_o_key unsigned INT NOT NULL,
                                                                                   h 1 key INT NOT NULL,
                                                                                    h_delta INT NOT NULL,
                                                                                    h_date_t TIMESTAMP NOT NULL)
                                                                                  --in SYSTEM
                                                                                  }
                                                                                  commit
                                                                                  execute {checkpoint}
                                                                                  print 'history table created'
                                                                                  print ' '
                                                                                  print 'creating the sleep procedure'
```
allow error -265 execute { DROP PROCEDURE dbo.sleep} allow no error execute{ create procedure dbo.sleep(in sleep\_time integer default null) begin declare command varchar(255); select 'xp\_cmdshell "sleep '+str(sleep\_time)+"" into command; execute immediate command end; } print 'creating the Acid Transaction' allow error -265 execute { DROP PROCEDURE acid\_transaction } allow no error execute{ CREATE PROCEDURE acid\_transaction( IN o\_key INT, IN l\_key INT, IN delta INT, OUT rprice Numeric(18,8), OUT quantity INT,<br>OUT tax Numer OUT tax Numeric(18,8),<br>OUT disc Numeric(18,8), Numeric $(18,8)$ , OUT extprice Numeric(18,8), OUT ototal Numeric(18,8)  $\qquad \qquad$ ON EXCEPTION RESUME BEGIN DECLARE pkey INT;<br>DECLARE skey INT; DECLARE skey<br>DECLARE cost  $NUMERIC(18,8)$  ; DECLARE new\_extprice NUMERIC(18,8) ; DECLARE new\_ototal NUMERIC(18,8); DECLARE new\_quantity INT ; DECLARE c\_sqlstate char(5); DECLARE num INT; LOOP1: LOOP COMMIT; acid1: BEGIN ATOMIC SELECT o totalprice INTO ototal FROM orders WHERE o orderkey =  $\alpha$  key ; SELECT l\_quantity, l\_extendedprice, l\_partkey, l\_suppkey,  $\overline{1}$  tax, l\_discount INTO quantity, extprice, pkey, skey, tax, disc FROM lineitem WHERE  $1$ \_orderkey =  $o$ \_key AND  $l$ \_linenumber =  $l$ \_key; -- CLEAN UP IMPRECICE NUMBERS SET ototal = ototal - "TRUNCATE"("truncate"(extprice\*(1 disc),2)\*(1+tax),2); SET rprice = "TRUNCATE"((extprice / quantity),2); SET  $cost = "TRUNCATE"((\text{rprice} * delta), 2);$ SET new extprice = extprice + cost;

 SET new\_ototal = "TRUNCATE"(new\_extprice \* (1.0 - disc),2); SET new\_ototal = "TRUNCATE"(new\_ototal \*  $(1.0 + \text{tax})$ ,2); SET new ototal = ototal + new ototal ; SET new quantity = quantity + delta ; -- -- Update LineItem -- UPDATE lineitem SET  $l$ <sub>quantity</sub> = new\_quantity, l\_extendedprice = new\_extprice WHERE 1 orderkey=o\_key AND l linenumber=l key; SELECT SQLSTATE INTO c\_sqlstate; IF c\_sqlstate = '00000' THEN -- -- Update Orders -- UPDATE orders SET o totalprice  $=$  new ototal WHERE o\_orderkey = o\_key; SELECT SQLSTATE INTO c\_sqlstate; IF c sqlstate =  $'00000'$  THEN INSERT INTO history VALUES ( pkey, skey, o\_key, l\_key, delta,  $now(*)$ ); SELECT SQLSTATE INTO c\_sqlstate; IF c  $sqlstate = '00000'$  then message 'Completed ',o\_key,' .......'; END IF; END IF; END IF; END acid1;  $-$  if c\_sqlstate = '00000' -- then commit; -- else rollback; -- end if; if c\_sqlstate =  $'00000'$  then LEAVE LOOP1; end if; select cast( rand()\*4.5 as int) into num; message 'rollback sleep=', num,' sqlstate=',c\_sqlstate; call dbo.sleep(num); END LOOP LOOP1; -- commit ; RETURN(0); END; } print 'Acid transaction created' print ' ' print 'Creating Acid query' allow error -265 execute { DROP PROCEDURE acid\_single\_query } allow no error execute{ CREATE PROCEDURE acid\_single\_query( IN o\_key INT, OUT o\_total NUMERIC(26,16) ) BEGIN **SELECT** sum ("truncate" ("truncate"( round(cast(l\_extendedprice as numeric $(26,16)$ ),2) \* (1 - round(cast(l\_discount as

```
numeric(26,16)),2)),2)
                         * (1 + round(cast(1 - tax as numeric(26,16)),2)), 2)) into
o_total
  FROM lineitem WHERE 1 orderkey = o key;
 END
}
print 'Acid query created'
print '
print 'Creating Generate_acid_values function'
allow error -265
execute { DROP PROCEDURE generate_acid_values }
allow no error
execute{
create procedure generate_acid_values(
out orderkey int,
out linenumber int,
out delta int)
BEGIN
declare seed bigint;<br>declare rand_dbl double precision;
                      double precision;
declare rand int int;
declare out key int;
 declare times cursor for select datediff(millisecond,convert(char(10),getdate(),
116),now(*));
 declare random1 cursor for select rand(seed);
 declare random cursor for select rand();
declare get order cursor for
           select o_orderkey from orders where o_orderkey = rand_int;
declare get linenumber cursor for
           select max(l_linenumber) from lineitem
           where l_orderkey = orderkey;
 open times;
 fetch next times into seed;
 open random1;
 fetch next random1 into rand_dbl;
set out key = 0;
 loop1:
while out_key = 0 LOOP
           open random;
           open get_order;
           fetch next random into rand_dbl;
           set rand int = rand dbl * 6001215 +1;
           fetch next get_order into out_key;
           close random;
           close get_order;
 end loop loop1;
 set orderkey = out_key;
open get linenumber;
 fetch next get_linenumber into linenumber;
 close get_linenumber;
 open random;
 fetch next random into rand_dbl;
set delta = rand_dbl * 100 + 1;
 close random;
END
}
commit
```
allow error -265 execute { DROP PROCEDURE generate ps\_values } allow no error execute{ create procedure generate\_ps\_values( out partkey int, out suppkey int) BEGIN declare seed bigint;<br>declare rand dbl double precision; double precision;  $declare$  rand int int; declare out key int; declare counter int; declare times cursor for select datediff(millisecond,convert(char(10),getdate(),  $116$ ), now $(*)$ ); declare random1 cursor for select rand(seed); declare random cursor for select rand(); declare get\_supp cursor for select ps\_suppkey from partsupp where  $ps\_suppkey = rand\_int;$  declare get\_part cursor for select ps\_partkey from partsupp where  $ps\_suppkey = suppkey;$  open times; fetch next times into seed; open random1; fetch next random1 into rand\_dbl; close random1; set out\_key =  $0$ ; while out  $key = 0$  LOOP open random; open get\_supp ; fetch next random into rand\_dbl; set rand\_int = rand\_dbl \*  $10000 +1$ ; fetch next get\_supp into out\_key; close random; close get supp ; end loop; set suppkey = out\_key; set out  $key = 0$ ; set counter  $= 0$ ; open random; open get\_part; fetch next random into rand\_dbl; set rand\_int = rand\_dbl  $* 10 + 1$ ; loop1: while counter < rand\_int LOOP  $set counter = counter+1;$ fetch next get\_part into out\_key; end loop loop1; set partkey = out\_key; close random; close get\_part; END } commit

print 'Generate\_acid\_values function created'

print 'Creating Generate\_Ps\_Values function'

print ' '

print 'Generate\_Ps\_Values function created' print ' '

print 'Creating Generate\_acid\_values2 function'

allow error -265 execute { DROP PROCEDURE generate acid values2 } allow no error

execute{

create procedure generate\_acid\_values2( in streams int, in txns int )

#### BEGIN

declare seed int; declare rand dbl double precision; declare rand int; int; declare i int; declare j int;

 declare times cursor for select datediff(millisecond,convert(char(10),getdate(), 116),now(\*)); declare random1 cursor for select rand(seed); declare random cursor for select rand();

 open times; fetch next times into seed; close times;

 open random1; fetch next random1 into rand\_dbl;

set  $i=1$ ; set j=1; loop1: while i < streams LOOP loop2: while j < txns LOOP

insert into acid\_table (stream,seqnum) values (i,j);

 end loop loop2; end loop loop1; commit;

update acid\_table

set line=cast(rand(rowid(acid\_table)+seed)\*1500000+1 as int); commit; update acid\_table set okey=o\_orderkey from orders where o\_orderkey=line; update acid\_table set delta=cast(rand(line)\*100+1 as int); update acid\_table set line=max(l\_linenumber) from lineitem where l\_orderkey=ordr; commit;

END }

commit

print 'Generate\_acid\_values function2 created' print ' '

===================================================== **acid\_isolation\_main1.tst**  ===================================================== %%%%%%%%%%%%%%%%%%%%%%%%%%%%%%%%%%%%%% %%%%%%%%%%%%%%%%%%%%%%%%%%%%%%%%%%%%% % Created by: Masood Dirin % Created Date: 5/24/1999 % Script name: tpcd\_acid\_isolation\_main1.tst % ------------------------------------------------------------------------  $0/2$ % Purpose of this test: % This test will run the first isolation test, which demonstrate % isolation for the read-write conflict of a read-write transaction % and a read-only transaction when the read-write transaction is commited. % Run the test as follow:  $0/2$ % dbtest tpcd acid isolation main1.tst > tpcd acid isolation main1.ot  $\frac{0}{0}$ %%%%%%%%%%%%%%%%%%%%%%%%%%%%%%%%%%%%%% %%%%%%%%%%%%%%%%%%%%%%%%%%%%%%%%%%%%% Test "tpch\_acid\_isolation\_main1.tst" Description "To run the ACID isolation test1" stringconnect "dsn=tpch;" execute {select now(\*)} into times print ' ' print ' ' print 'Isolation test 1' print 'start = ', times print ' ' include 'acid\_functions.tst' include 'acid\_isolation\_setup.tst' start test 'acid\_isolation\_test1.tst' start test 'acid\_isolation\_test1\_query.tst' End Test ===================================================== **acid\_isolation\_main2.tst**  ===================================================== %%%%%%%%%%%%%%%%%%%%%%%%%%%%%%%%%%%%%% %%%%%%%%%%%%%%%%%%%%%%%%%%%%%%%%%% % Created by: Masood Dirin % Created Date: 5/24/1999 % Script name: tpcd\_acid\_isolation\_main2.tst % --------------------------------------------------------------------- % Purpose of this test: % This test will run the second isolation test, which demonstrate % isolation for the read-write conflict of a read-write transaction % and a read-only transaction when the read-write transaction is  $\%$  rolled back  $\%$ % Run the test as follow:  $\frac{0}{6}$ % dbtest tpcd acid isolation main2.tst > tpcd acid isolation main2.ot % %%%%%%%%%%%%%%%%%%%%%%%%%%%%%%%%%%%%%% %%%%%%%%%%%%%%%%%%%%%%%%%%%%%%%%%% Test "tpcd acid isolation main2.tst" Description "To run the ACID isolation test2"

stringconnect "dsn=tpch;"

execute {select now(\*)} into times print ' ' print ' ' print 'Isolation test 2'  $print$  'start = ', times print ' '

include 'acid\_functions.tst' include 'acid\_isolation\_setup.tst'

start test 'acid\_isolation\_test2.tst' start test 'acid\_isolation\_test2\_query.tst'

End Test

### ===================================================== **acid\_isolation\_main3.tst**

===================================================== %%%%%%%%%%%%%%%%%%%%%%%%%%%%%%%%%%%%%% %%%%%%%%%%%%%%%%%%%%%%%%%%%%%%%%

% Created by: Masood Dirin

% Created Date: 5/24/1999

% Script name: tpcd\_acid\_isolation\_main3.tst

% -------------------------------------------------------------------

% Purpose of this test:

% This test will run the third Acid isolation test, which

% demonstrate isolation for the write-write conflict of two

% update transactions when the first transaction is commited.

 $\frac{0}{6}$ 

% Run the test as follow:

 $\frac{0}{0}$ 

% dbtest tpcd acid isolation main3.tst > tpcd acid isolation main3.ot  $\frac{0}{0}$  $\frac{0}{0}$ 

%%%%%%%%%%%%%%%%%%%%%%%%%%%%%%%%%%%%%% %%%%%%%%%%%%%%%%%%%%%%%%%%%%%%%%%%

Test "tpcd acid isolation main3.tst" Description "To run the ACID isolation test3"

stringconnect "dsn=tpch;"

execute {select now(\*)} into times print ' ' print ' print 'Isolation test 3' print 'start = ', times print ' ' print 'Isolation test start = ', times

include "acid\_functions.tst" include 'acid\_isolation\_setup.tst'

start test 'acid\_isolation\_test3\_transaction1.tst' start test 'acid\_isolation\_test3\_transaction2.tst'

End Test =====================================================

## **acid\_isolation\_main4.tst**

===================================================== %%%%%%%%%%%%%%%%%%%%%%%%%%%%%%%%%%%%%% %%%%%%%%%%%%%%%%%%%%%%%%%%%%%%%%%

% Created by: Masood Dirin

- % Created Date: 5/24/1999
- % Script name: tpcd\_acid\_isolation\_main4.tst
- % -------------------------------------------------------------------- % Purpose of this test:
- % This test will run the fourth Acid isolation test, which

% demonstrate isolation for the write-write conflict of two

- % update transactions when the first transaction is rolled back.
- $\frac{0}{6}$

% Run the test as follow:

 $0/2$ 

% dbtest tpcd acid isolation main4.tst > tpcd acid isolation main4.ot  $0/2$ 

%%%%%%%%%%%%%%%%%%%%%%%%%%%%%%%%%%%%%% %%%%%%%%%%%%%%%%%%%%%%%%%%%%%%%%%%

Test "tpcd acid isolation main4.tst" Description "To run the ACID isolation test4"

stringconnect "dsn=tpch;"

execute {select now(\*)} into times print ' ' print ' ' print 'Isolation test 4' print 'start = ', times print ' ' print 'Isolation test start  $=$  ', times

include 'acid\_functions.tst' include 'acid\_isolation\_setup.tst'

start test 'acid\_isolation\_test4\_transaction1.tst' start test 'acid\_isolation\_test4\_transaction2.tst'

End Test

## =====================================================

# **acid\_isolation\_main5.tst**

===================================================== %%%%%%%%%%%%%%%%%%%%%%%%%%%%%%%%%%%%%% %%%%%%%%%%%%%%%%%%%%%%%%%%%%%%%%%

- % Created by: Masood Dirin
- % Created Date: 5/27/1999
- % Script name: tpcd\_acid\_isolation\_main5.tst
- % --------------------------------------------------------------------
- % Purpose of this test:
- % This test will run isolation test 5 and will demonstrate
- % the ability of read and write transactions affecting different
- % database tables to make progress concurrently.  $0/2$
- % Run the test as follow:
- $0/2$

% dbtest tpcd acid isolation main5.tst > tpcd acid isolation main5.ot  $0/2$ 

%%%%%%%%%%%%%%%%%%%%%%%%%%%%%%%%%%%%%% %%%%%%%%%%%%%%%%%%%%%%%%%%%%%%%%%

=====================================================

Test "tpcd acid isolation main5.tst" Description "To run the ACID isolation test5."

stringconnect "dsn=tpch;"

execute {select now(\*)} into times print ' print ' ' print 'Isolation test 5' print 'start = ', times print ' '

include 'acid\_functions.tst' include 'acid\_isolation\_setup.tst'

start test 'acid\_isolation\_test5\_transaction1.tst' start test 'acid\_isolation\_test5\_query.tst'

End Test

## **acid\_isolation\_main6.tst**

===================================================== %%%%%%%%%%%%%%%%%%%%%%%%%%%%%%%%%%%%%% %%%%%%%%%%%%%%%%%%%%%%%%%%%%%%%%%%% % Created by: Masood Dirin % Created Date: 5/27/1999 % Script name: tpcd\_acid\_isolation\_main6.tst % ---------------------------------------------------------------------- % Run the test as follow:  $\frac{0}{0}$ % dbtest -u tpcd\_acid\_isolation\_main6.tst > tpcd\_acid\_isolation\_main6.ot  $\frac{0}{0}$ % Note: -u switch will be used to archive the User1 query result % in a file named queryresult.cfr. This switch needs to be used each time % the test being run, since the query results will be different as the % results of the updates on the lineitem tables. %%%%%%%%%%%%%%%%%%%%%%%%%%%%%%%%%%%%%% %%%%%%%%%%%%%%%%%%%%%%%%%%%%%%%%%%% Test "tpcd\_acid\_isolation\_main6.tst" Description "To run the ACID isolation test6." stringconnect "dsn=tpch;" execute {select now(\*)} into times print ' ' print ' ' print 'Isolation test 6' print 'start = ', times print ' ' include 'acid\_functions.tst' include 'acid\_isolation\_setup.tst' start test '-u' 'acid\_isolation\_test6\_query.tst' start test 'acid\_isolation\_test6\_transaction1.tst' End Test ===================================================== **acid\_isolation\_setup.tst**  ===================================================== Test "acid\_isolation\_setup.tst" Description "Creates acid\_isolation\_table table" stringconnect "dsn=tpch;" % Drop Table if found print orderkey, ' ',linenumber,' ', delta commit assert  $ROWS = 1$ disconnect End Test % Created by: Masood Dirin % Created Date: 5/24/1999 % Script name: tpcd\_acid\_isolation\_test1.tst  $\frac{0}{0}$  $0/2$ stringconnect "dsn=tpch;"

allow error -141 execute { commit } execute { drop table acid isolation table } allow no error

execute { create table acid\_isolation\_table ( ordr int not null, line int null, delta int null) }

execute {checkpoint}

print 'acid\_isolation\_table CREATED!!' execute {select now(\*)} into times print 'time = ', times

fetch {select count(\*) from acid\_isolation\_table } into ROWS assert  $ROWS = 0$ 

print 'Number of rows before load: ',ROWS

execute {call generate\_acid\_values()} into orderkey, linenumber,delta execute {insert into acid isolation table values ( $\wedge$ ,  $\wedge$ ,  $\wedge$ ) } substitute orderkey, linenumber, delta

fetch {select count(\*) from acid\_isolation\_table } into ROWS

print 'Number of rows after load: ',ROWS

## =====================================================

## **acid\_isolation\_test1.tst**

===================================================== %%%%%%%%%%%%%%%%%%%%%%%%%%%%%%%%%%%%%% %%%%%%%%%%%%%%%%%%%%%%%%%%%

- 
- 
- 
- % Part of tpcd\_acid\_isolation\_main1.tst

%%%%%%%%%%%%%%%%%%%%%%%%%%%%%%%%%%%%%% %%%%%%%%%%%%%%%%%%%%%%%%%%%%%%%%%%

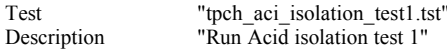

execute {select ordr, line, delta from acid isolation table} into ordr, line, delta execute { select round(cast(o\_totalprice as numeric(18,2)),2) from orders where o\_orderkey =  $\land$ } substitute ordr into  $\overline{o}$  total print 'User 1 old values: ' print 'user 1 ordr= ', ordr print 'user 1 o\_total= ', o\_total print ' ' print 'The following are the data input values for the ACID Transaction.' print '(user 1) o\_key-',ordr, ' l\_key-', line, ' delta-',delta execute {call acid\_transaction( $\land$ ,  $\land$ ) } substitute ordr, line, delta into rprice, quantity, tax, disc, extprice, ototal execute {select now(\*)} into times print 'User 1 waiting to commit = ', times

print ' '

sleep 10000 execute {select now(\*)} into times print 'User 1 about to commit = ', times commit execute { select round(cast(o\_totalprice as numeric(18,2)),2) from orders where o\_orderkey =  $\land$ } substitute ordr into  $\overline{o}$  total print 'User 1 new values: ' print 'user 1 ordr= ', ordr print 'user 1 o\_total= ', o\_total print ' ' End Test ===================================================== **acid\_isolation\_test1\_query.tst**  ===================================================== %%%%%%%%%%%%%%%%%%%%%%%%%%%%%%%%%%%%%%%%%%%%%%%%%%%%%%%% % Created by: Masood Dirin % Created Date: 5/24/1999 % Script name: tpcd\_acid\_query\_isolation\_test1.tst  $\%$  ---- $\frac{0}{0}$ %%%%%%%%%%%%%%%%%%%%%%%%%%%%%%%%%%%%%%%%%%%%%%%%%%%%%%%% Test 'tpch\_acid\_query\_isolation\_test1' Description 'perform the acid query for user2.' stringconnect "dsn=tpch;" synchronize 2 print ' ' execute {select now(\*)} into times print 'User 2 start query = ', times execute {select ordr from acid\_isolation\_table} into ordr print 'user 2 ordr = ', ordr execute { call acid\_single\_query ( $\land$ ) } substitute ordr into o\_total print 'user 2 o\_total=' , o\_total print ' ' execute {select now(\*)} into times print 'User 2 completed query = ', times disconnect END Test ===================================================== **acid\_isolation\_test2.tst**  ===================================================== %%%%%%%%%%%%%%%%%%%%%%%%%%%%%%%%%%%%%%%%%%%%%%%%%%%%%%%%%%%%%%%%% % Created by: Masood Dirin % Created Date: 5/24/1999 % Script name: tpcd\_acid\_isolation\_test1.tst

 $\frac{0}{0}$ 

% Part of tpcd\_acid\_isolation\_main1.tst

 $\frac{0}{0}$ 

%%%%%%%%%%%%%%%%%%%%%%%%%%%%%%%%%%%%%%%%%%%%%%%%%%%%%%%%%%%%%%%%%%%%% %%%

Test "tpcd\_acid\_isolation\_test1.tst"<br>Description "Run Acid isolation test 1" "Run Acid isolation test 1"

stringconnect "dsn=tpch;"

execute {select ordr, line, delta from acid\_isolation\_table} into ordr, line, delta print '' print 'The following are the data input values for the ACID Transaction.' print '(user 1) o\_key-',ordr, ' l\_key-', line, ' delta-',delta execute { select o\_totalprice from orders where o\_orderkey =  $\land$ } substitute ordr into o\_total print 'Before user1 acid transaction o\_total=',o\_total print '' execute {call acid\_transaction( $\land$ ,  $\land$ ,  $\land$ , rprice, quantity, tax, disc, extprice, ototal) } substitute ordr, line, delta execute {select now(\*)} into times print 'User 1 waiting to roll back = ', times print ' ' synchronize 2 sleep 10000 execute {select now(\*)} into times print 'User 1 about to roll back = ', times rollback execute { select round(cast(o\_totalprice as numeric(18,2)),2) from orders where  $o$  orderkey =  $\land$ } substitute ordr into o\_total print 'User 1 new values: ' print 'user 1 ordr= ', ordr print 'user 1 o\_total= ', o\_total print ' ' End Test

# =====================================================

**acid\_isolation\_test2\_query.tst**  =====================================================

%%%%%%%%%%%%%%%%%%%%%%%%%%%%%%%%%%%%%%%%%%%%%%%%%%%%%%%% % Created by: Masood Dirin % Created Date: 5/24/1999 % Script name: tpcd\_acid\_query\_isolation\_test1.tst % -----------------------------------------------------  $\frac{0}{n}$ %%%%%%%%%%%%%%%%%%%%%%%%%%%%%%%%%%%%%%%%%%%%%%%%%%%%%%%%

Test 'tpcd\_acid\_query\_isolation\_test1' Description 'perform the acid query for user2.'

stringconnect "dsn=tpch;"

 synchronize 2 print ' ' execute {select now(\*)} into times print 'User 2 start query = ', times

 execute {select ordr from acid\_isolation\_table} into ordr

 print 'user 2 ordr = ', ordr execute { call acid\_single\_query (^) } substitute ordr into o\_total print 'user 2 o\_total=' , o\_total print ' '

execute {select now(\*)} into times

print 'User 2 completed query = ', times

disconnect

END Test

=====================================================

#### **acid\_isolation\_test3\_transaction1.tst**  =====================================================

```
%%%%%%%%%%%%%%%%%%%%%%%%%%%%%%%%%%%%%%%%%%%%%%%%%%%%%%%%%%%%%%%%%%%%%
%%%%%%
% Created by: Masood Dirin %
% Created Date: 5/25/1999 %
% Script name: tpcd_acid_isolation_test3_transaction1.tst %
% --------------------------------------------------------------------- %
\%% This test could be run by itself, but it is recommended to run it as %
% part of tpcd_acid_isolation_main3.tst file. \%\%%%%%%%%%%%%%%%%%%%%%%%%%%%%%%%%%%%%%%%%%%%%%%%%%%%%%%%%%%%%%%%%%%%%%%
%%%%%%
Test "acid_isolation_test3_transaction1.tst"<br>Description "Run Acid Transaction 1 for isolation t
                   "Run Acid Transaction 1 for isolation test 3"
stringconnect "dsn=tpch;"
execute {select now(*)} into times
print 'Isolation test 3 test start = ', times
print ' '
execute {select ordr, line, delta from acid isolation table}
     into ordr, line, delta
 print 'User 1 -- The input data values for User 1 Acid Transaction.'
print 'User 1 - o key = ',ordr
print 'User 1 - 1 key = ',line
print 'User 1 - \overline{\text{delta}} =', delta
 print ' '
 execute {select now(*)} into times
 print 'User 1 -- Starting the Acid Transaction: ', times
execute {call acid_transaction( \land, \land )}
         substitute ordr, line, delta
         into rprice, quantity, tax, disc, extprice, ototal
 print ' '
 execute {select now(*)} into times
 print 'User 1 -- Acid Transaction complete: ', times 
 print '30 second timer started'
SYNCHRONIZE 2
 sleep 30000
 print ' '
 execute {select now(*)} into times
 print 'User 1 -- starting commit: ', times
 commit
 print ' '
 execute {select now(*)} into times
 print 'User 1 -- transaction commit complete: ', times
 print ' '
 print 'USER 1 -- original extendedprice = ', extprice
 print 'USER 1 -- original quantity = ', quantity
```

```
fetch { select cast(\land as numeric(18,6))
                        + (cast(\land as numeric(18,6))*(cast (\land as numeric(18,6))
                       /cast (\land as numeric(18,6)))) }
           substitute extprice, delta, extprice, quantity
           into result1
 % make it format nicely...
execute { select cast(\land as numeric(18,2)) } substitute result1 into result2
```

```
 print ' '
print 'User 1 - result1 = 'print ' txn1_extendedprice + (delta1 *(\text{txn1\_extendedprice} / \text{txn1\_quantity}))'print 'User 1 - result1 =', result2
 print ' '
```
 disconnect End Test

=====================================================

#### **acid\_isolation\_test3\_transaction2.tst**  =====================================================

```
%%%%%%%%%%%%%%%%%%%%%%%%%%%%%%%%%%%%%%%%%%%%%%%%%%%%%%%%%%%%%%%%%%%%%
%%%%%
```

```
% Created by: Masood Dirin %
% Created Date: 5/25/1999 %
% Script name: tpcd_acid_isolation_test3_transaction2.tst %
% -------------------------------------------------------------------- %
\%% This test could be run by itself, but it is recommended to run it as % % part of tpcd acid isolation main3.tst file. %
% part of tpcd_acid_isolation_main3.tst file. \frac{96}{96}\%
```
%%%%%%%%%%%%%%%%%%%%%%%%%%%%%%%%%%%%%%%%%%%%%%%%%%%%%%%%%%%%%%%%%%%%%  $\frac{9}{9}\%$ %%%

Test "acid\_isolation\_test3\_transaction2.tst"<br>Description "Run Acid Transaction 2 for isolation t "Run Acid Transaction 2 for isolation test 3" stringconnect "dsn=tpch;"

execute {select ordr, line, delta from acid\_isolation\_table} into ordr, line, delta % generate a new set of values; we only use delta2 execute { call generate\_acid\_values()} into ordr2, line2, delta2

 print ' ' print 'User 2 - The input data values for the Acid Transaction.' print 'User 2 -- o\_key = ',ordr print 'User  $2 - 1$  key= ', line print 'User 2 -- delta2 = ',delta2

SYNCHRONIZE 2

 print ' ' execute {select now(\*)} into times print 'User 2 -- Starting the Acid Transaction: ', times

```
execute {call acid_transaction(\land, \land) }
           substitute ordr, line, delta2
           into rprice, quantity, tax, disc, extprice, ototal
execute {select round(cast(^ as numeric(20,6)),2) }
           substitute extprice into extprice2
```
print ' ' execute {select now(\*)} into times print 'User 2 -- About to commit: ', times commit

execute {select now(\*)} into times print 'User 2 -- transaction commit complete: ', times

print ' '

```
print 'USER 2 -- original extendedprice = ', extprice2
print 'USER 2 -- original quantity = ', quantity
print ' '
```

```
fetch { select cast(\land as numeric(18,6))
          + (cast(\hat{ } as numeric(18,6))*(cast (\hat{ } as numeric(18,6))
          /cast (\land as numeric(18,6)))) }
      substitute extprice, delta, extprice, quantity
     into result1
 % make it format nicely...
execute { select cast(\land as numeric(18,2)) } substitute result1 into result2
 print ' '
print 'User 2 - result1 = 'print ' txn2 extendedprice + (delta2 * (txn2 extendedprice/txn2 quantity))'
 print 'User 2 -- result1= ', result2
 print ' '
```
End Test

#### =====================================================

## **acid\_isolation\_test4\_transaction1.tst**

=====================================================

%%%%%%%%%%%%%%%%%%%%%%%%%%%%%%%%%%%%%%%%%%%%%%%%%%%%%%%%%%%%%%%%%%%%% %%%%%% % Created by: Masood Dirin % % Created Date: 5/25/1999 % % Script name: tpcd\_acid\_isolation\_test3\_transaction1.tst % % --------------------------------------------------------------------- %  $\%$ % This test could be run by itself, but it is recommended to run it as % % part of tpcd\_acid\_isolation\_main3.tst file.  $\frac{6}{96}$  $\%$ %%%%%%%%%%%%%%%%%%%%%%%%%%%%%%%%%%%%%%%%%%%%%%%%%%%%%%%%%%%%%%%%%%%%% %%%%%% Test "acid\_isolation\_test4\_transaction1.tst"<br>Description "Transaction 1 for isolation test 4" "Transaction  $1$  for isolation test 4" stringconnect "dsn=tpch;" execute {select now(\*)} into times print 'Isolation test 3 test start = ', times print ' ' execute {select ordr, line, delta from acid\_isolation\_table} into ordr, line, delta print 'User 1 -- The input data values for User 1 Acid Transaction.' print 'User 1 -- o\_key = ',ordr print 'User  $1 - 1$ key = ',line print 'User 1 -- delta1 = ',delta print ' ' execute {select now(\*)} into times print 'User 1 -- Starting the Acid Transaction: ', times execute {select l\_extendedprice from lineitem where l\_linenumber= $\land$  and l\_orderkey= $\land$ }

```
substitute line, ordr into extprice3 
execute {select round(cast(\land as numeric(20,6)),2) }
     substitute extprice3 into extprice4
 print ' '
 print 'USER 1 -- extendedprice before acid transaction = ', extprice4
execute {call acid_transaction(\land, \land)}
         substitute ordr, line, delta
         into rprice, quantity, tax, disc, extprice, ototal
 print ' '
execute \{\text{select now}(*)\}\into times
 print 'User 1 -- Acid Transaction complete: ', times 
 print '30 second timer started'
SYNCHRONIZE 
 sleep 30000
execute {select l_extendedprice from lineitem where l_linenumber=^ and l_orderkey=^}
         substitute line, ordr into extprice3 
execute {select round(cast(\land as numeric(20,6)),2) }
     substitute extprice3 into extprice4
 print ' '
 print 'USER 1 -- extendedprice before rooling back = ', extprice4
 print ' '
 execute {select now(*)} into times
 print 'User 1 -- starting rollback: ', times
 rollback
 print ' '
 execute {select now(*)} into times
 print 'User 1 -- transaction rollback complete: ', times
execute {select round(cast(\land as numeric(20,6)),2) }
         substitute extprice into extprice2
 print ' '
 print 'USER 1 -- original extendedprice = ', extprice2
 print 'USER 1 -- original quantity = ', quantity
 print ' '
 disconnect
 End Test
=====================================================
acid_isolation_test4_transaction2.tst 
=====================================================
%%%%%%%%%%%%%%%%%%%%%%%%%%%%%%%%%%%%%%%%%%%%%%%%%%%%%%%%%%%%%%%%%%%%%
%%%%%
% Created by: Masood Dirin % %
% Created Date: 5/25/1999 %
% Script name: tpcd_acid_isolation_test3_transaction2.tst %
% -------------------------------------------------------------------- %
\%% This test could be run by itself, but it is recommended to run it as %
% part of tpcd_acid_isolation_main3.tst file. %
\%%%%%%%%%%%%%%%%%%%%%%%%%%%%%%%%%%%%%%%%%%%%%%%%%%%%%%%%%%%%%%%%%%%%%%
%%%%%
Test "acid_isolation_test4_transaction2.tst"
```
Description "Transaction 2 for isolation test 4"

stringconnect "dsn=tpch;"

```
execute {select ordr, line, delta from acid_isolation_table}
      into ordr, line, delta
% generate a new set of values; we only use delta2
execute { call generate_acid_values()} into ordr2, line2, delta2
 print ' '
 print 'User 2 - The input data values for the Acid Transaction.'
 print 'User 2 -- o_key = ',ordr
print 'User 2 - 1<sub>key</sub> = ', line
 print 'User 2 -- delta2 = ',delta2
SYNCHRONIZE
sleep 5000
 print ' '
 execute {select now(*)} into times
 print 'User 2 -- Starting the Acid Transaction: ', times
execute {call acid_transaction(\land, \land) }
            substitute ordr, line, delta2
            into rprice, quantity, tax, disc, extprice, ototal
execute {select round(cast(\land as numeric(20,6)),2) }
            substitute extprice into extprice2
sleep 5000
print ' '
execute {select now(*)} into times
print 'User 2 -- About to commit: ', times
commit
execute {select now(*)} into times
print 'User 2 -- transaction commit complete: ', times
print ' '
print 'USER 2 -- original extendedprice = ', extprice2
print 'USER 2 -- original quantity = ', quantity
print ' '
fetch { select cast(\land as numeric(18,6))
           + (cast(\hat{ } as numeric(18,6))*(cast (\hat{ } as numeric(18,6))
          /cast (\land as numeric(18,6)))) }
      substitute extprice, delta2, extprice, quantity
      into result1
 % make it format nicely...
execute { select cast(\land as numeric(18,2)) } substitute result1 into result2
 print ' '
print 'User 2 -- result1 = '
 print ' txn2_extendedprice + (delta2 * (txn2_extendedprice/txn2_quantity))'
print 'User 2 - result1 =', result2
 print ' '
End Test
```
#### **acid\_isolation\_test5\_query.tst**  =====================================================

=====================================================

%%%%%%%%%%%%%%%%%%%%%%%%%%%%%%%%%%%%%%%%%%%%%%%%%%%%%%%%%%%%%%%%%% % Created by: Masood Dirin % Created Date: 5/27/1999 % Script name: tpcd\_acid\_isolation\_query\_test5.tst % ---------------------------------------------------------------

 $\frac{0}{0}$ 

% This test could be run by itself, but it is recommended to run

% it as part of tpcd\_acid\_isolation\_main5.tst file.  $0/2$ %%%%%%%%%%%%%%%%%%%%%%%%%%%%%%%%%%%%%%%%%%%%%%%%%%%%%%%%%%%%%%%%%% Test "tpcd\_acid\_isolation\_query\_test5.tst"<br>Description "Run Acid isolation query for test 5" "Run Acid isolation query for test 5" stringconnect "dsn=tpch;" synchronize 2 execute { call generate\_ps\_values() } into ps\_ptky, ps\_spky print ' ' print 'user 2 ps\_partkey = ', ps\_ptky print 'user 2  $\overrightarrow{ps}$  suppkey =  $\overrightarrow{ps}$  spky print ' ' execute {select now(\*)} into times print 'User 2 beginning query = ', times execute {select  $*$  from partsupp where ps\_partkey= $\land$  and ps\_suppkey= $\land$ } substitute ps\_ptky, ps\_spky into ps\_ptky, ps\_spky, ps\_aly, ps\_spct, ps\_ct print ' ' print 'User2 gets all columns of the PARTSUPP table ' print ' for selected ps\_partkey and ps\_suppkey doing a query.' print ' ' print 'ps\_partkey = ', ps\_ptky, ' ps\_suppkey = ', ps\_spky print 'ps\_availqty = ', ps\_aly, ' ps\_supplycost = ',ps\_spct print 'ps\_comment = ', ps\_ct execute  $\{select now(*)\}$  into times print 'User 2 query complete = ', times print ' ' execute {select now(\*)} into times print 'User 2 about to commit = ', times commit execute {select now(\*)} into times print 'User 2 transaction commit complete = ', times print ' ' End Test ===================================================== **acid\_isolation\_test5\_transaction1.tst**  ===================================================== %%%%%%%%%%%%%%%%%%%%%%%%%%%%%%%%%%%%%%%%%%%%%%%%%%%%%%%%%%%%%%%%%%%%% %%%%%% % Created by: Masood Dirin % % Created Date: 5/27/1999 % % Script name: tpcd\_acid\_isolation\_test5\_transaction1.tst % % --------------------------------------------------------------------- %  $\%$  $%$  This test could be run by itself, but it is recommended to run it  $%$ % as part of tpcd\_acid\_isolation\_main5.tst file.  $\%$  $\%$ %%%%%%%%%%%%%%%%%%%%%%%%%%%%%%%%%%%%%%%%%%%%%%%%%%%%%%%%%%%%%%%%%%%%% %%%%%% Test "tpcd\_acid\_isolation\_test5\_transaction1.tst" Description "Run Acid isolation for user1 on test5."

stringconnect "dsn=tpch;"

execute {select ordr, line, delta from acid\_isolation\_table} into ordr, line, delta print ' ' print 'The following are the input values for the users  $1$  ACID Transaction.'<br>print 'o key = ',ordr,'  $1$  key = ',line,' delta = ',delta print 'o\_key = ',ordr,'  $l$ \_key = ',line,' print '' execute {select now(\*)} into times print 'User 1 isolation test time = ', times print ' ' print ' ' execute {select o\_totalprice from orders where o\_orderkey= $\land$  } substitute ordr into o\_tprice execute {select l\_extendedprice, l\_quantity,l\_partkey, l\_suppkey from lineitem where l\_orderkey=^ and l\_linenumber=^} substitute ordr, line into l\_price, l\_quant, l\_ptky, l\_spky print 'User 1 o\_totalprice = ', o\_tprice print 'User  $1 \perp$  extendedprice = ',  $1 \perp$  price,'  $1 \perp$  quantity = ',  $1 \perp$  quant print 'User  $1 \perp$  partkey = ',  $1\_ptky$ ,'  $1\_suppkey$  = ',  $1\_spky$ print ' ' execute {select now(\*)} into times print 'User 1 starting acid transaction = ', times execute {call acid\_transaction( $\wedge$ ,  $\wedge$ ,  $\wedge$ , rprice, quantity, tax, disc, extprice, ototal) } substitute ordr, line, delta execute {select now(\*)} into times print 'User 1 waiting to commit = ', times print ' ' synchronize 2 sleep 10000 execute {select now(\*)} into times print 'User 1 about to commit = ', times commit execute {select now(\*)} into times print 'User 1 transaction commit complete = ', times execute {select o\_totalprice from orders where o\_orderkey=^ } substitute ordr into o\_tprice execute {select l\_extendedprice, l\_quantity from lineitem where l\_orderkey= $\land$  and l\_linenumber= $\land$ } substitute ordr, line into l\_price, l\_quant print 'User 1 o\_totalprice = ', o\_tprice print 'User 1 l\_extendedprice = ', l\_price,' l\_quantity = ', l\_quant<br>print 'User 1 l\_partkey = ', l\_ptky,' l\_suppkey = ', l\_spky print 'User 1 l\_partkey = ', l\_ptky,' print ' ' execute {select \* from history where h\_o\_key=^ and h\_date\_t=(select max(h\_date\_t) from history where h\_o\_key= $\land$ )} substitute ordr, ordr into hpk, hsk, hok, hlk, hda, hdt print 'User 1 history entry:' print ' $h_p$  key = ', hpk print '  $h_s$ <sub>key</sub> = ', hsk print ' h\_o\_key = ', hok print ' h  $1 \text{ key} = '$ , hlk print '  $h$ <sup>-delta = '</sup>, hda print '  $h$ <sup> $\alpha$ </sup> date\_t = ', hdt

print 'User 1 isolation test time = ', times print ''

End Test

#### =====================================================

### **acid\_isolation\_test6\_query.tst**

=====================================================

%%%%%%%%%%%%%%%%%%%%%%%%%%%%%%%%%%%%%%%%%%%%%%%%%%%%%%%%%%%%%%%%%%%%%  $\frac{9}{9}\%$ %% % Created by: Masood Dirin % Created Date: 5/27/1999 % Script name: tpcd\_acid\_isolation\_query\_test6.tst % ----------------------------------------------------------------------  $\frac{0}{0}$ % This test could be run by itself, but it is recommended to run it as % part of tpcd\_acid\_isolation\_main6.tst file. Run this file by itself as % follow: % dbtest -u acid\_isolation\_query\_test6.tst > acid\_isolation\_query\_test6.ot  $0/2$ %%%%%%%%%%%%%%%%%%%%%%%%%%%%%%%%%%%%%%%%%%%%%%%%%%%%%%%%%%%%%%%%%%%%% %%%% Test "tpcd acid isolation query test6.tst" Description "Run Acid isolation query for test 6" stringconnect "dsn=tpch;" print 'User1 Query: ' print ' ' print 'User1 starts its query (Q1) here.' execute {select now(\*)} into qstart print 'Start time for User1 Q1  $=$ ', qstart print ' ' compare fetchall {select l returnflag, l\_linestatus, sum(l\_quantity) as sum\_qty, sum(l\_extendedprice) as sum\_base\_price, sum( $\overline{1}$  extendedprice  $*(1 - 1)$  discount)) as sum\_disc\_price, sum(l\_extendedprice \* (1 - l\_discount) \* (1 + l\_tax)) as sum\_charge, avg(l\_quantity) as avg\_qty, avg(l\_extendedprice) as avg\_price,  $avg(1$  discount) as avg disc, count(\*) as count\_order from lineitem where  $1$ \_shipdate  $\le$  dateadd(day, -1, '1998-12-01') group by l\_returnflag,l\_linestatus order by l\_returnflag,l\_linestatus } in 'queryresult' execute {select now(\*)} into qstop print 'Stop time for User1 Q1 =', qstop print ' ' End Test =====================================================

#### **acid\_isolation\_test6\_transaction1.tst**  =====================================================

```
%%%%%%%%%%%%%%%%%%%%%%%%%%%%%%%%%%%%%%%%%%%%%%%%%%%%%%%%%%%%%%%%%%%%%
%%%%%%
% Created by: Masood Dirin %
% Created Date: 5/27/1999 % 
% Script name: tpcd_acid_isolation_test6_transaction1.tst %
% --------------------------------------------------------------------- %
\%% This test could be run by itself, but it is recommended to run it %% as part of tpcd_acid_isolation_main6.tst file. %
\%%%%%%%%%%%%%%%%%%%%%%%%%%%%%%%%%%%%%%%%%%%%%%%%%%%%%%%%%%%%%%%%%%%%%%
%%%%%%
Test "tpcd_acid_isolation_test6_transaction1.tst"<br>Description "Run Acid isolation for user2 on test6."
                    "Run Acid isolation for user2 on test6."
stringconnect "dsn=tpch;"
execute {select ordr, line, delta from acid_isolation_table}
          into ordr, line, delta
 execute {select now(*)} into qstart2
print 'User2 acid Transaction = ', qstart2<br>print 'o key = ',ordr, ' <br>l key = ',line, '
print 'o key = ',ordr, ' l key = ',line, ' delta = ',delta
 print ' '
execute {select o_totalprice from orders where o_orderkey=\land }
          substitute ordr into o_tprice
execute {select l_extendedprice, l_quantity,l_partkey, l_suppkey 
          from lineitem where 1 orderkey=\bar{\wedge} and 1 linenumber=\wedge}
          substitute ordr, line
          into l_price, l_quant, l_ptky, l_spky
print 'User 2 o_totalprice = ', o_tprice
print 'User 2 l_extendedprice = ', l_price,' l_quantity = ', l_quant
print 'User 2 l_partkey = ', l_ptky,' l_suppkey = ', l_spky
print ' '
execute {select now(*)} into qstart2
print 'Start Time for User2 Transaction = ', qstart2
print '
execute {call acid_transaction(\land, \land, \land, rprice, quantity,
                                        tax, disc, extprice, ototal) } 
          substitute ordr, line, delta
execute {select now(*)} into qstop2
print 'User 2 about to commit = ', qstop2
commit
execute {select now(*)} into qstop2
print 'User 2 transaction commit complete = ', qstop2
print ' '
execute {select o_totalprice from orders where o_orderkey=\land }
          substitute ordr
          into o_tprice
execute \{select\} extendedprice, l_quantity
          from lineitem where l_orderkey=\land and l_linenumber=\land}
          substitute ordr, line
          into l_price, l_quant
print 'User 2 o_totalprice = ', o_tprice
print 'User 2 l_extendedprice = ', l_price,' l_quantity = ', l_quant
print 'User 2 l_partkey =', l_ptky,' l_suppkey = ', l_spky
print '
print ' '
```

```
execute {select * from history 
           where h_o_key=\primeand h_date_t=(select max(h_date_t) from history where h_o_key=\land)}
            substitute ordr, ordr
            into hpk, hsk, hok, hlk, hda, hdt
print 'User 2 history entry:'
print ' h_p key = ', hpk
print ' h_s_key = ', hsk
print ' h_o_key = ', hok
print ' h_l key = ', hlk
print ' h_delta = ', hda
print ' h<sup>-date_t = '</sup>, hdt
print ' '
execute {select now(*)} into times
print 'User 2 completed = ', times
End Test
```
=====================================================

## **Disk Configuration Details**

=====================================================

the controller numbers and SCSI targets as shown below.

## Solaris Volume Manager Setup

Note: The instructions below pertain to the controller number and targets generated by the configuration used in the benchmark. Solaris chooses the controller numbers and target numbers at boot time depending upon the cabling configuration and the slot location of the HBAs. Thus another equivalently configured system may not have the same

Using the **format** command, partition the disks as follows

c0t0d0

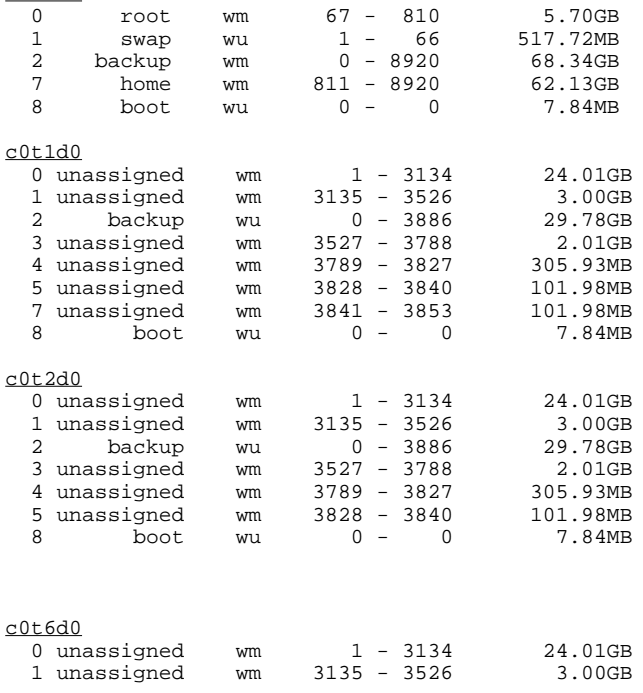

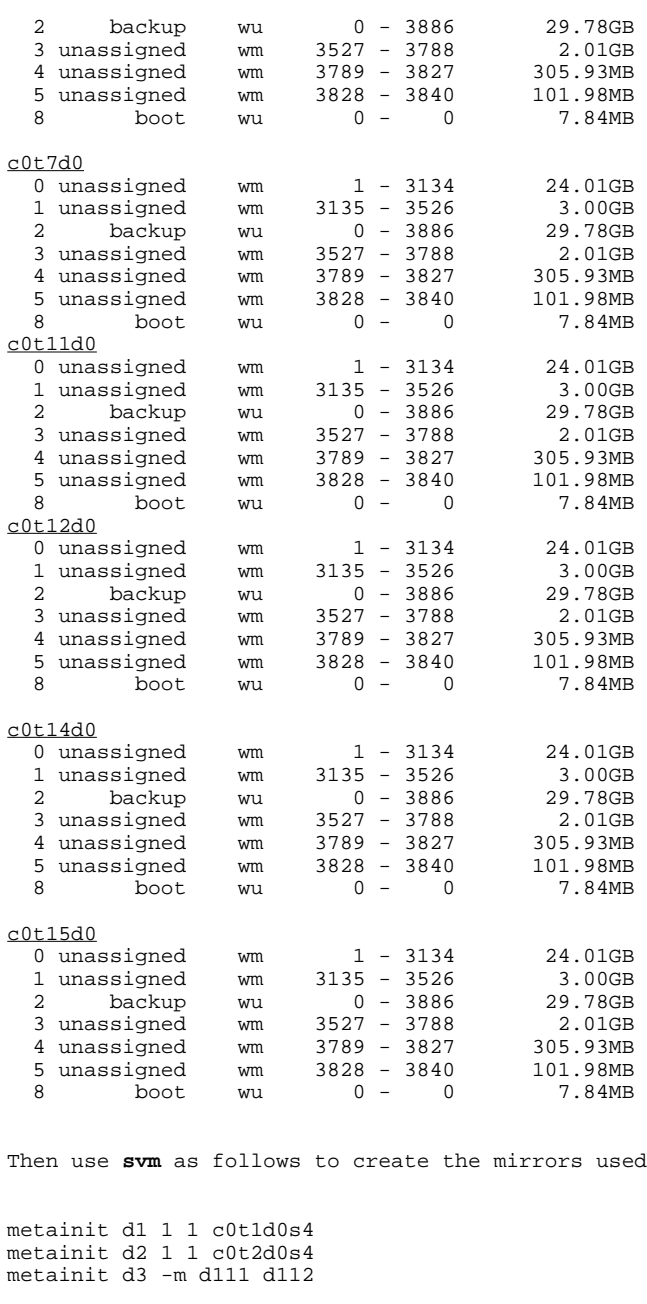

metainit d11 1 1 c0t0d0s0 metainit d12 1 1 c0t1d0s0 metainit d10 -m d11 d12 metainit d21 1 1 c0t6d0s0 metainit d22 1 1 c0t7d0s0 metainit d20 -m d21 d22 metainit d31 1 1 c0t11d0s0 metainit d32 1 1 c0t12d0s0 metainit d30 -m d31 d32 metainit d41 1 1 c0t14d0s0 for the IQ log and the database devices

metainit d42 1 1 c0t15d0s0 metainit d40 -m d41 d42

## File System Setup

run the following: create a filesystem on /dev/md/rdsk/d1 and mount /dev/md/dsk/d1 on /sybase2 newfs /dev/md/rdsk/d1 mount /dev/md/dsk/d1 /sybase2 echo "/dev/md/dsk/d1 /dev/md/rdsk/d1 /sybase2 ufs 1 yes -" >>/etc/vfstab

## Database Device Links

Finally create the following links in /sybase2 to be used as temp devices:

/sybase2/T01 -> /dev/rdsk/c0t1d0s3 /sybase2/T02 -> /dev/rdsk/c0t2d0s3 /sybase2/T03 -> /dev/rdsk/c0t6d0s3 /sybase2/T04 -> /dev/rdsk/c0t7d0s3 /sybase2/T05 -> /dev/rdsk/c0t11d0s3 /sybase2/T06 -> /dev/rdsk/c0t12d0s3 /sybase2/T07 -> /dev/rdsk/c0t14d0s3 /sybase2/T08 -> /dev/rdsk/c0t15d0s3 and create the following links in /sybase2 to be used as database devices: /sybase2/M01 -> /dev/md/rdsk/d10 /sybase2/M02 -> /dev/md/rdsk/d20 /sybase2/M03 -> /dev/md/rdsk/d30 /sybase2/M04 -> /dev/md/rdsk/d40

# **Appendix C. Query Text and Query Output**

=====================================================

### **qualification query 1**

===================================================== % select % l\_returnflag, % l\_linestatus, % sum(l\_quantity) as sum\_qty, % sum(l\_extendedprice) as sum\_base\_price, % sum(l\_extendedprice \* (1 - l\_discount)) as sum\_disc\_price, %  $sum(1 - xt)$  sum(1 - 1 discount) \*  $(1 + 1 - tax)$  as sum charge, % avg(l\_quantity) as avg\_qty, % avg(l\_extendedprice) as avg\_price, % avg(l\_discount) as avg\_disc,  $\frac{1}{2}$  count(\*) as count order % from % lineitem % where % l\_shipdate <= dateadd(day,-90,'1998-12-01') % group by % l\_returnflag, % l\_linestatus % order by % l\_returnflag, % l\_linestatus; % Estimated 1 rows in query (I/O estimate 1010) % PLAN> vt\_1 (seq) % % % 1 record(s) selected -- actual I/O 0 % select time including I/O 0.32000 seconds - current time 16:40:13 'A','F',37734107,56586554400.7292032,53758257134.8694563,55909065222.8284717,25.5220058532573342, 38273.1297346211374,.0499852958383577168,1478493 'N','F',991417,1487504710.38000107,1413082168.05409968,1469649223.19436967,25.5164719205229819,38 284.4677608483374,.0500934266742134809,38854 'N','O',74476040,111701729697.737336,106118230307.607383,110367043872.495174,25.5022267695849895, 38249.117988907361,.049996586053555131,2920374 'R','F',37719753,56568041380.8983326,53741292684.6045375,55889619119.8339581,25.5057936126907617, 38250.8546260985255,.0500094058300870121,1478870 % total of 4 rows written

## **qualification query 2**

=====================================================

=====================================================

% select top 100 % s\_acctbal, % s\_name, % n\_name, % p\_partkey, % p\_mfgr, % s\_address, % s\_phone, % s\_comment % from % part, % supplier, % partsupp, % nation, % region

% where

```
% p_partkey = ps_partkey
% and s_suppkey = ps_suppkey
% and p_size = 15
% and p_type like 'BRASS'
% and s_nationkey = n_nationkey
% and n_regionkey = r_regionkey
% and r_name = 'EUROPE'
% and ps_supplycost = (
% select
% min(ps_supplycost)
% from
% partsupp,
% supplier,
% nation,
% region
% where
% p_partkey = ps_partkey
% and s_suppkey = ps_suppkey
% and s_nationkey = n_nationkey
% and n_regionkey = r_regionkey
% and r_name = 'EUROPE'
\frac{6}{6} )
% order by
% s_acctbal desc,
% n_name,
% s_name,
% p_partkey;
% Estimated 1 rows in query (I/O estimate 1010)
% PLAN> vt_1 (seq)
%
%
% 1 record(s) selected -- actual I/O 0
% select time including I/O 0.76000 seconds - current time 16:40:25
9938.53, 'Supplier#000005359 ', 'UNITED KINGDOM
','QKuHYh,vZGiwu2FWEJoLDx04','33-429-790-6131','blithely silent pinto beans are furiously. slyly
final deposits acros'
9937.84, Supplier#000005969 ', ROMANIA ',108438, 'Manufacturer#1
','ANDENSOSmk,miq23Xfb5RWt6dvUcvt6Qa','29-520-692-3537','carefully slow deposits use furiously.
slyly ironic platelets above the ironic'<br>9936.22, Supplier#000005250 ... UNITED KINGDOM
9936.22,'Supplier#000005250 ','UNITED KINGDOM ',249,'Manufacturer#4
','B3rqp0xbSEim4Mpy2RH J','33-320-228-2957','blithely special packages are. stealthily express
deposits across the closely final instructi'
9923.77000000000119,'Supplier#000002324 ','GERMANY ',29821,'Manufacturer#4
','y3OD9UywSTOk','17-779-299-1839','quickly express packages breach quiet pinto beans. requ'
9871.22,'Supplier#000006373 ','GERMANY ','A3868,'Manufacturer#5
','J8fcXWsTqM','17-813-485-8637','never silent deposits integrate furiously blit'
9870.78, 'Supplier#000001286
','YKA,E2fjiVd7eUrzp2Ef8j1QxGo2DFnosaTEH','17-516-924-4574','final theodolites cajole slyly
special,'
9870.78,'Supplier#000001286 ','GERMANY ',181285,'Manufacturer#4
','YKA,E2fjiVd7eUrzp2Ef8j1QxGo2DFnosaTEH','17-516-924-4574','final theodolites cajole slyly
special,'
9852.52000000000119,'Supplier#000008973 ','RUSSIA ',18972,'Manufacturer#2
','t5L67YdBYYH6o,Vz24jpDyQ9','32-188-594-7038','quickly regular instructions wake-- carefully
unusual braids into the expres'
9847.83,'Supplier#000008097 ','RUSSIA ',130557,'Manufacturer#2
','xMe97bpE69NzdwLoX','32-375-640-3593','slyly regular dependencies sleep slyly furiously express
dep'
9847.57, 'Supplier#000006345 ', 'FRANCE ', 'STANGE', 86344, 'Manufacturer#1
','VSt3rzk3qG698u6ld8HhOByvrTcSTSvQlDQDag','16-886-766-7945','silent pinto beans should have to
snooze carefully along the final reques'
% total of 100 rows written
=====================================================
qualification query 3
=====================================================
```
% select top 10 % l\_orderkey, % sum(l\_extendedprice \* (1 - l\_discount)) as revenue, % o orderdate,

```
% o_shippriority
% from
% customer,
% orders,
% lineitem
% where
% c_mktsegment = 'BUILDING'
% and c_custkey = o_custkey
% and l_orderkey = 0_orderkey
% and o_orderdate < '1995-03-15'
% and l_shipdate > '1995-03-15'
% group by
% l_orderkey,
% o_orderdate,
% o_shippriority
% order by
% revenue desc,
% o_orderdate;
% Estimated 1 rows in query (I/O estimate 1010)
% PLAN> vt_1 (seq)
%
%
% 1 record(s) selected -- actual I/O 0
% select time including I/O 0.36000 seconds - current time 16:40:27
2456423,406181.011100000024,'1995-03-05',0
3459808,405838.698899999917,'1995-03-04',0
492164,390324.061,'1995-02-19',0
1188320,384537.935899999976,'1995-03-09',0
2435712,378673.055799999952,'1995-02-26',0
4878020,378376.795200000048,'1995-03-12',0
5521732,375153.9215,'1995-03-13',0
2628192,373133.309399999976,'1995-02-22',0
993600,371407.45949999994,'1995-03-05',0
2300070,367371.145200000107,'1995-03-13',0
% total of 10 rows written
=====================================================
qualification query 4
=====================================================
% select
% o_orderpriority,
% count(*) as order_count
% from
% orders
% where
% o_orderdate >= '1993-07-01'
% and o_orderdate < dateadd(month,3,'1993-07-01')
% and exists (
% select
\approx% from
% lineitem
% where
% l_orderkey = o_orderkey
% and l_commitdate < l_receiptdate
% )
% group by
% o_orderpriority
% order by
% o_orderpriority;
% Estimated 1 rows in query (I/O estimate 1010)
% PLAN> vt_1 (seq)
%
%
% 1 record(s) selected -- actual I/O 0
% select time including I/O 0.25000 seconds - current time 16:40:31
'1-URGENT ',10594<br>'2-HIGH ',10476
'2-HIGH ',10476
'3-MEDIUM ',10410
'4-NOT SPECIFIED',10556
```

```
'5-LOW ',10487
% total of 5 rows written
=====================================================
qualification query 5
=====================================================
% select
% n_name,
% sum(l_extendedprice * (1 - l_discount)) as revenue
% from
% customer,
% orders,
% lineitem,
% supplier,
% nation,
% region
% where
% c_custkey = o_custkey
% and l_orderkey = o_orderkey
% and l_suppkey = s_suppkey
% and c_nationkey = s_nationkey
% and s_nationkey = n_nationkey
% and n_regionkey = r_regionkey
% and r_name = 'ASIA'
% and o_orderdate >= '1994-01-01'
% and o_orderdate < dateadd(year,1,'1994-01-01')
% group by
% n_name
% order by
% revenue desc;
% Estimated 1 rows in query (I/O estimate 1010)
% PLAN> vt_1 (seq)
%
%
% 1 record(s) selected -- actual I/O 0
% select time including I/O 0.65000 seconds - current time 16:40:36
'INDONESIA ',55502041.1696999431
VIETNAM 1,55295086.9966999531<br>CHINA 1,53724494.2565999746
'CHINA ',53724494.2565999746
                          ',52035512.000200057
'JAPAN ',45410175.6954000235
% total of 5 rows written
=====================================================
qualification query 6
=====================================================
% select
% sum(l_extendedprice * l_discount) as revenue
% from
% lineitem
% where
% l_shipdate >= '1994-01-01'
% and l_shipdate < dateadd(year,1,'1994-01-01')
% and l_discount between .06 - 0.01 and .06 + 0.01
% and l_quantity < 24;
% Estimated 1 rows in query (I/O estimate 1010)
% PLAN> vt_1 (seq)
%
%
% 1 record(s) selected -- actual I/O 0
% select time including I/O 0.15000 seconds - current time 16:40:41
123141078.228299007
% total of 1 rows written
=====================================================
qualification query 7
=====================================================
```

```
% select
% supp_nation,
% cust_nation,
% l_year,
% sum(volume) as revenue
% from
% (
% select
% n1.n_name as supp_nation,
% n2.n_name as cust_nation,
% datepart(year, l_shipdate) as l_year,
% l_extendedprice * (1 - l_discount) as volume
% from
% supplier,
% lineitem,
% orders,
% customer,
% nation n1,
% nation n2
% where
% s_suppkey = l_suppkey
% and o_orderkey = l_orderkey
% and c_custkey = o_custkey
% and s_nationkey = n1.n_nationkey
% and c_nationkey = n2.n_nationkey
% and (
% (n1.n_name = 'FRANCE' and n2.n_name = 'GERMANY')
% or (n1.n_name = 'GERMANY' and n2.n_name = 'FRANCE')
% )
% and l_shipdate between '1995-01-01' and '1996-12-31'
% ) as shipping
% group by
% supp_nation,
% cust_nation,
% l_year
% order by
% supp_nation,
% cust_nation,
% l_year;
% Estimated 1 rows in query (I/O estimate 1010)
% PLAN> vt_1 (seq)
%
\approx% 1 record(s) selected -- actual I/O 0
% select time including I/O 0.67000 seconds - current time 16:40:43<br>FRANCE ', GERMANY ', 1995, 546397'
'FRANCE | راي | GERMANY | 1995,54639732.7335999489 | 1995,54639732.7335999489 | 1995,54639737<br>| FRANCE | | 1996,54633083.3075999737 | 1996,54633083.3075999737 | 1996,54633083.3075999737
'FRANCE ','GERMANY ',1996,54633083.3075999737
'GERMANY ','FRANCE ',1995,52531746.6696999669
                                                          ',1996,52520549.0223998487
% total of 4 rows written
=====================================================
qualification query 8
=====================================================
% select
% o_year,
% sum(case
% when nation = 'BRAZIL' then volume
% else 0
% end) / sum(volume) as mkt_share
% from
% (
% select
% datepart(year, o_orderdate) as o_year,
% l_extendedprice * (1 - l_discount) as volume,
% n2.n_name as nation
% from
% part,
% supplier,
```

```
% lineitem,
```

```
% orders,
% customer,
% nation n1,
% nation n2,
% region
% where
% p_partkey = l_partkey
% and s_suppkey = l_suppkey
% and l_orderkey = o_orderkey
% and o_custkey = c_custkey
% and c_nationkey = n1.n_nationkey
% and n1.n_regionkey = r_regionkey
% and r_name = 'AMERICA'
% and s_nationkey = n2.n_nationkey
% and o_orderdate between '1995-01-01' and '1996-12-31'
% and p_type = 'ECONOMY ANODIZED STEEL'
% ) as all_nations
% group by
% o_year
% order by
% o_year;
% Estimated 1 rows in query (I/O estimate 1010)
% PLAN> vt_1 (seq)
%
%
% 1 record(s) selected -- actual I/O 0
% select time including I/O 0.86000 seconds - current time 16:40:47
1995,.0344358904066548347
1996,.041485521293530345
% total of 2 rows written
=====================================================
qualification query 9
=====================================================
% select
% nation,
% o_year,
% sum(amount) as sum_profit
% from
% (
% select
% n_name as nation,
% datepart(year, o_orderdate) as o_year,
% l_extendedprice * (1 - l_discount) - ps_supplycost * l_quantity as
% amount
% from
% part,
% supplier,
% lineitem,
% partsupp,
% orders,
% nation
% where
% s_suppkey = l_suppkey
% and ps_suppkey = l_suppkey
% and ps_partkey = l_partkey
% and p_partkey = l_partkey
% and o_orderkey = l_orderkey
% and s_nationkey = n_nationkey
% and p_name like 'green'
% ) as profit
% group by
% nation,
% o_year
% order by
% nation,
% o_year desc;
% Estimated 1 rows in query (I/O estimate 1010)
% PLAN> vt_1 (seq)
%
\epsilon
```

```
% 1 record(s) selected -- actual I/O 0
% select time including I/O 0.69000 seconds - current time 16:40:48
'ALGERIA ',1998,31342867.2345000029
                         'ALGERIA ',1997,57138193.0233001232
'ALGERIA ',1996,56140140.1330001235
                         'ALGERIA ',1995,53051469.6533999741
'ALGERIA ',1994,53867582.128600049
                         'ALGERIA ',1993,54942718.132400012
'ALGERIA ',1992,54628034.7126999021
'ARGENTINA ',1998,30211185.708099997
'ARGENTINA ',1997,50805741.75230003
                         ',1996,51923746.5754999459
% total of 175 rows written
=====================================================
qualification query 10
=====================================================
% select top 20
% c_custkey,% c_name,
% sum(l_extendedprice * (1 - l_discount)) as revenue,
% c_acctbal,
% n_name,
% c_address,
% c_phone,
% c_comment
% from
% customer,
% orders,
% lineitem,
% nation
% where
% c_custkey = o_custkey
% and l_orderkey = o_orderkey
% and o_orderdate >= '1993-10-01'
% and o_orderdate < dateadd(month,3,'1993-10-01')
% and l_returnflag = 'R'
% and c_nationkey = n_nationkey
% group by
% c_custkey,
% c_name,
% c_acctbal,
% c_phone,
% n_name,
% c_address,
% c_comment
% order by
% revenue desc;
% Estimated 1 rows in query (I/O estimate 1010)
% PLAN> vt_1 (seq)
%
%
% 1 record(s) selected -- actual I/O 0
% select time including I/O 0.50000 seconds - current time 16:40:55
57040,'Customer#000057040',734235.2455,632.87,'JAPAN ','Eioyzjf4pp','22-895-
641-3466','requests sleep blithely about the furiously i'
143347,'Customer#000143347',721002.694799999952,2557.4700000000003,'EGYPT
','1aReFYv,Kw4','14-742-935-3718','fluffily bold excuses haggle finally after the u'
60838,'Customer#000060838',679127.307700000048,2454.77,'BRAZIL
','64EaJ5vMAHWJlBOxJklpNc2RJiWE','12-913-494-9813','furiously even pinto beans integrate under
the ruthless foxes; ironic, even dolphins across the slyl'
101998,'Customer#000101998',637029.566699999809,3790.89,'UNITED KINGDOM
','01c9CILnNtfOQYmZj','33-593-865-6378','accounts doze blithely! enticing, final deposits sleep
blithely special accounts. slyly express accounts pla'
125341,'Customer#000125341',633508.086,4983.5100000000006,'GERMANY
','S29ODD6bceU8QSuuEJznkNaK','17-582-695-5962','quickly express requests wake quickly blithely'
25501,'Customer#000025501',620269.784899999976,7725.04,'ETHIOPIA ','
W556MXuoiaYCCZamJI,Rn0B4ACUGdkQ8DZ','15-874-808-6793','quickly special requests sleep evenly
among the special deposits. special deposi'
115831,'Customer#000115831',596423.867200000167,5098.1,'FRANCE ','rFeBbEEyk dl
ne7zV5fDrmiq1oK09wV7pxqCgIc','16-715-386-3788','carefully bold excuses sleep alongside of the
```
thinly idle' 84223, 'Customer#000084223',594998.023899999976,528.65, 'UNITED KINGDOM ','nAVZCs6BaWap rrM27N 2qBnzc5WBauxbA','33-442-824-8191','pending, final ideas haggle final requests. unusual, regular asymptotes affix according to the even foxes.' 54289,'Customer#000054289',585603.391799999952,5583.02,'IRAN ','vXCxoCsU0Bad5JQI ,oobkZ','20-834-292-4707','express requests sublate blithely regular requests. regular, even ideas solve.' 39922,'Customer#000039922',584878.113399999976,7321.10999999999881,'GERMANY ','Zgy4s50l2GKN4pLDPBU8m342gIw6R','17-147-757-8036','even pinto beans haggle. slyly bold accounts inte' 6226,'Customer#000006226',576783.760599999905,2230.09,'UNITED KINGDOM ','8gPu8,NPGkfyQQ0hcIYUGPIBWc,ybP5g,','33-657-701-3391','quickly final requests against the regular instructions wake blithely final instructions. pa' 922,'Customer#000000922',576767.533299999833,3869.25,'GERMANY ','Az9RFaut7NkPnc5zSD2PwHgVwr4jRzq','17-945-916-9648','boldly final requests cajole blith' 147946,'Customer#000147946',576455.132,2030.1300000000003,'ALGERIA ','iANyZHjqhyy7Ajah0pTrYyhJ','10-886-956-3143','furiously even accounts are blithely above the furiousl' 115640,'Customer#000115640',569341.193299999952,6436.1,'ARGENTINA ','Vtgfia9qI 7EpHgecU1X','11-411-543-4901','final instructions are slyly according to the' 73606,'Customer#000073606',568656.857799999952,1785.67,'JAPAN ','xuR0Tro5yChDfOCrjkd2ol','22-437-653-6966','furiously bold orbits about the furiously busy requests wake across the furiously quiet theodolites. d' 110246,'Customer#000110246',566842.981499999881,7763.35,'VIETNAM '','7KzflgX MDOq7sOkI','31-943-426-9837','dolphins sleep blithely among the slyly final' 142549,'Customer#000142549',563537.236799999952,5085.9899999999994,'INDONESIA ','ChqEoK43OysjdHbtKCp6dKqjNyvvi9','19-955-562-2398','regular, unusual dependencies boost slyly; ironic attainments nag fluffily into the unusual packages?' 146149,'Customer#000146149',557254.9865,1791.55,'ROMANIA ','s87fvzFQpU','29-744- 164-6487','silent, unusual requests detect quickly slyly regul' 52528,'Customer#000052528',556397.350899999976,551.79,'ARGENTINA ','NFztyTOR10UOJ','11-208-192-3205','unusual requests detect. slyly dogged theodolites use slyly. deposit' 23431,'Customer#000023431',554269.536000000119,3381.86,'ROMANIA ','HgiV0phqhaIa9aydNoIlb','29-915-458-2654','instructions nag quickly. furiously bold accounts cajol' % total of 20 rows written =====================================================

### **qualification query 11**

```
% select
% ps_partkey,
% sum(ps_supplycost * ps_availqty) as value
% from
% partsupp,
% supplier,
% nation
% where
% ps_suppkey = s_suppkey
% and s_nationkey = n_nationkey
% and n_name = 'GERMANY'
% group by
% ps_partkey having
% sum(ps_supplycost * ps_availqty) > (
% select
% sum(ps_supplycost * ps_availqty) * 0.0001000000
% from
% partsupp,
% supplier,
% nation
% where
% ps_suppkey = s_suppkey
% and s_nationkey = n_nationkey
% and n_name = 'GERMANY'
% )
% order by
% value desc;
% Estimated 1 rows in query (I/O estimate 1010)
% PLAN> vt_1 (seq)
```
=====================================================
```
%
%
% 1 record(s) selected -- actual I/O 0
% select time including I/O 0.49000 seconds - current time 16:41:01
129760,17538456.8599999994
166726,16503353.9199999988
191287,16474801.9699999988
161758,16101755.5399999976
34452,15983844.7200000018
139035,15907078.3400000006
9403,15451755.6199999988
154358,15212937.8799999982
38823,15064802.8599999994
85606,15053957.150000003
% total of 1048 rows written
=====================================================
qualification query 12
=====================================================
% select
% l_shipmode,
% sum(case
% when o_orderpriority = '1-URGENT'
% or o_orderpriority = '2-HIGH'
% then 1
% else 0
% end) as high_line_count,
% sum(case
% when o_orderpriority <> '1-URGENT'
% and o_orderpriority <> '2-HIGH'
% then 1
% else 0
% end) as low_line_count
% from
% orders,
% lineitem
% where
% o_orderkey = l_orderkey
% and l_shipmode in ('MAIL', 'SHIP')
% and l_commitdate < l_receiptdate
% and l_shipdate < l_commitdate
% and l_receiptdate >= '1994-01-01'
% and l_receiptdate < dateadd(year,1,'1994-01-01')
% group by
% l_shipmode
% order by
% l_shipmode;
% Estimated 1 rows in query (I/O estimate 1010)
% PLAN> vt_1 (seq)
%
%
% 1 record(s) selected -- actual I/O 0
% select time including I/O 0.26000 seconds - current time 16:41:03
'MAIL ',6202,9324
'SHIP ',6200,9262
% total of 2 rows written
```
### **qualification query 13**

=====================================================

=====================================================

% select % c\_count, % count(\*) as custdist % from % ( % select % c\_custkey, % count(o\_orderkey)

```
% from
% customer left outer join orders on
% c_custkey = o_custkey
% and o_comment not like 'specialrequests'
% group by
% c_custkey
% ) as c_orders (c_custkey, c_count)
% group by
% c_count
% order by
% custdist desc,
% c_count desc;
% Estimated 1 rows in query (I/O estimate 1010)
% PLAN> vt_1 (seq)
%
\approx% 1 record(s) selected -- actual I/O 0
% select time including I/O 0.17000 seconds - current time 16:41:06
0,50004
9,6641
10,6566
11,6058
8,5949
12,5553
13,4989
19,4748
7,4707
18,4625
% total of 42 rows written
=====================================================
qualification query 14
=====================================================
% select
% 100.00 * sum(case
% when p_type like 'PROMO'
% then l_extendedprice * (1 - l_discount)
% else 0
% end) / sum(l_extendedprice * (1 - l_discount)) as promo_revenue
```

```
% and l_shipdate < dateadd(month, 3, '1996-01-01')
```
% sum(l\_extendedprice \* (1 - l\_discount))

% l\_shipdate >= '1996-01-01'

% from % lineitem, % part % where

% %

% l\_partkey = p\_partkey

% PLAN> vt\_1 (seq)

16.3807786263955563 % total of 1 rows written

Executing command:

% select % l\_suppkey,

% from % lineitem % where

**qualification query 15**

% and l\_shipdate >= '1995-09-01'

% 1 record(s) selected -- actual I/O 0

% and l\_shipdate < dateadd(month,1,'1995-09-01'); % Estimated 1 rows in query (I/O estimate 1010)

=====================================================

=====================================================

% create view revenue0 (supplier\_no, total\_revenue) as

% select time including I/O 0.24000 seconds - current time 16:41:19

% group by % l\_suppkey; % execution time 0.81000 seconds - current time 16:41:21 Executing command: % % select % s\_suppkey, % s\_name, % s\_address, % s\_phone, % total\_revenue % from % supplier, % revenue0 % where % s\_suppkey = supplier\_no % and total\_revenue = ( % select % max(total\_revenue) % from % revenue0 % ) % order by % s\_suppkey; % Estimated 1 rows in query (I/O estimate 1010) % PLAN> vt\_1 (seq) % % % 1 record(s) selected -- actual I/O 0 % select time including I/O 0.27000 seconds - current time 16:41:21 8449,'Supplier#000008449 ','Wp34zim9qYFbVctdW','20-469-856-8873',1772627.20870000005 % total of 1 rows written ===================================================== **qualification query 16** ===================================================== % select % p\_brand, % p\_type, % p\_size, % count(distinct ps\_suppkey) as supplier\_cnt % from % partsupp, % part % where % p\_partkey = ps\_partkey % and p\_brand <> 'Brand#45' % and p\_type not like 'MEDIUM POLISHED' % and p\_size in (49, 14, 23, 45, 19, 3, 36, 9) % and ps\_suppkey not in ( % select % s\_suppkey % from % supplier % where % s\_comment like 'CustomerComplaints'  $\approx$  ) % group by % p\_brand, % p\_type, % p\_size % order by % supplier\_cnt desc, % p\_brand, % p\_type, % p\_size; % Estimated 1 rows in query (I/O estimate 1010) % PLAN> vt\_1 (seq)  $\,$ 

```
%
% 1 record(s) selected -- actual I/O 0
% select time including I/O 0.27000 seconds - current time 16:41:22
'Brand#41 ','MEDIUM BRUSHED TIN',3,28
'Brand#54 ','STANDARD BRUSHED COPPER',14,27
'Brand#11 ','STANDARD BRUSHED TIN',23,24
'Brand#11 ','STANDARD BURNISHED BRASS',36,24
'Brand#15 ','MEDIUM ANODIZED NICKEL',3,24
          ', 'SMALL ANODIZED BRASS', 45, 24
'Brand#15 ','SMALL BURNISHED NICKEL',19,24
           ', 'MEDIUM ANODIZED COPPER', 3, 24
'Brand#22 ','SMALL BRUSHED NICKEL',3,24
'Brand#22 ','SMALL BURNISHED BRASS',19,24
% total of 18314 rows written
=====================================================
qualification query 17
=====================================================
% select
% sum(l_extendedprice) / 7.0 as avg_yearly
% from
% lineitem,
% part
% where
% p_partkey = l_partkey
\frac{1}{2} and p_brand = 'Brand#23'
% and p_container = 'MED BOX'
% and l_quantity < (
% select
% 0.2 * avg(1_quantity)% from
% lineitem
% where
% l_partkey = p_partkey
\frac{1}{2} ) ;
% Estimated 1 rows in query (I/O estimate 1010)
% PLAN> vt_1 (seq)
%
%
% 1 record(s) selected -- actual I/O 0
% select time including I/O 0.22000 seconds - current time 16:41:28
348406.054285713732
% total of 1 rows written
```
### =====================================================

**qualification query 18** =====================================================

% select top 100 % c\_name, % c\_custkey, % o\_orderkey, % o\_orderdate, % o\_totalprice, % sum(l\_quantity) % from % customer, % orders, % lineitem % where % o\_orderkey in ( % select % l\_orderkey % from % lineitem % group by % l\_orderkey having % sum(l\_quantity) > 300

```
% )
% and c_custkey = o_custkey
% and o_orderkey = \overline{1}_orderkey
% group by
% c_name,
% c_custkey,
% o_orderkey,
% o_orderdate,
% o_totalprice
% order by
% o_totalprice desc,
% o_orderdate;
% Estimated 1 rows in query (I/O estimate 1010)
% PLAN> vt_1 (seq)
%
\approx% 1 record(s) selected -- actual I/O 0
% select time including I/O 0.34000 seconds - current time 16:41:29
'Customer#000128120',128120,4722021,'1994-04-07',544089.089999999881,323
'Customer#000144617',144617,3043270,'1997-02-12',530604.43999999994,317
'Customer#000013940',13940,2232932,'1997-04-13',522720.61,304
'Customer#000066790',66790,2199712,'1996-09-30',515531.82,327
'Customer#000046435',46435,4745607,'1997-07-03',508047.99,309
'Customer#000015272',15272,3883783,'1993-07-28',500241.33,302
'Customer#000146608',146608,3342468,'1994-06-12',499794.58,303
'Customer#000096103',96103,5984582,'1992-03-16',494398.78999999994,312
'Customer#000024341',24341,1474818,'1992-11-15',491348.26,302
'Customer#000137446',137446,5489475,'1997-05-23',487763.25,311
% total of 57 rows written
=====================================================
qualification query 19
=====================================================
% select
% sum(l_extendedprice* (1 - l_discount)) as revenue
% from
% lineitem,
% part
% where
\approx (
% p_partkey = l_partkey
% and p_brand = 'Brand#12'
% and p_container in ('SM CASE', 'SM BOX', 'SM PACK', 'SM PKG')
% and l<sup>-</sup>quantity >= 1 and l-quantity <= 1 + 10% and p_size between 1 and 5
% and l_shipmode in ('AIR', 'AIR REG')
% and l_shipinstruct = 'DELIVER IN PERSON'<br>%)
% \mathbb{R} \rightarrow \mathbb{R}% or
% (
% p_partkey = l_partkey
% and p_brand = 'Brand#23'
% and p_container in ('MED BAG', 'MED BOX', 'MED PKG', 'MED PACK')
% and l<sup>-</sup>quantity >= 10 and l-quantity <= 10 + 10
% and p_size between 1 and 10
% and l_shipmode in ('AIR', 'AIR REG')
% and l_shipinstruct = 'DELIVER IN PERSON'
% )
% or
% (
% p_partkey = l_partkey
\frac{1}{2} and p_brand = 'Brand#34'
% and p_container in ('LG CASE', 'LG BOX', 'LG PACK', 'LG PKG')
% and l_quantity >= 20 and l_quantity <= 20 + 10
% and p_size between 1 and 15
% and l_shipmode in ('AIR', 'AIR REG')
% and l_shipinstruct = 'DELIVER IN PERSON'
% );
% Estimated 1 rows in query (I/O estimate 1010)
% PLAN> vt_1 (seq)
```

```
%
% 1 record(s) selected -- actual I/O 0
% select time including I/O 0.35000 seconds - current time 16:41:46
3083843.05780000031
% total of 1 rows written
```
#### =====================================================

### **qualification query 20**

%

```
=====================================================
% select
% s_name,
% s_address
% from
% supplier,
% nation
% where
% s_suppkey in (
% select
% ps_suppkey
% from
% partsupp
% where
% ps_partkey in (
% select
% p_partkey
% from
% part
% where
% p_name like 'forest'
% )
% and ps_availqty > (
% select
% 0.5 * sum(1_quantity)% from
% lineitem
% where
% l_partkey = ps_partkey
% and l_suppkey = ps_suppkey
\text{ and } 1 \text{–shipdate } \text{= } '1994-01-01'% and l_shipdate < dateadd(year,1,'1994-01-01')
% )
% )
% and s_nationkey = n_nationkey
% and n_name = 'CANADA'
% order by
% s_name;
% Estimated 1 rows in query (I/O estimate 1010)
% PLAN> vt_1 (seq)
%
%
% 1 record(s) selected -- actual I/O 0
% select time including I/O 0.37000 seconds - current time 16:41:51
'Supplier#000000020 ','iybAE,RmTymrZVYaFZva2SH,j'
'Supplier#000000091 ','YV45D7TkfdQanOOZ7q9QxkyGUapU1oOWU6q3'<br>'Supplier#000000197 ','YC2Acon6kjY3zj3Fbxs2k4Vdf7X0cd2F'
'Supplier#000000197 ','YC2Acon6kjY3zj3Fbxs2k4Vdf7X0cd2F'<br>'Supplier#000000226 ','83qOdU2EYRdPQAQhEtn GRZEd'
'Supplier#000000226 ','83qOdU2EYRdPQAQhEtn GRZEd'
'Supplier#000000285 ','Br7e1nnt1yxrw6ImgpJ7YdhFDjuBf'
'Supplier#000000378 ','FfbhyCxWvcPrO8ltp9'
'Supplier#000000402 ','i9Sw4DoyMhzhKXCH9By,AYSgmD'
'Supplier#000000530 ','0qwCMwobKY OcmLyfRXlagA8ukENJv,'
'Supplier#000000688 ','D fw5ocppmZpYBBIPI718hCihLDZ5KhKX'
                            ', 'f19YPvOyb OoYwjKC,oPycpGfieBAcwKJo'
% total of 204 rows written
=====================================================
qualification query 21
=====================================================
```

```
% select top 100
% s_name,
% count(*) as numwait
% from
% supplier,
% lineitem l1,
% orders,
% nation
% where
% s_suppkey = l1.l_suppkey
% and o_orderkey = l1.l_orderkey
\text{ and } \overline{o} orderstatus = \overline{F}'
% and l1.l_receiptdate > l1.l_commitdate
% and exists (
% select
% *
% from
% lineitem l2
% where
% l2.l_orderkey = l1.l_orderkey
% and 12.1_suppkey <> 11.1_suppkey
% )
% and not exists (
% select
% *
% from
% lineitem l3
% where
% l3.l_orderkey = l1.l_orderkey
% and 13.1_suppkey <> 11.1_suppkey
% and l3.l_receiptdate > l3.l_commitdate
\approx )
% and s_nationkey = n_nationkey
% and n_name = 'SAUDI ARABIA'
% group by
% s_name
% order by
% numwait desc,
% s_name;
% Estimated 1 rows in query (I/O estimate 1010)
% PLAN> vt_1 (seq)
%
\approx% 1 record(s) selected -- actual I/O 0
% select time including I/O 0.54000 seconds - current time 16:41:53<br>'Supplier#000002829 ',20<br>'Supplier#000005808 ',18
'Supplier#000002829
'Supplier#000005808 ',18
'Supplier#000000262 ',17
'Supplier#000000496
'Supplier#000002160 ',17
'Supplier#000002301 ',17
'Supplier#000002540 ',17
'Supplier#000003063 ',17
'Supplier#000005178 ',17
'Supplier#000008331
% total of 100 rows written
=====================================================
qualification query 22
=====================================================
% select
% cntrycode,
% count(*) as numcust,
% sum(c_acctbal) as totacctbal
% from
% (
% select
% substring(c_phone,1,2) as cntrycode,
% c_acctbal
% from
```

```
% customer
% where
% substring(c_phone,1,2) in
% ('13', '31', '23', '29', '30', '18', '17')
% and c_acctbal > (
% select
% avg(c_acctbal)
% from
% customer
% where
% c_acctbal > 0.00
% and substring(c_phone,1,2) in
% ('13', '31', '23', '29', '30', '18', '17')
\approx )
% and not exists (
% select
% *
% from
% orders
% where
% o_custkey = c_custkey
\frac{6}{6} )
% ) as custsale
% group by
% cntrycode
% order by
% cntrycode;
% Estimated 1 rows in query (I/O estimate 1010)
% PLAN> vt_1 (seq)
%
\frac{6}{6}% 1 record(s) selected -- actual I/O 0
% select time including I/O 0.18000 seconds - current time 16:42:07
'13',888,6737713.98999999881
'17',861,6460573.72
'18',964,7236687.40000001431
'23',892,6701457.95000000954
'29',948,7158866.62999999642
'30',909,6808436.13000000119
'31',922,6806670.17999998569
% total of 7 rows written
Appendix D. Seed and Query Substitution Parameters
```
## **Appendix D. Query Parameters**

This Appendix contains Seed values and substitution parameters for each stream

## Seed Values

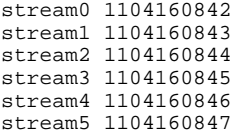

## Query Parameters

### ===================================================== **stream0: seed = 1104160842**

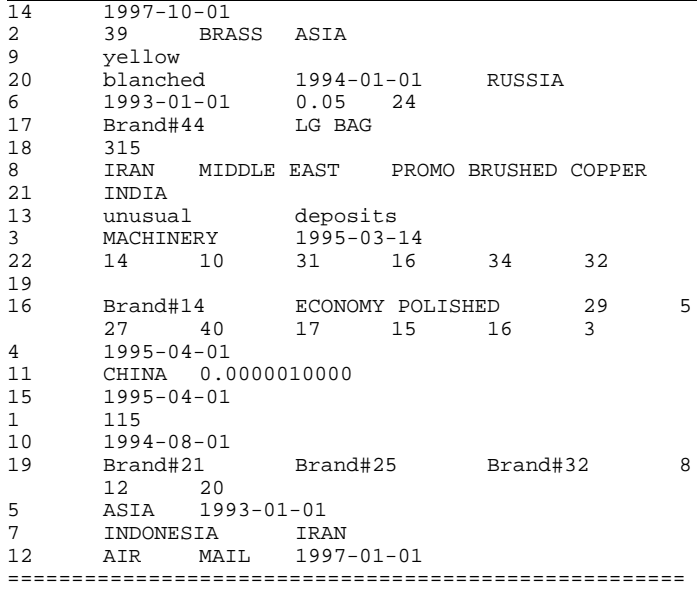

### **stream1: seed =1104160843**

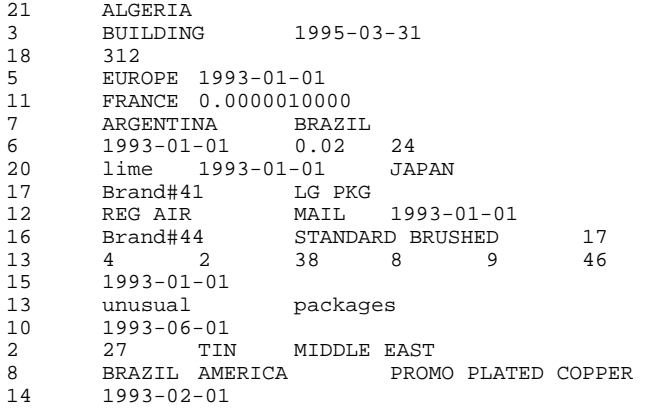

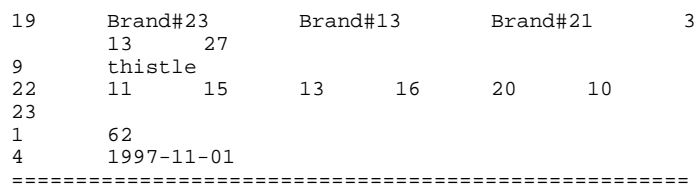

### **stream2: seed = 1104160844**

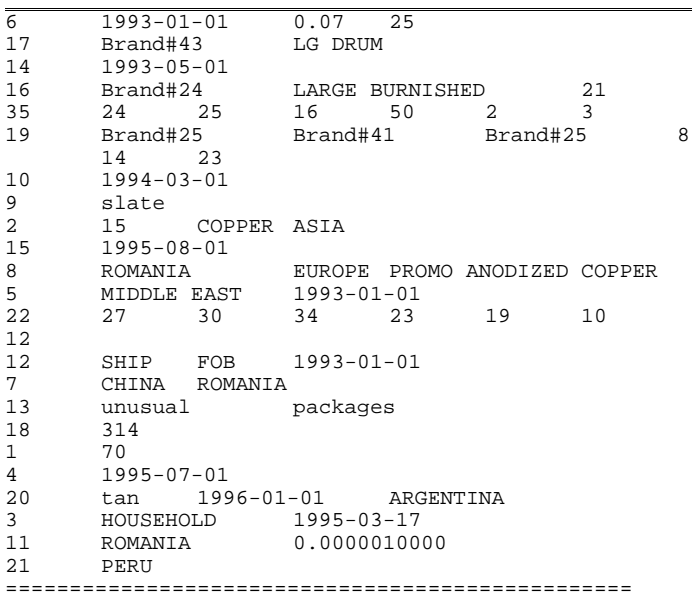

### **stream3: seed = 1104160845**

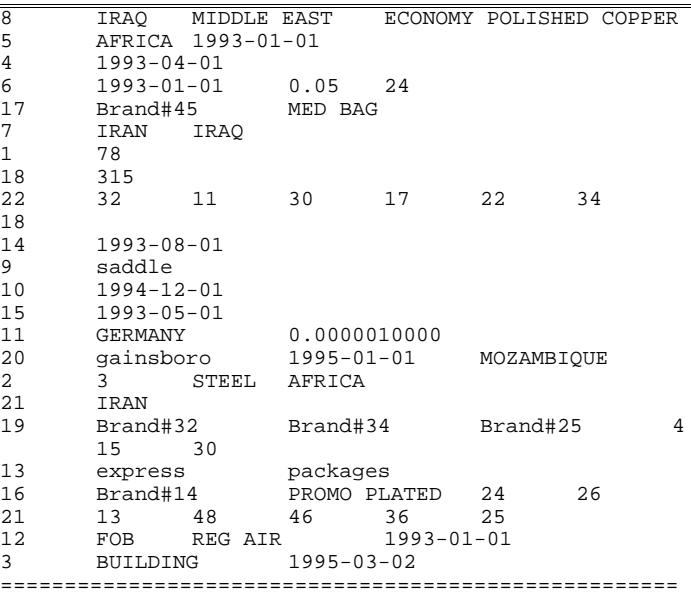

### **stream4: seed = 1104160846**

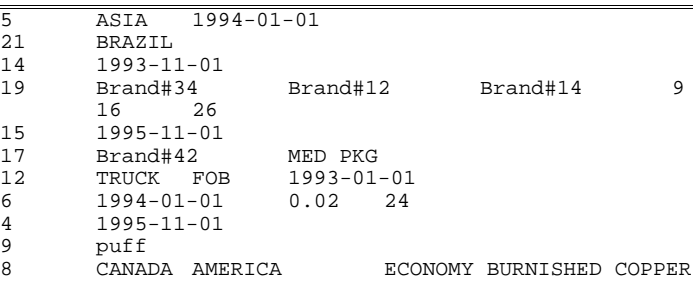

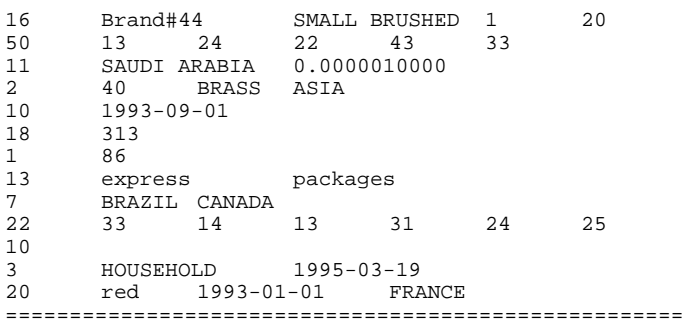

### **stream5: seed = 1104160847**

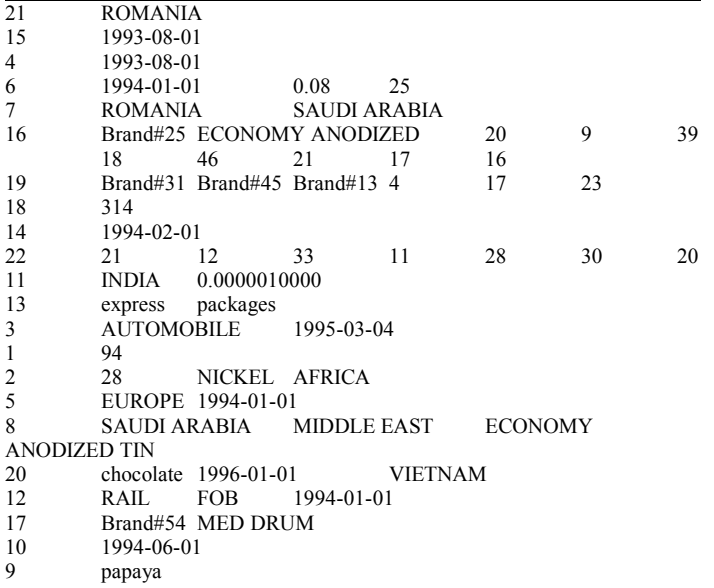

## **Appendix E. Implementation-Specific Layer/Driver Code**

===================================================

### **ntest15**

#!/bin/bash

# Notes: # Notes: the default behavior of ntest15 is to load tables serially in the optimal order # Notes: for parallel loads with restart after load, use a negative value for the number of disks # Notes:

===================================================

RESTART\_IQ\_AFTER\_LOAD=

```
cur_dir=$(pwd)
if \left[\frac{c}{\sqrt{2}}\right] scur_dir != /export/home/sybase/run/scripts \left[\frac{c}{\sqrt{2}}\right]then
     echo 
      echo ERROR: $(basename $0) must be run from $HOME/run/scripts
     echo 
     echo " the current dir is $cur_dir "
     echo
     exit
fi
```
export audit\_file\_dir="/sybase\_stage/results/"

```
if (( $# < 1 ))then
  echo 
  echo "usage: `basename $0` scope (plus additional args depending upon
scope)
  echo 
 echo " scope values:
  echo
 echo " - restart restart IQ with new tpch.cfg, options.sql or MPSS
values "
  echo " - load create and load a tpch database from scratch
"
 echo " - qi do query i (i=1,2,...,22) (without restarting IQ)
"
 echo " - stream0 restart IQ and do all 22 queries without any
refreshes
  echo " - refresh restart IQ and do a single rerfesh pair
"
 echo " - power restart IQ and do a single power run
"
 echo " - tpworf restart IQ and do a single throughput run without<br>ny rafrashes "
any refreshes
  echo " - throughput restart IQ and do a single throughput run with
concurrent refresh<br>echo " - th
              - throughputtr restart IQ and do a single throughput run with
trailing refreshes
  echo " - lthroughput restart IQ and do a load-throughput cycle
" 
  echo " - run1 restart IQ and do a single power-throughput cycle
(without a load) " 
  echo " - lrun1 restart IQ and do a load-power-throughput cycle
"
 echo "\qquad - all \qquad do full audit run (load + 2 power-throughput cycles)"
```

```
echo "\qquad - alltr\qquad do full audit run (load + 2 power-throughput with
trailing refresh cycles)"
                              do mpx audit run (load + 2 power-throughput
cycles), assumes running IQ"
  echo
   exit
fi
scope=$1
echo scope=$scope # remove
case $scope in
    restart) if ((\frac{1}{5} \# \leq 1 \# \geq 1)) then
                echo 
                echo "usage: `basename $0` restart"
                echo 
                exit
            fi
            ;;
      load) if ((\frac{5\#}{2} \times 2 \frac{1}{5\#} > 2)) then
                echo
                echo "usage: `basename $0` load scale_factor "
                echo
                exit
            fi
           sf=$2 ;;
        q*) if ((\frac{15\#}{2} \mid \frac{15\#}{2}) then
                echo
                echo "usage: `basename $0` qi scale_factor "
                echo
                echo " note: iqsrv must be running; if not restart it first"
                echo
                exit
            fi
           query num=$ {scope:1}
            case $query_num in
             [1-9]) ;; # q1 to q9
             1[0-9]) ;; #q10 to q19
            2[0-2]) ;; # q20 to q22
                 *) echo
                    echo "ERROR: query number ($query_num) must be between
1 and 22"
                    echo
                    exit
            esac
            sf=$2 ;;
            # assumes iqsrv is running; no shutdown and restart
           # note that this arrangement allows for a warmed up cache
    stream0) if ((\frac{1}{5}\# \leq 3 \frac{1}{5}\# \geq 3)) then
                echo
                echo "usage: `basename $0` stream0 scale_factor input_seed"
                echo
                exit
            fi
           sf=$2
            input_seed=$3 ;;
    refresh) if ((\frac{1}{2} \# \leq 2) \# \geq 2) then
                echo
```

```
 echo "usage: `basename $0` refresh scale_factor "
              echo
              exit
          fi
         sf=$2;;
    power) if ((\frac{1}{2} \cdot \frac{1}{3}) \cdot \frac{1}{2} \cdot \frac{1}{3}) then
              echo
              echo "usage: `basename $0` power scale_factor input_seed"
              echo
              exit
          fi
          sf=$2
          nqs=0
          input_seed=$3 ;;
tpworf) if (( $# < 4 || $# > 4 ))
          then
              echo
              echo "usage: `basename $0` tpworf scale_factor "
              echo " num_query_streams input_seed "
              echo
              exit
          fi
          sf=$2
          nqs=$3
          input_seed=$4 ;;
throughput) if (( $# < 4 || $# > 4 ))
          then
              echo
              echo "usage: `basename $0` throughput scale_factor "
              echo " num_query_streams input_seed "
              echo
              exit
          fi
          sf=$2
          nqs=$3
          input_seed=$4 ;;
throughputtr) if ((\frac{14}{3} \times 4 \frac{1}{3} \div 4)) then
              echo
             echo "usage: 'basename $0' throughputtr scale_factor "<br>echo " num query streams input seed
                                         num query streams input seed "
              echo
              exit
          fi
          sf=$2
          nqs=$3
         input seed=$4 ;;
lthroughput) if (( $# < 4 || $# > 4 ))
          then
              echo
              echo "usage: `basename $0` lthroughput scale_factor "
              echo " num_query_streams input_seed "
              echo
              exit
          fi
         real_scope2=$scope # i.e. real_scope2 is lthroughput
         scope=all # pretend for now that scope = all
         sf=\bar{$}2 nqs=$3
         input seed=$4 ;;
```

```
run1) if ((\frac{1}{2} \div 7 \parallel \frac{1}{2} \div 7)) then
               echo
               echo "usage: `basename $0` run1 scale_factor "
              echo " num_query_streams " echo " num_disks disk_size
              echo " num_disks disk_size(in GB) system_cost echo " input_seed "
                                  input seed
               echo
               exit
               echo
           fi
           sf=$2
           nqs=$3
           let nd=$4
          if ((nd < 0)) then
               RESTART_IQ_AFTER_LOAD=yes
           fi
           let ds=$5
           let sc=$6
           input_seed=$7 ;;
     lrun1) if (( $# < 7 || $# > 7 ))
           then
               echo
               echo "usage: `basename $0` lrun1 scale_factor "
              echo " num_query_streams
               echo " num_disks disk_size(in GB) system_cost "
                                 input_seed
               echo
               exit
               echo
           fi
          real_scope=$scope # i.e. real_scope is lrun1
          scope=all # pretend for now that scope = all
           sf=$2
           nqs=$3
           let nd=$4
          if ((nd < 0)) then
               RESTART_IQ_AFTER_LOAD=yes
           fi
           let ds=$5
           let sc=$6
          input_seed=$7
           echo input_seed = $input_seed ;;
       all) if ((\frac{1}{2} \div 7 \parallel \frac{1}{2} \div 7)) then
               echo
               echo "usage: `basename $0` all scale_factor "
              echo " num_query_streams " echo " num_disks disk size(in GB) system
                                  num_disks disk_size(in GB) system_cost "
               echo " input_seed "
               echo
               exit
               echo
           fi
           sf=$2
echo scale=$sf
           nqs=$3
           let nd=$4
          if ((nd < 0))
           then
               RESTART_IQ_AFTER_LOAD=yes
            fi
```
 let ds=\$5 let sc=\$6 input\_seed=\$7 echo input  $seed =$  \$input  $seed$ ;; alltr) if  $((\frac{1}{2} \cdot \frac{1}{2} \cdot \frac{1}{2} \cdot \frac{1}{2} \cdot \frac{1}{2} \cdot \frac{1}{2} \cdot \frac{1}{2})$  then echo echo "usage: `basename \$0` all scale\_factor " echo " num\_query\_streams echo " num\_disks disk size echo " num\_disks disk\_size(in GB) system\_cost echo " input seed " input seed echo exit echo fi sf=\$2 nqs=\$3 let nd=\$4 if  $((nd < 0))$  then RESTART\_IQ\_AFTER\_LOAD=yes fi let ds=\$5 let sc=\$6 input\_seed=\$7 ;; mall) if  $((\frac{1}{2} \cdot \frac{1}{2} \cdot \frac{1}{2} \cdot \frac{1}{2} \cdot \frac{1}{2} \cdot \frac{1}{2} \cdot \frac{1}{2})$  then echo echo "usage: `basename \$0` mall scale\_factor " echo " num\_query\_streams echo " num disks disk size num\_disks disk\_size(in GB) system\_cost" echo " input\_seed" echo exit echo fi sf=\$2 nqs=\$3 let nd=\$4 if  $((nd < 0))$  then RESTART\_IQ\_AFTER\_LOAD=yes fi let ds=\$5 let sc=\$6 input\_seed=\$7 ;; \*) echo echo "ERROR: scope (=\$scope) must be one of: " echo echo " restart,load,q1,q2,...,q22,stream0,refresh,power," echo " tpworf,throughput,lthroughput.run1.lrun1.all " tpworf,throughput,lthroughput,run1,lrun1,all echo echo exit esac echo INPUT\_SEED = \$input\_seed # start\_load.out gets created if there is a load; existance is tested in tpch\_report.bash # to determine if load order should be displayed in the report rm start\_load.out

# we impose the minimum stream requirement only in the "all" case # for all other scopes the min number of query streams is 1 # aminqs is thus the "allowed minimum" for the current run

aminqs=1 if  $[[$  (\$scope = all  $\parallel$  \$scope = mall) && -z \$real\_scope && -z \$real\_scope2  $]$  # really all; not lrun1 or lthroughput1 then case \$sf in .1) aminqs=1 ;; 1) aminqs=2 ;; 10) aminqs=3  $\ddots$  30) aminqs=4 ;; 50) aminqs=4  $\ddots$  100) aminqs=5 ;; 300) aminqs=6  $\ddots$  1000) aminqs=7 ;; 3000) aminqs=8 ;; 10000) aminqs=9 ;; \* ) echo echo "ERROR: scale factor (=\$sf) must be one of (.1,1,10,30,50,100,300,1000,3000,10000)" echo exit echo;; esac fi # These are the minimum number of streams for a compliant run case \$sf in 1) cmin=2 ;; 10) cmin=3 ;; 30) cmin=4 ;; 50) cmin=4 ;; 100) cmin=5 ;;

 300) cmin=6 ;; 1000) cmin=7 ;; 3000) cmin=8 ;; 10000) cmin=9

```
 ;;
    *) cmin=1
```
;;

esac

# make sure server is configured with enough connections to run the # specified number of streams

max connections= $\frac{e}{2}$ (grep '\-gm' tpch.cfg|cut -d' ' -f 2)

((min\_req\_connections=nqs+1))

echo "XXXXX min\_required\_connections = \$min\_req\_connections input\_seed=\$input\_seed"

if  $[$ [ \$scope != mall  $]$ ] then

 if ((max\_connections<min\_req\_connections)) then echo " XXXXX \$min\_req\_connections" echo echo "In order to run \$nqs query streams -gm in tpch.cfg must be at least \$min\_req\_connections" echo "-gm is currently set to only \$max\_connections" echo exit fi else echo echo "WARNING: Make sure total no. of connections is  $\geq$  no. of streams + 1" echo

fi

# make sure MPSS values are legal for the scopes where they have been supplied # as commandline args (i.e. everything but the standalone queries)

PLATFORM=`uname -m`

```
if [[ $scope != q* ]] # every other scope restarts IQ
then
    mpssheap=$(current_mpssheap_value.bash)
    if \overline{||} $PLATFORM == "i86pc" \overline{||} then
      if [[ \text{Smpssheap} ] = 4k \&\& \text{Smpssheap} |= 2m \&\& \text{m} $mpssheap != 4K && $mpssheap != 2M ]]
       then
        echo
        echo "ERROR: mpssheap (=$mpssheap) defined in
$IQDIR15/bin64/start_iq' echo " must be
                  must be one of [4k,2m] where k and m are case-insensitive"
        echo
        exit
       fi
    else
      if [[ \text{Smpssheap} ] = 8k \&\& \text{Smpssheap} ] = 64k \&\& \text{Smpssheap} ! = 512k \&\& \text{K}\
        $mpssheap != 8K && $mpssheap != 64K && $mpssheap != 512K && \
        $mpssheap != 4m && $mpssheap != 32m && $mpssheap != 256m
&& \
       \gamma $mpssheap != 4M && $mpssheap != 32M && $mpssheap !=
256M ]]
       then 
        echo
        echo "ERROR: mpssheap (=$mpssheap) defined in
$IQDIR15/bin64/start_iq'
        echo " must be one of [8k,64k,512k,4m,256m] where k and m are
case-insensitive"
        echo
        exit
      fi
     fi
    mpssstack=$(current_mpssstack_value.bash)
   if [[ $PLATFORM == "i86pc" ]]
     then
      if [[ \text{Smpsstack} = 4k \&\&\text{Smpsstack} = 2m \&\&\text{$mmssstack := 4K & & $mmssstack := 2M ] then
        echo
        echo "ERROR: mpssstack (=$mpssstack) defined in
$IQDIR15/bin64/start_iq"
        echo " must be one of [4k,2m] where k and m are case-insensitive"
        echo
        exit
      fi
    else
     if \left[\right] $mpssstack != 8k && $mpssstack != 64k && $mpssstack != 512k
```

```
&& \
         \text{Smpsstack} = 8K \&\& \text{Smpsstack} = 64K \&\& \text{Smpsstack} = 512K \&\& \text{Sms}\
         \text{Smpsstack} = 4 \text{m} \& \& \text{Smpsstack} = 32 \text{m} \& \& \text{Smpsstack} = 256 \text{m} \& \& \text{Smspace}\setminus $mpssstack != 4M && $mpssstack != 32M && $mpssstack != 256M
]]
       then 
          echo
          echo "ERROR: mpssstack (=$mpssstack) defined in
$IQDIR15/bin64/start_iq"<br>echo " must be
                      must be one of [8k,64k,512k,4m,256m] where k and m are
case-insensitive"
          echo
          exit
       fi
     fi
fi
# make sure input_seed value is legal (i.e. \geq 0 ) for the scopes where it is been
# supplied as a commandline arg ("lrun1" and "lthroughput" are covered by "all"
if \begin{bmatrix} \end{bmatrix} $scope = stream0 \parallel $scope = power \parallel $scope = tpworf \parallel \setminus\text{fscope} = \text{throughputtr} \parallel \text{fscope} = \text{throughput} \parallel \text{fscope} = \text{run1} \parallel \text{b}\text{fscope} = \text{all} \parallel \text{fscope} = \text{alltr} \rfloorthen
    if \left[ \left[ \text{Sinput}\ \text{seed} < 0 \right] \right] then
         echo
        echo "ERROR: input_seed($input_seed) must be \geq= 0"
         echo
         exit
     fi
fi
# make sure disk_size is reasonable for the scopes where it is supplied
# as a commandline arg (i.e. run1, lrun1 and all)
if \iiint ( $scope = run \iiint $scope = all \iiint $scope = alltr \iiint $scope = mall \iint \&\&$real_scope2 != lthroughput ]]
then
    if ((ds < 20)) then
         echo
        echo "ERROR: disk_size (=\$ds) appears to be too small" # this may
need to be changed
         echo
         exit
     fi
    if ((ds > 2000)) then
         echo
         echo "ERROR: disk_size (=$ds) appears to be too large" # this may
need to be changed
         echo " if this is not he case, modify the script `basename $0`"
         echo
         exit
     fi
fi
```
# check that the scale factor is legal where it has been supplied as # a command line arg (i.e. everything but restart)

```
if [[ $scope != restart ]]then
   if [[ $sf != .1 && $sf != 1 && $sf != 10 && $sf != 30 && $sf != 50 && \
       $sf != 100 \&\& $sf f != 300 \&\& $sf f != 1000 \&\& $sf f != 3000 \&\& $sf f !=10000 ]]
    then
```

```
 echo
         echo "ERROR: scale factor (=$sf) must be one of
[.1,1,10,30,50,100,300,1000,3000,10000]"
         echo
         exit
     fi
fi
# make sure the correct version of tpch wait.sql is being used
if \left[ \left[ \right] $scope = throughput \parallel $scope = throughput \parallel $scope = lthroughput \parallel\text{fscope} = \text{run1} \parallel \text{fscope} = \text{lrun1} \parallel \text{fscope} = \text{all} \parallel \text{fscope} = \text{alltr} \parallel \text{fscope} = \text{mall} \parallel\text{Sscope} = \text{load}]
then
  if [[ -e tpch_wait_${sf}GB.sql ]]
  then
     cp tpch_wait_${sf}GB.sql tpch_wait.sql
  else
    echo
     echo "ERROR: tpch_wait_${sf}GB.sql does not exist"
    echo
    exit
   fi
  # generate update throughputX.sql
  upd_tput_fname="update_throughput${nqs}.sql"
  sleep time in secs=0
   #cat update_throughput_header > $upd_tput_fname
   sed "s/xxx/$sleep_time_in_secs/" update_throughput_header >
$upd_tput_fname
 i=1while ((i <= nqs))
  do
    echo "call tpch_rf1 (c_path,'${i}');" >> $upd_tput_fname
    echo "commit;" >> $upd_tput_fname
     echo "tpch_wait;" >> $upd_tput_fname
    echo "call tpch_rf2 (c_path,'$\{i\}');" >> $upd_tput_fname
     echo "commit;" >> $upd_tput_fname
    if ((i \leq ng)) then
      echo "tpch_wait;" >> $upd_tput_fname
     fi
    ((i=i+1)) done
  cat update_throughput_footer >> $upd_tput_fname
  if [[ -f update_throughput${nqs}.sql ]] 
   then
      echo
   else
      echo
      echo "ERROR: update_throughput${nqs}.sql must exist for a run of $nqs
streams"
      echo
      exit
  fi
fi
# make sure that the number of query streams >= minimum allowed num
streams
# aminqs has been previously set to 1 except when $scope is "all" in which 
# case aminqs is the complient minimun 
if [[ $scope = all \parallel $scope = alltr \parallel $scope = mall ]\]then
   if ((nqs < amings)) # nqs: requested number of query streams
     then
         echo
         echo "ERROR: requested query streams (=$nqs) must be >= $aminqs for
sf=$sf & scope=$scope"
         echo
```
 fi fi # make sure /sybase\_stage contains the right amount of data for the # supplied scale factor whenever a load is done if  $\left[ \left[ \right]$  (\$scope = load  $\parallel$  \$scope = all  $\parallel$  \$scope = alltr  $\parallel$  \$scope = mall) && \$sf != . 1 ]] # can't do sf=.1 without floating point support then rm -f dbgen\_files ln -s /sybase\_stage/\${sf}GB dbgen\_files if [[ ! -x dbgen\_files ]] then echo "ERROR: /sybase\_stage/\${sf}GB does not exist" echo exit fi cd dbgen\_files if [[ ! -f dbgen\_size ]] then echo "ERROR: /sybase\_stage/\${sf}GB appears to be incomplete" echo exit fi dbg=\$(dbgen\_size) if (( $\text{dbg} \leq \text{sf*100000000000}$ )) then echo echo "WARNING: dbgen files in /sybase\_stage/\${sf}GB contain only \$ (show\_dbgen\_size)" echo " -- not enough for a scale factor of \$sf -- " echo #exit fi if (( $\text{dbg} > 2 \cdot \text{s} f \cdot \text{s} 10000000000$ )) then echo echo "ERROR: dbgen files in /sybase\_stage/\${sf}GB contain \$ (show dbgen size)" echo " -- too much for a scale factor of \$sf -- " echo fi cd /export/home/sybase/run/scripts fi #dbgen often sets strange premissions on customer cust file name="dbgen\_files/customer.tbl" if [[ ! -r \${cust\_file\_name} ]] then echo echo " ERROR: File customer.tbl doesn't have correct permission" echo exit 1 fi # make sure the number of lineitem.tbl files and orders.tbl files # in /sybase\_stage matches the number in load\_lineitem.sql if  $[[$  \$scope = load  $\parallel$  \$scope = all  $\parallel$  \$scope = alltr  $\parallel$  \$scope = mall  $]\]$ then liss=\$(ls dbgen files/lineitem.tbl\* | grep -v u | wc -l) lill=\$(grep lineitem load\_lineitem.sql | wc -l) if ((liss>lill)) then echo echo \$liss lineitem.tbl files in /sybase\_stage/\${sf}GB but only \$lill in load\_lineitem.sql echo exit

exit

```
 fi
    if ((lill>liss))
     then
         echo
         echo $liss lineitem.tbl files in /sybase_stage/${sf}GB but $lill in
load lineitem.sql
         echo 
         exit
     fi 
   oss=\frac{s}{s}(ls dbgen files/orders.tbl* | grep -v u | wc -l)
    olo=$(grep orders load_orders.sql | wc -l)
    if ((oss>olo))
     then
         echo
         echo $oss orders.tbl files in /sybase_stage/${sf}GB but only $olo in
load_orders.sql
         echo 
         exit
     fi
    if ((olo > oss)) then
         echo
         echo $oss orders.tbl files in /sybase_stage/${sf}GB but $olo in
load_orders.sql
         echo 
         exit
    fi 
fi
# decide if orderkey should be bigint or int (regardless of scope)
export partitioned=
#export partitioned=_partitioned_by_months
#export partitioned=_partitioned_by_6months
#export partitioned=_partitioned_by_years
if ((sf > = 1000))
then
  big=big # make l_orderkey and o_orderkey bigint 
else
  big= # otherwise int
fi
#if [[ $scope != q* && $scope != stream0 && $scope != restart && $sf != .1 ]]
#??? big can be set unconditionally
#then
# if ((sf \ge 1000))# then<br># big=big# big=big # make l_orderkey and o_orderkey bigint<br># else
# else<br># bi
# big= # otherwise int<br># \theta\rm{f}#fi
# we want to make sure that /sybase2 is a mounted filesystem
# this will not guarantee that it is mounted on a mirrored device
# but at least it will prevent running with /sybase2 as a subdirectory
# of the root filesystem
if [[ \cdot $(df -kF ufs | grep /sybase2) ]]
then
  echo
  echo "ERROR: /sybase2 is not a mounted filesystem"
  echo
  exit
fi
```

```
# make sure that M^* and T* referenced in create databases.sql &
add_xxxx_files.sql 
# are writable links
# if not, fix /sybase2
if [[ $scope = load || $scope = all || $scope = alltr ]]then
    if [[ ! -L /sybase2/M01 ]]
    then
        echo "ERROR: /sybase2/M01 is not a symbolic link "
        echo
        exit
    fi 
    if [[ ! -w /sybase2/M01 ]]
    then
        echo "ERROR: /sybase2/M01 is not writable"
        echo
        exit
    fi 
    if [[ ! -L /sybase2/T01 ]]
    then
        echo "ERROR: /sybase2/T01 is not a symbolic link "
        echo
        exit
    fi 
    if [[ ! -w /sybase2/T01 ]]
    then
        echo "ERROR: /sybase2/T01 is not writable"
        echo
        exit
    fi 
for i in $(grep sybase add main files.sql | grep -v "\lvert -\lvert -" | tr -s " " | tr -d "" | tr -d
"," | tr -d ";" | cut -d" " -f3)
    do
      if [[ ! -L $i ]]
      then
        echo "ERROR(main): $i is not a symbolic link "
        echo
        exit
      fi
      if [[ ! -w $i ]]
      then
        echo "ERROR(main): $i is not writable"
        echo
        exit
      fi
done
for i in $(grep sybase add_temp_files.sql | grep -v "\-\-" | tr -s " " | tr -d "'" | tr -d
"," | tr -d ";" | cut -d" " -f3)
    do
      if [[ ! -L $i ]]
      then
        echo "ERROR(temp): $i is not a symbolic link "
        echo
        exit
      fi
      if [[ ! -w $i ]]
      then
        echo "ERROR(temp): $i is not writable"
        echo
        exit
      fi
done
fi
if [[ ! -L /sybase_stage/dbgenrf ]]
then
   echo "ERROR: /sybase_stage/dbgenrf is not a symbolic link "
```

```
 echo
   exit
fi
# we have checked the commandline args for reasonableness, now
# describe the scope of the run and its configuration 
echo 
echo 
echo " $(date) " 
echo 
if [[ -e benchmark_disks ]]
then
    echo benchmark disks
   echo -
     cat benchmark_disks
else
    echo 
    echo " ------ benchmark_disks file does not exist ------"
    echo 
    exit
     echo
fi
echo 
case $scope in 
       q* ) 
         echo "DOING QUERY $query_num_with: " ;;
      all )
          if [[ $real_scope = lrun1 ]]
          then
              echo "DOING LOAD, FOLLOWED BY POWER, FOLLOWED
BY THROUGHPUT with:" 
          else
              echo "DOING FULL AUDIT TEST (load, plus 2 full runs) with:
" 
         fi ;;
      alltr )
         if [[ $real_scope = lrun1 ]] then
              echo "DOING LOAD, FOLLOWED BY POWER, FOLLOWED
BY THROUGHPUT WITH TRAILING REFRESHES and:" 
          else
              echo "DOING FULL AUDIT TEST (load, plus 2 full runs) WITH
TRAILING REFRESHES and: " 
         fi ;;
      mall )
          echo "DOING FULL AUDIT TEST FOR MULTIPLEX
ENVIRONMENT, ASSUMING IQ IS ALREADY STARTED" ;;
      load )
          echo "ONLY DOING LOAD (and create database) with: " ;;
     power )
          echo "ONLY DOING ONE POWER TEST with:" ;;
    refresh )
         echo "ONLY DOING ONE REFRESH PAIR with: " ;;
     tpworf ) 
          echo "ONLY DOING ONE THROUGHPUT TEST WITHOUT
REFRESHES with:" ;;
  throughput ) 
          echo "ONLY DOING ONE THROUGHPUT TEST with:" ;;
  throughputtr ) 
          echo "ONLY DOING ONE THROUGHPUT TEST WITH
TRAILING REFRESHES and:" ;;
  lthroughput ) 
          echo "ONLY DOING LOAD AND ONE THROUGHPUT TEST
with:"\therefore run1 ) 
          echo "ONLY DOING ONE POWER FOLLOWED BY ONE
THROUGHPUT TEST with:" ;;
     lrun1 ) 
          echo "ONLY DOING LOAD, POWER FOLLOWED BY ONE
THROUGHPUT TEST with:" ;;
    stream0 ) 
          echo "ONLY DOING 22 SINGLE-USER QUERIES (NO
```

```
REFRESHES):" ::
     restart )
             echo "ONLY RESTARTING IQ with:" ;;
          * )
             echo "ERROR: scope (=$scope) must be one of"
             echo " (all,restart,load,power,refresh,stream0,throughput,run1)"
             echo
             exit ;; 
esac
echo " "
if [[ $scope != restart ]]then
     echo " scale factor = $sf "
fi
if \lceil \int $scope = all \lceil \int $scope = alltr \lceil \int \int \lceil \cdot \lceil \cdot \rceil \rceil $scope = mall \lceil \cdot \rceilthen
     cd dbgen_files
    s=$(show dbgen size)
     cd $cur_dir
    echo " dbgen files: $s "<br>echo " $(grep -h "IO P/
                s(grep -h "IQ PAGE SIZE" create_database.sql)"
else<br>echo "
                IQ PAGE SIZE unchanged from existing value"
fi
```
if  $[[$  \$scope != q\*  $]$  # every other scope restarts IQ; maybe some scopes should not restart ??? then

```
echo " MPSSHEAP = $mpssheap (for this node)"<br>echo " MPSSSTACK = $mpssstack (for this node)"
                MPSSSTACK =$mpssstack (for this node)"
     echo
     iqmc=$(grep iqmc tpch.cfg | grep -v "#" | tr -s ' '| cut -d' ' -f 2)
     iqmc_gt=$(round_to_tenths.pl $(my_calc.pl "$iqmc/1000"))
     iqtc=$(grep iqtc tpch.cfg | grep -v "#" | tr -s ' '| cut -d' ' -f 2)
     iqtc_gt=$(round_to_tenths.pl $(my_calc.pl "$iqtc/1000"))
    if \left[ \right] sigme gt = *.0 \left[ \right] then
       iqmc_g=$(echo $iqmc_gt | cut -d '.' -f1)
     else
       iqmc_g=$iqmc_gt
     fi
    if [[ $iqtc_gt = *.0 ]]
     then
      iqtc_g=$(echo $iqtc gt | cut -d '.' -f1)
     else
       iqtc_g=$iqtc_gt
     fi
    echo " iqmc = $iqmc MB"<br>echo " iqtc = $iqtc MB"
    echo " iqtc = \text{Sig}tc MB"<br>echo " igmt = \text{S(grep} ign
                igmt = \frac{6}{\text{green}} igmt tpch.cfg | grep -v "#" | tr -s ' \cdot | cut -d' \cdot -f 2)
threads"
else
     echo " MPSS values unchanged from existing values"
     echo " iqmc unchanged from existing value"
     echo " iqtc unchanged from existing value"
     echo " iqmt unchanged from existing value"
```
if  $\left[ \left[ \right]$  \$scope = all  $\parallel$  \$scope = alltr  $\parallel$  \$scope = run1  $\parallel$  \$scope = throughput  $\parallel$  \$scope = throughputtr || \$scope = tpworf || \$scope = mall ]] then

 echo " num throughput streams = \$nqs (compliant minimum for this scale factor: \$cmin)"

echo " max connections =  $\{(\text{prep gm} \text{ tph.cfg} | \text{cut } -d' \cdot -f 2) \text{ (for this node)}\}$ "

```
fi
```
fi

```
if [[ $scope = load || $scope = all || $scope = alltr ]]then
     if [[ $big = big ]]
      then
         echo " using orderkeys of type unsigned bigint" 
      else
        echo " using orderkeys of type unsigned int " 
      fi
      echo
fi
# seed is irrelevant for load, refresh and restart
if \lceil \int \lceil \int \sec{b} \cdot \csc{b} \rceil = \csc{b} and \&\& \sec{b} \cdot \csc{b} are \csc{b} = restart \lceil \int \csc{b} \cdot \csc{b} \rceil = \csc{b}then
  if [[ $input_seed == 1 ]]
   then
        seed=\$input_seed # testing for seed = 1 is used later when
gen_streams.ksh is invoked
         echo " using newly gererated seed"
  elif [[ $input_seed == 0 ]] then
        caution=yes \# print message below warning that this is not a auditable
run
         if [[ -f stream0.sql ]]
         then
             existing_seed=$(grep "as a seed" stream0.sql | cut -d 'g' -f2 | cut -d 'a'
-f1)
             seed=$existing_seed
            echo " using existing seed = \ else
             echo "ERROR: Cannot use existing seed when stream0.sql does not
exist"
             exit
         fi
   else
     caution=yes # print message below warning that this is not a auditable run echo "using $input seed as seed"
                 using $input seed as seed"
      seed=$input_seed
   fi
fi
echo
echo " Using the following devices"
echo " ---------------------------"
echo " $(grep "iq path" create_database.sql | grep -v "-" | tr -d """ | tr -s '' | cut
-d' ' -f3)"
for i in \text{S(grep main add\_main\_files.sql } | \text{prep -v alter } | \text{tr -d}'', \text{tr -d}'''' | \text{tr -d}'' \text{ or } \text{tr } \text{tr } \text{ or } \text{tr } \text{tr } \text{ or } \text{tr } \text{tr } \text{ or } \text{tr } \text{tr } \text{ or } \text{tr } \text{tr } \text{ or } \text{tr } \text{tr } \text{ or } \text{tr } \text{tr } \text{ or } \text{tr } \text{tr } \text{ or } \text{tr } \text{tr } \text{ or } \text{tr } \text{tr } \text{ or } \text{tr }" | cut -d' -f3\rangledo
  echo " $i"
done
echo
echo " Using the following temporary devices (on this node)"
echo "
echo " \S(grep "temporary path" create database.sql | grep -v "-" | tr -d """ | tr
-s ' '| cut -d' ' -f3)"
for i in $(grep temp add_temp_files.sql | grep -v alter | tr -d "," | tr -d "'" | tr -d
";" | tr -s " " | cut -d' ' -f3)
do
  echo " $i"
done
echo
```
 $((main\_link\_count=$(ls -l/sybase2/M*(wc -l)+0))$  $((main_d b_count=$(green main add_mean files.sql | wc -l)+1))$ if (( main link count > main db count )) then echo "WARNING: There are more main links(\$main\_link\_count) in /sybase2 " echo " than echo " main devices(\$main\_db\_count) referenced in create\_database.sql and add\_main\_files.sql" echo fi ((temp\_link\_count= $\$(ls -l /sybase2/T * | wc -l)+0))$ )  $((temp_db_count=$(grey temp add_temp_files.sql | wc -l)+1))$ if (( temp\_link\_count > temp\_db\_count )) then echo "WARNING: There are more temp links(\$temp\_link\_count) than temp devices(\$temp\_db\_count) (on this node)" echo fi # show which optional indexes are being used # may not be accurate if a load is not being done and # create\_tables has been changed since the last load ps\_hg\_index=\$(grep "l\_partsupp\_hg" create\_tables\_\${big}int\$ {partitioned}.sql) p\_hg\_index=\$(grep "l\_partkey\_hg" create\_tables\_\${big}int\${partitioned}.sql) echo " optional lineiten indexes:<br>echo " \$ps\_hg\_index" \$ps\_hg\_index" echo " \$p\_hg\_index" echo # show relevant /etc/system values adb -k >/tmp/out <<END tune\_t\_fsflushr/D END echo "  $\S$ (grep tune\_t\_fsflushr /tmp/out | tr ":" " " | tail -1)" adb -k >/tmp/out <<END autoup/D END echo " \$(grep autoup /tmp/out | tail -1)" adb -k >/tmp/out <<END maxphys/D END echo " \$(grep maxphys /tmp/out | tail -1)" adb -k >/tmp/out <<END lotsfree/D END echo " \$(grep lotsfree /tmp/out | tail -1)" adb -k >/tmp/out <<END bufhwm/D END echo " \$(grep bufhwm /tmp/out | tail -1)" if  $[[$  \$scope =  $q^*$  ]] then echo " options.sql unchanged " else # going to restart iq and rerun options.sql echo cat options.sql fi echo iq\_version=\$(ls \$HOME | grep IQ-) # iq\_version=\$(my\_transform.pl "\$iq\_version" 's/ASIQ/IQ/') not needed in IQ15

iqv=\$(ls \$HOME | grep IQ- | grep -v lic | cut -d'-' -f2) echo Running \$iq\_version echo echo Load Order: echo if  $[[$  \$scope != mall  $]]$ then if [[ \$RESTART\_IQ\_AFTER\_LOAD = yes ]] then grep dbisql \$0 | grep -v grep | grep load | grep restart else grep dbisql \$0 | grep -v grep | grep load | grep optimized fi else grep dbisql mpx | grep -v grep | grep load fi echo if [[ \$scope = mall ]] then mpx\_streams=\$(grep dbisqlc mpx\_throughput.bash | grep -v "#" | wc -l) if [[ \$nqs -ne \$mpx\_streams ]] then echo "ERROR: Number of query streams(\$nqs) does not match" echo " the number of streams(\$mpx\_streams) exececued in" echo " mpx\_throughput.bash" mpx\_throughput.bash" echo exit fi fi echo echo echo " the following are run immediately before stream0 or stream0 RF1 " echo " --------------------------------------------------------------- " grep Junk \$0 | grep -v grep | grep -v "#" echo echo if [[ \$RESTART\_IQ\_AFTER\_LOAD = yes ]] then echo echo " Note: this run will restart IQ after the load and auditor verification " echo " scripts complete, as indicated by the negative number of disks " echo echo fi echo echo "html query plans from gen\_streams\_new.ksh" echo " grep DSS\_QUERY gen\_streams\_new.ksh | grep export | grep -v "#" echo echo " set DSS QUERY in gen streams new.ksh to identify query plans echo grep -v "#" comments.txt echo cp comments.txt /tmp/comments.txt  $#$  this makes the /tmp copy the one used for # reporting this run. echo if [[ -f \$upd\_tput\_fname ]] then echo waiting ----- $\gg$  $\gg$  \$(grep sleep \$upd\_tput\_fname | tr -d """ | \ tr -d ";" | tr -s " " | cut -d " " -f3) \<\<\<----- \ seconds after throughput query streams begin before starting refreshes

fi echo echo " using create\_tables\_\${big}int\${partitioned}.sql " echo if [[ \$caution = yes ]] then banner "CAUTION:" ; banner "this is"; banner "not a "; banner "AUDITABLE "; banner "RUN" fi echo -e "Are these OK? (type y or n) \c" read ans if  $[[$  \$ans = n  $||$  \$ans = no  $]]$ then echo echo change one or more of echo " options.sql, tpch.cfg, create\_database.sql, create\_tables\_\${big}int\$ {partitioned} or /etc/system" echo and try again echo exit fi # ------------- start real execution --------------------------------- rm JuNk # file containing redirected output of restarting IQ after load if  $[[$  \$scope = mall  $||$  \$scope = all  $||$  \$scope = alltr  $]]$ then rm -f \${audit\_file\_dir}\* 2&>/dev/null fi if  $[[$  \$scope = mall  $]]$ then mpx \$sf \$mpssheap \$mpssstack \$nqs \$nd \$ds \$sc \$input\_seed \$iqmc\_g \$iqtc\_g \$iqv \$iq\_version exit fi echo power=0 # used in run1 to determine if Composite should be calculated throughput=0  $\#$  this might not be necessary  $#$  this might not be necessary if  $[[$  \$scope =  $q^*$  ]] then # assumes iq is running; no shutdown and restart do\_one\_query \$query\_num \$sf echo exit fi echo echo # stop & restart IQ in all other cases # note: the qi case does not do a restart, but qi # exits a few line above # when scope is load or all, the database is re-created # stop IQ if it's running iq\_running=`ps -eaf | grep iq | grep -v grep | wc -l` if  $((iq_rnuming > 0))$ then echo "Stopping IQ" #dbstop -c "DSN=tpch" -y  $\#$  replace this with

```
 stop_iq -stop all
fi
if [[ $scope = load \parallel $scope = all \parallel $scope = alltr \parallel]
then
    # remove the old stuff in /sybase2 and 
    # then recreate the tpch database
    if [[ -f /sybase2/firstmain.iq ]]
    then
      # rm -f /export/home/sybase/new_firstmain.iq
      rm -f /sybase2/firstmain.iq
      if [[ -f /sybase2/firstmain.iq ]]
      then
         echo 
         echo unable to remove /sybase2/firstmain.iq
         echo
         exit
      fi
      echo "removed /sybase2/firstmain.iq"
    fi
    if [[ -f /sybase2/tpch.db ]]
    then
      rm -f /sybase2/tpch.db 
     # there have been times when this file hasn't been removed; if
     # this happens exit immediately
      if [[ -f /sybase2/tpch.db ]]
      then
         echo 
         echo unable to remove /sybase2/tpch.db
         echo
         exit
      fi
      echo "removed /sybase2/tpch.db"
    fi
    if [[ -f /sybase2/tpch.log ]]
    then
      rm -f /sybase2/tpch.log
     # there have been times when this file hasn't been removed; if
     # this happens exit immediately
      if [[ -f /sybase2/tpch.log ]]
      then
         echo 
         echo unable to remove /sybase2/tpch.log
         echo
         exit
      fi
      echo "removed /sybase2/tpch.log"
    fi
    if [[ -f /sybase2/tpch.iqmsg ]]
    then
      ts=`date '+%m%d%H%M%S'`
      mv /sybase2/tpch.iqmsg /sybase2/tpch.iqmsg.$ts
      echo "renamed /sybase2/tpch.iqmsg to /sybase2/tpch.iqmsg.$ts"
    fi
    echo " "
    echo " "
    echo " "
    echo "Starting IQ with utility database: `date` "
```

```
 #echo Sleeping 1 Seconds 
   echo "
    sleep 1
    if [[ -e cud.ooo ]]
    then
        rm cud.ooo
    fi
    start_iq @utility.cfg
   # start_iq @/export/home/sybase/IQ-15_0/demo/iqdemo.cfg
/export/home/sybase/IQ-15_0/demo/iqdemo.db
   #start_iq @utility.cfg /export/home/sybase/IQ-15_0/demo/iqdemo.db
    echo IQ started with utility database: `date` 
   echo"
    echo " creating tpch database: `date`"
    echo " "
    dbisqlc -c "DSN=utility_db" -q create_database.sql >cud.ooo
   if [[ -s cud.ooo ]] # cud.ooo exists and non-empty
    then
        echo " tpch database created: `date`"
    else
        echo 
        echo ERROR: create_database.sql failed
        echo
        exit
    fi
    echo " "
    echo " "
    echo " Shutting down IQ: `date` " 
    echo " "
    sleep 1
    dbstop -c "DSN=utility_db" -y 
    echo 
    echo "IQ utility database shutdown complete: `date` "
    echo " "
    echo " "
fi
echo "sleeping 5 secs"
sleep 5
echo "Restarting IQ with tpch database: `date` "
start_iq @tpch.cfg /sybase2/tpch.db
echo " IQ tpch database started: 'date'
echo " "
sleep 1
# add files to the database and create the 2 stored procs which control the refresh
operations
if [[ $scope = load || $scope = all || $scope = alltr ]]then
    if [[ -e af.ooo ]]
    then
       rm af.ooo 
    fi
    dbisqlc -c "DSN=tpch" -q add_main_files.sql >af.ooo 
    if [[ -s af.ooo ]] 
    then
        echo " main files added "
    else
        echo
```

```
 echo ERROR: alter database add main files failed
        echo
        exit
    fi
    dbisqlc -c "DSN=tpch" -q add_temp_files.sql >af.ooo 
    if [[ -s af.ooo ]] 
    then
        echo " temp files added "
    else
        echo 
        echo ERROR: alter database add temp files failed
        echo
        exit
    fi
    if [[ -e tpchrf.ooo ]]
    then
        rm tpchrf.ooo
    fi
    dbisqlc -c "DSN=tpch" -q tpch_rf_${big}int.sql >tpchrf.ooo
    if [[ -s tpchrf.ooo ]]
    then
       echo " executed tpch_rf_${big}int.sql"
    else
        echo 
        echo ERROR: tpch_rf_${big}int.sql failed
        echo
        exit
    fi
    if [[ -e tpchw.ooo ]]
    then
        rm tpchw.ooo
    fi
    dbisqlc -c "DSN=tpch" -q tpch_wait.sql >tpchw.ooo
    if [[ -s tpchw.ooo ]]
    then
        echo " executed tpch_wait.sql"
    else
        echo 
        echo ERROR: tpch_wait.sql failed
        echo
        exit
    fi
    echo " "
fi
# set IQ options
if [[ -e o.ooo ]] 
then
    rm o.ooo
fi
dbisqlc -c "DSN=tpch" -q options.sql >o.ooo
if [[ -s o.ooo ]]
then
    echo " executed options.sql"
else
     echo 
     echo ERROR: options.sql failed
     echo
    exit
echo
```
### sleep 1

```
echo Shutting down IQ: `date` 
dbstop -c "DSN=tpch" -y 
echo 
echo
sleep 5
echo "Restarting IQ with tpch database and specified MPSS values: `date` "
start_iq @tpch.cfg /sybase2/tpch.db
echo "IQ restarted: 'date'
echo "
if [[ $scope = restart ]]
then
     echo
     echo exiting `basename $0`
     echo
     exit
fi
# set $new_seed to the time at this instant
# if there is a load, new seed will be reset to the end of the load time.
# without a load, new_seed gets it value here
new_seed=`date '+%m%d%H%M%S'`
if [[ $scope = load || $scope = all || $scope = alltr ]]then
    sleep 1
    if [[ -e ct.ooo ]]
    then
        rm ct.ooo
    fi
    dbisqlc -c "DSN=tpch" -q create_tables_${big}int${partitioned}.sql >ct.ooo
    dbisqlc -c "DSN=tpch" -q log_query_status.sql > log_query_status.out
    if [[ -s ct.ooo ]]
    then
        echo " executed create_tables_${big}int${partitioned}.sql" 
    else
        echo 
        echo ERROR: create_tables_${big}int${partitioned}.sql failed 
        echo
        exit
    fi
    sleep 1
    #
   # Load the database
    #
    echo " "
   show iq cpu start load > start load cpu.out
    echo " Load Started `now_iq_format.bash`" | tee start_load.out 
    if [[ $RESTART_IQ_AFTER_LOAD = yes ]] 
    then 
     # use standard table load order (faster than optimized order)
      dbisqlc -c "DSN=tpch" -q load_lineitem.sql > load_lineitem_restart.out &
      loadlpid=$!
```

```
echo"<br>echo"
            - lineitem load started: 'date' "
```

```
dbisqlc -c "DSN=tpch" -q load_region.sql > load_region_restart.out echo " - region load completed: 'date' "
               - region load completed: `date`
```
fi

```
 dbisqlc -c "DSN=tpch" -q load_nation.sql > load_nation_restart.out
      echo " - nation load completed: `date` "
     dbisqlc -c "DSN=tpch" -q load_customer.sql > customer_restart.out
      echo " - customer load completed: `date` "
      dbisqlc -c "DSN=tpch" -q load_part.sql > load_part_restart.out
      echo " - part load completed: `date` "
      dbisqlc -c "DSN=tpch" -q load_supplier.sql >
load_supplier_restart.out<br>echo " - sunnli
                 - supplier load completed: `date` "
      dbisqlc -c "DSN=tpch" -q load_partsupp.sql >
load_partsupp_restart.out
     echo " - partsupp load completed: `date` "
      dbisqlc -c "DSN=tpch" -q load_orders.sql > load_orders_restart.out
      echo " - orders load completed: `date` "
      wait $loadlpid
     echo " - lineitem parallel load completed: `date` "
   else
     # use optimized table load order
      dbisqlc -c "DSN=tpch" -q load_lineitem.sql >
load_lineitem_optimized.out 
      echo " - lineitem load completed: `date` "
      dbisqlc -c "DSN=tpch" -q load_region.sql > load_region_optimized.out
      echo " - region load completed: `date` "
      dbisqlc -c "DSN=tpch" -q load_nation.sql > load_nation_optimized.out
      echo " - nation load completed: `date` "
      dbisqlc -c "DSN=tpch" -q load_customer.sql >
load_customer_optimized.out<br>echo " - customer lo
                 - customer load completed: 'date' "
     dbisqlc -c "DSN=tpch" -q load orders.sql > load orders optimized.out
      echo " - orders load completed: `date` "
      dbisqlc -c "DSN=tpch" -q load_supplier.sql >
load_supplier_optimized.out<br>echo " - supplier lo
                - supplier load completed: 'date' "
     dbisqlc -c "DSN=tpch" -q load part.sql > load part optimized.out
      echo " - part load completed: `date` "
      dbisqlc -c "DSN=tpch" -q load_partsupp.sql >
load_partsupp_optimized.out<br>echo " - partsupp lo
                - partsupp load completed: `date` "
   fi
   echo
   echo " Load Finished `now_iq_format.bash` " | tee end_load.out
  new_seed=`date '+%m%d%H%M%S'
   echo 
   show_iq_cpu end_load > end_load_cpu.out
   slt=`tr -s ' ' <start_load.out | cut -d' ' -f 4,5 `
   elt='tr -s ' ' <end_load.out | cut -d' ' -f 4,5 '
    lt=`calculate_load_time.bash "$elt" "$slt" ` # calls secs_from_epoch.pl
   echo "Database Load Time: $lt"
   echo " "
  if [[ $scope = load ]] then
       echo exiting `basename $0`
```

```
 fi
fi
# note: load has exited
if \left[ \left[ \text{ %score} = \text{stream0} \right] \text{ %score} = \text{power} \right] \text{ %score} = \text{th} \cdot \text{type}\text{fscope} = \text{throughput} \parallel \text{fscope} = \text{run1} \parallel \text{fscope} = \text{all} \parallel \text{b}\text{fscope} = \text{throughputtr} \parallel \text{fscope} = \text{alltr} \qquad jthen
   if [[ $seed = "1" ]]
    then
        echo "Generating $((nqs+1)) Query Streams "
        seed=$new_seed
        echo "Using the appropriate timestamp seed = $seed "
        gen_streams_new.ksh $seed $sf $nqs
    else
     if \lceil \int $input seed = "1" \rceil]
      then
        echo "Using existing seed = $seed"
      else
        echo "Using provided seed = $seed"
        rm -f stream*.sql
        gen_streams_new.ksh $seed $sf $nqs
      fi
    fi
    echo
fi
if [[ $scope = all \parallel $scope = alltr \parallelthen
   echo "Starting Audit Verification Scripts `date` "
    echo
    grep dbisqlc $0 | grep _start | grep -v grep
    dbisqlc -c "DSN=tpch" -q dbtables-syb.sql > rdbtablest_start.out
    dbisqlc -c "DSN=tpch" -q dew_cat1.sql > dew_cat1_start.out
    dbisqlc -c "DSN=tpch" -q dew_cat2.sql > dew_cat2_start.out
    dbisqlc -c "DSN=tpch" -q dew_cat3.sql > dew_cat3_start.out
   dbisqlc -q -c "DSN=tpch" check_options.sql > check_options_start.out
    echo
    echo "Finished Audit Verification Scripts `date` "
    echo
    copy_audit_db_data.bash start
fi
# delete all stream*.out files 
# so that if the number of streams in the current run is
# less than the number of streams from a prior run, there 
# won't be any old outfiles. 
# This is important because some of the report calculations 
# use all the stream*.out files.
# If some of these files belong to prior runs, then some of
# the report values will not be correct.
# Also delete update_power.out and update_throughput.out so
# that the stream0 and tpworf scopes will not report old
# refresh information
rm stream*.out
```
 echo exit

echo # assume that there are always some stream?.out files echo "removed stream\*.out" echo if rm update\_power.out 2>/tmp/junk

```
then 
    echo "removed update_power.out"
else
    echo "cannot remove update_power.out. file does not exist"
fi
echo
if rm update_throughput.out 2>/tmp/junk
then 
    echo "removed update_throughput.out"
else
    echo "cannot remove update_throughput.out. file does not exist"
fi
echo
echo
# iq system monitoring (trace)
# iqsysmonitor.sh start
# echo "press any key to continue..."
# read xyzvar
echo " scope = $scope real_scope2 = $real_scope2 "
if [[ ($scope = refresh \parallel $scope = stream0 \parallel $scope = power \parallel $scope = run1 \parallel\text{Sscope} = \text{all} \parallel \text{Sscope} = \text{alltr})
        &\&\&\text{Sreal scope2} = \text{Ithroughput}]]
then
   if [[ $RESTART IQ AFTER LOAD = yes ]]
    then
        echo
        echo restarting IQ
        echo
        echo " first shutdown IQ: `date` "
        dbstop -c "DSN=tpch" -y
        echo
        echo
        sleep 60
        echo " now restart IQ with tpch database and specified MPSS values:
`date` "
        start_iq @tpch.cfg /sybase2/tpch.db > JuNk
       if (( $(grep failed JuNk | wc -l) > 0 ))
        then 
          echo
          echo " -- IQ failed to restart "
          echo
          exit
        else
          echo
          echo " IQ restarted after load: `date` "
          echo
        fi
    fi
    echo
   # queries to prime the cache
    #dbisqlc -c "DSN=tpch" -q q6.sql > Junk6.out 
   #dbisqlc -c "DSN=tpch" -q q14.sql > Junk14.out
   #dbisqlc -c "DSN=tpch" -q q2.sql > Junk2.out
   if [[ $scope = power || $scope = run1 || $scope = all || $scope = alltr ] then
       echo
       echo "Start Run 1 Power Test `date` "
       echo "------------------
   elif [ $scope = stream0 ]
```

```
 then
        echo
        echo "Start Stream0 `date` "
       echo "-------------
    else
        echo
        echo "Start Refresh `date` "
       echo "-------------
    fi
   if \left[ \int \frac{1}{\sqrt{2}} if \int \frac{1}{\sqrt{2}} if \int \frac{1}{\sqrt{2}} is scope = power \left[ \int \frac{1}{\sqrt{2}} scope = all \left[ \int \frac{1}{\sqrt{2}} scope = all \left[ \int \frac{1}{\sqrt{2}} scope = all \left[ \int \frac{1}{\sqrt{2}} scope = all \left[ \int \frac{1}{\sqrt{2}} scope = a
\text{Sscope} = \text{alltr}]
    then
        show_iq_cpu start_power > start_power_cpu.out
       show_iq_cpu start_refresh1 > start_refresh1_cpu.out
        echo 
        echo " Start RF1 `date` "
        dbisqlc -c "DSN=tpch" -q rf1.sql > rf1.out
         show_iq_cpu end_refresh1 > end_refresh1_cpu.out
     fi 
   if \lceil \int \sqrt{s} \cdot \text{cobe} = \text{stream0} \rceil \sqrt{s} \cdot \text{cobe} = \text{power} \rceil \sqrt{s} \cdot \text{cobe} = \text{run1} \rceil \sqrt{s} \cdot \text{cobe} = \text{all}$scope = alltr ]]
    then
         show_iq_cpu start_stream0 >start_stream0_cpu.out
         echo 
         echo " Start Query Stream `date` "
         dbisqlc -c "DSN=tpch" -q stream0.sql > /streamtmp/stream0.out
         #dbisqlc -c "DSN=tpch" -q stream0.sql > stream0.out
        echo<br>echo "
                    Finish Query Stream `date` "
         show_iq_cpu end_stream0 >end_stream0_cpu.out
    fi 
   if [[ $scope != stream0 ]] # do refresh2
    then
         show_iq_cpu start_refresh2 > start_refresh2_cpu.out
         echo 
         echo " Start RF 2 `date` "
         dbisqlc -c "DSN=tpch" -q rf2.sql > rf2.out
        echo<sup>"</sup> End RF 2 `date` "
         show_iq_cpu end_refresh2 > end_refresh2_cpu.out
         show_iq_cpu end_power >end_power_cpu.out
         cat rf1.out > update_power.out
        cat rf2.out \geq update power.out
    else
         echo
         echo "End Stream0 `date`"
        echo "-----------
         echo will now make report
         echo
    fi
    if [[ $scope = refresh ]] 
    then
        echo<br>echo "
                    End RF 2 `date`
        echo "-
         echo 
         echo
         tpch_power_response_times.bash refresh
         echo
        exit # on refresh
    else
         echo 
         echo "End Run 1 Power Test `date` "
         echo "--------------------- "
```

```
 echo
```
fi

```
 mv /streamtmp/stream0.out . # non timed interval
       tpch_power_response_times.bash $scope
        power=$(tpch_power.bash $sf) 
       echo
       echo " Power = $power"
       echo
       echo
       ps -eaf | grep iq | grep -v grep | awk -F' ' '{print $7,$8}'
        echo
    fi
if \lceil \int $scope = throughput \lVert $scope = run1 \lVert $scope = all \lVert $scope = tpworf \lVert$scope = alltr || $scope = throughputtr ]] 
then
   show_iq_cpu start_throughput >start_throughput_cpu.out
    echo 
    echo "Start Run 1 Throughput `date` "
   echo "---
    echo " "
    echo " Start Query Streams `date` "
   echo " "
   ((i=1))while ((i \leq nqs)) # run all query streams concurrently
    do
      dbisqlc -c "DSN=tpch" -q stream${i}.sql > /streamtmp/stream${i}.out &
     #dbisqlc -c "DSN=tpch" -q stream$\{i\}.sql > stream$\{i\}.out &
     # qs^{i}}pid=$! not needed anymore since we do a wait (for everything)
     ((i=i+1)) done
   if \lceil \int $scope = throughputtr \lVert $scope = alltr \lVert # wait if it's only throughput
with trailing refreshes
   then<br>echo"
              Waiting for query streams to complete... `date`"
     wait # for query streams
      echo " All query streams have completed `date` " 
    fi
    if [[ $scope != tpworf ]] # tpworf does a throughput without refreshes
   then<br>echo"
               Start Refresh Streams `date` "
       echo " "
       dbisqlc -c "DSN=tpch" -q update_throughput${nqs}.sql >
update_throughput.out & rf0pid=$!
       wait $rf0pid
       echo " All refresh streams have completed `date` " 
    fi
   wait # for everything
   if [[ $scope != tpworf ]] # tpworf does a throughput without refreshes
    then
       echo " All query and refresh streams have completed `date` "
       echo
       echo "End Run 1 Throughput `date` "
      echo "--
        echo
    else
        echo " All query streams have completed `date` "
       echo
        echo "End Throughput (without refreshes) `date` "
      echo
        echo
    fi
```

```
((i=1))while ((i \leq nqs)) # copy throughput output files back to run/scripts
    do
      mv /streamtmp/stream${i}.out . 
     ((i=i+1)) done
    throughput_interval=$(tpch_throughput_interval.bash $nqs) 
    throughput=$(tpch_throughput.bash $sf $nqs)
    echo
    echo " Throughput Interval = $throughput_interval secs "
   echo "
             Throughout = <i>Sthroughput</i>"
    echo
   if [[ $power != 0 ]] then
        composite=$(my_calc.pl "sqrt($power*$throughput)")
        echo " Composite = $composite"
        echo
    fi
    echo 
    ps -eaf | grep iq | grep -v grep | awk -F' ' '{print $7,$8}'
    echo
    show_iq_cpu end_throughput >end_throughput_cpu.out
fi
if [[ $sf = .1 ]] # this was intended for a quick Niagara run with scope = all
then # why not use lrun1 ???? and forget this
  exit
fi
if \left[ \left[ \right] $scope = stream0 \right] $scope = power \left[ \right] $scope = tpworf \left[ \right]\text{fscope} = \text{throughput} \parallel \text{fscope} = \text{throughputtr} \parallel \text{fscope} = \text{run1} \parallel \text{fscope} =lrun1 ||\
   \text{fscope} = \text{all} \parallel \text{fscope} = \text{alltr} ]
then
    dayHr=`date '+%m%d%H'`
    echo 
    echo 
   if [[ -z \text{ } \text{Sreal\_scope2}]] # non_null means lthroughput
    then
     if [[ -z \text{ Sreal} \text{ scope } ]] # non null means lrun1
      then
       if [[ $scope = stream0 ]]
        then
          composite=0
        fi
        if [[ $scope = power ]]
        then
          composite=$power
        fi
       if [[ $scope = throughput || $scope = throughputtr || $scope = tpworf ] then
          composite=$throughput
        fi
       rpt_file_name="mrun1_${scope}_${sf}g_${nqs}s_${iqmc_g}m_$
{iqtc_g}t_${dayHr}_${iqv}_1n_$(round_to_tenths.pl ${composite}).r"
        echo "Producing ${rpt_file_name}"
        tpch_report.bash $scope $sf $mpssheap $mpssstack \
                   run1_${scope}_${sf}g_${nqs}s_${iqmc_g}m_${iqtc_g}t_$
{\{dayHr\}}_{s}{iqv}_1n.r
                    $seed $nqs $nd $ds $sc \
                 > ${rpt_file_name}
        cp ${rpt_file_name} /sybase_stage/results
      else
       # lrun1 rpt_file_name="mrun1_${real_scope}_${sf}g_${nqs}s_${iqmc_g}m_$
{iqtc_g}t_${dayHr}_${iqv}_1n_$(round_to_tenths.pl ${composite}).r"
        echo "Producing ${rpt_file_name}"
       tpch_report.bash lrun1 $sf $mpssheap $mpssstack
                  run1_${scope}_${sf}g_${nqs}s_${iqmc_g}m_${iqtc_g}t_$
```

```
\{dayHr\}_{s \in \{iqv\}} 1n.r \
                 $seed $ngs $nd $ds $sc \setminus > ${rpt_file_name}
       cp \{rpt file_name} /sybase_stage/results
      fi
    else
      # lthroughput
      composite=$throughput
      rpt_file_name="mrun1_${real_scope2}_${sf}g_${nqs}s_${iqmc_g}m_$
{iqtc_g}t_${dayHr}_${iqv}_1n_$(round_to_tenths.pl ${composite}).r"
      echo "Producing ${rpt_file_name}"
     tpch_report.bash lthroughput $sf $mpssheap $mpssstack
\
                run1_${scope}_${sf}g_${nqs}s_${iqmc_g}m_${iqtc_g}t_$
\{dayHr\} \{iqv\} 1n.r
                $seed $nqs $nd $ds $sc \
              > ${rpt_file_name}
       cp ${rpt_file_name} /sybase_stage/results
    fi
    echo 
fi
# iq system monitoring (trace)
#iqsysmonitor.sh stop
#echo "press any key to continue..."
#read xyzvar
if [[ $scope = all || $scope = alltr ]]then 
    echo 
   ((i=0))while ((\text{i}\leq \text{mg})) # move the streamX.out files to audit naming standard
    do
      mv stream${i}.out /sybase_stage/results/m1s0${i}q.out
     ((i=i+1)) done
   mv update_power.out /sybase_stage/results/m1s00rf.out
   mv update_throughput.out /sybase_stage/results/m1s01rf.out
    echo "Moved *.out files to audit naming standard in /sybase_stage/results"
    echo 
    echo "Need To Copy all audit required files to audit dir --- NOT DONE
YET"
    echo 
    echo "FINISHED Run1 "
    echo 
# -------------------------------------------------------------------
   if [[ $real_scope = lrun1 || $real_scope2 = lthroughput ]] then 
        echo
        if [[ $real_scope = lrun1 ]]
        then
         real_scope_var=lrun1
        else
         real_scope_var=lthroughput
        fi
        echo Nothing More to Do with $real_scope_var
       echo
        exit
    fi
    echo 
    echo STARTING RUN 2
    echo "Start Run 2 Power Test `date` "
```
 echo "---------------------- " # Start the RF Stream in the Background show iq cpu start power  $>$  start power cpu.out show\_iq\_cpu start\_refresh1 > start\_refresh1\_cpu.out echo<br>echo " Start RF1 in the background `date`" dbisqlc -c "DSN=tpch" -q rf1.sql > rf1.out show\_iq\_cpu end\_refresh1 > end\_refresh1\_cpu.out # RF1 has completed and RF2 is waiting on the Query Stream to Complete show\_iq\_cpu start\_stream0 >start\_stream0\_cpu.out echo "<br>echo " Start Query Stream `date` " #dbisqlc -c "DSN=tpch" -q stream0.sql > stream0.out dbisqlc -c "DSN=tpch" -q stream0.sql > /streamtmp/stream0.out echo echo " Finish Query Stream `date` " show\_iq\_cpu end\_stream0 >end\_stream0\_cpu.out ### Finished Query Stream # Remove the lock file so that the RF will continue with RF2 show\_iq\_cpu start\_refresh2 > start\_refresh2\_cpu.out echo "<br>echo " Start RF 2 `date`" dbisqlc -c "DSN=tpch" -q rf2.sql > rf2.out echo " End RF 2 `date` " show\_iq\_cpu end\_refresh2 > end\_refresh2\_cpu.out show\_iq\_cpu end\_power >end\_power\_cpu.out cat rf1.out > update\_power.out cat rf2.out >> update\_power.out mv /streamtmp/stream0.out . # non timed interval echo echo "End Run 2 Power Test `date` " echo "- echo echo tpch\_power\_response\_times.bash \$scope power=\$(tpch\_power.bash \$sf) echo "  $Power =$  \$power" echo echo ps -eaf | grep iq | grep -v grep | awk -F' ' '{print \$7,\$8}' echo show\_iq\_cpu start\_throughput >start\_throughput\_cpu.out echo echo "Start Run 2 Throughput `date` " echo "----- echo " " echo " Start Query Streams `date` " echo " "  $((i=1))$ while  $((i \leq nqs))$  # run all query streams concurrently do #dbisqlc -c "DSN=tpch" -q stream\$ $\{i\}$ .sql > stream\$ $\{i\}$ .out & dbisqlc -c "DSN=tpch" -q stream\${i}.sql > /streamtmp/stream\${i}.out &  $((i=i+1))$  done if  $[[$  \$scope = throughputtr  $\parallel$  \$scope = alltr  $\parallel$  # wait if it's only throughput with trailing refreshes

then

wait  $#$  for query streams echo " All query streams have completed `date` " fi echo Start the refresh streams `date` echo dbisqlc -c "DSN=tpch" -q update\_throughput\${nqs}.sql > update\_throughput.out & rf0pid=\$! echo wait \$rf0pid echo " All refresh streams have completed" `date` wait  $#$  for everything echo " All query and refresh streams have completed" `date`  $((i=1))$ while  $((\text{i}\leq \text{ngs}))$  # copy throughput output files back to run/scripts do mv /streamtmp/stream\${i}.out .  $((i=i+1))$  done echo echo "End Run 2 Throughput `date` " echo " echo echo throughput\_interval=\$(tpch\_throughput\_interval.bash \$nqs) throughput=\$(tpch\_throughput.bash \$sf \$nqs) echo echo " Throughput Interval = \$throughput\_interval secs " echo echo " Throughput = \$throughput" echo composite=\$(my\_calc.pl "sqrt(\$power\*\$throughput)")  $Composite =$ Composite" echo echo ps -eaf | grep iq | grep -v grep | awk -F' ' '{print \$8,\$9}' show\_iq\_cpu end\_throughput >end\_throughput\_cpu.out ### echo dayHr=`date '+%m%d%H'` echo rpt\_file\_name="mrun2\_\${scope}\_\${sf}g\_\${nqs}s\_\${iqmc\_g}m\_\$ {iqtc\_g}t\_\${dayHr}\_\${iqv}\_1n\_\$(round\_to\_tenths.pl \${composite}).r" echo "Producing \${rpt\_file\_name}" tpch\_report.bash \$scope \$sf \$mpssheap \$mpssstack \ run2  $\S$ {scope} $\S$ {sf}g $\S$ {nqs}s $\S$ {iqmc\_g}m $\S$ {iqtc\_g}t $\S$  $\{dayHr\}$   $\{iqv\}$   $1n.r \$ \$seed \$nqs \$nd \$ds \$sc  $\setminus$  > \${rpt\_file\_name} cp \${rpt\_file\_name} /sybase\_stage/results  $((i=0))$ while  $((\text{i}\leq n\text{qs}))$  # move the streamX.out files to audit naming standard do cp stream\${i}.sql /sybase\_stage/results/stream\${i}.sql cp stream\${i}.out /sybase\_stage/results/m2s0\${i}q.out  $((i=i+1))$  done cp /sybase2/tpch.iqmsg /sybase\_stage/results/tpch.iqmsg fi

 # copy these rather than move so that we can make reports # for debug purposes if necessary

 cp update\_power.out /sybase\_stage/results/m2s00rf.out cp update\_throughput.out /sybase\_stage/results/m2s01rf.out

 echo "Copied \*.out files to audit naming standard in /sybase\_stage/results" echo

 dbisqlc -c "DSN=tpch" -q dbtables-syb.sql > rdbtablest\_end.out dbisqlc -c "DSN=tpch" -q dew cat1.sql > dew cat1 end.out dbisqlc -c "DSN=tpch" -q dew\_cat2.sql > dew\_cat2\_end.out dbisqlc -c "DSN=tpch" -q dew\_cat3.sql > dew\_cat3\_end.out

dbisqlc -q -c "DSN=tpch" check\_options.sql > check\_options\_end.out

copy\_audit\_db\_data.bash end

prtdiag -v > /sybase\_stage/results/prtdiag.out

 for i in \$(ls \$IQDIR15/lib64/\*so\*) do strings  $\{i\}$  > /sybase\_stage/results/strings/`basename  $\{i\}$ `.strings done

strings \$IQDIR15/bin64/iqsrv\* > /sybase\_stage/results/strings/iqsrv.strings

tar cf /sybase\_stage/results/strings.tar /sybase\_stage/results/strings/\*

 tar cf /sybase\_stage/results/outfiles.tar /sybase\_stage/results/\*out /sybase\_stage/results/\*.r /sybase\_stage/results/tpch.iqmsg /sybase\_stage/results/qparm\*.txt

gzip -f /sybase\_stage/results/\*.tar

echo "FINISHED Run2 "

############zzzzzz

## **Appendix F. Misc database scripts**

The dbtables-syb.sql script was run to validate the correctness of the database after the database load. Three other scripts were used to extract basic information about tables and indexes from the database dew\_cat1.sql, dew\_cat2.sql, dew\_cat3.sql.

## Auditor Scripts

===================================================== **dbtables-syb.sql** ===================================================== -- =================================================== -- FILENAME<br>rad DBTABLES.SOL -- DESCRIPTION CHECK ROW COUNT AND ROW STRUCTURE/CONTENT FOR EACH TABLE IN THE TPC-H DATABASE. -- -- =================================================== -- -- GET TIMESTAMP SELECT 'START TIME', CONVERT(CHAR(30), GETDATE(), 120); go -- =================================================== -- TABLE: LINEITEM -- =================================================== SELECT COUNT(\*) FROM LINEITEM; go SELECT \* FROM LINEITEM WHERE L\_ORDERKEY IN ( 4, 26598, 148577, 387431, 56704, 517442, 600000) AND L\_LINENUMBER = 1 ORDER BY L\_ORDERKEY; go -- =================================================== -- TABLE: ORDERS -- =================================================== -- GET TIMESTAMP SELECT 'TIME', CONVERT(CHAR(30), GETDATE(), 120); go SELECT COUNT(\*) FROM ORDERS; go SELECT \* FROM ORDERS WHERE O\_ORDERKEY IN ( 7, 44065, 287590, 411111, 483876, 599942 ) ORDER BY O\_ORDERKEY; go -- =================================================== -- TABLE: PART -- =================================================== -- GET TIMESTAMP SELECT 'TIME', CONVERT(CHAR(30), GETDATE(), 120); go SELECT COUNT(\*) FROM PART; go SELECT \* FROM PART WHERE P\_PARTKEY IN (1,984,8743,9028,13876,17899,20000) ORDER BY P\_PARTKEY; go -- =================================================== TABLE: PARTSUPP -- =================================================== -- GET TIMESTAMP SELECT 'TIME', CONVERT(CHAR(30), GETDATE(), 120); go SELECT COUNT(\*) FROM PARTSUPP; go SELECT\* FROM PARTSUPP

 WHERE PS\_PARTKEY = 3398 AND PS\_SUPPKEY = (SELECT MIN(PS\_SUPPKEY) FROM PARTSUPP WHERE PS\_PARTKEY = 3398); go SELECT\* FROM PARTSUPP WHERE PS\_PARTKEY =15873 AND PS\_SUPPKEY = (SELECT MIN(PS\_SUPPKEY) FROM PARTSUPP WHERE PS\_PARTKEY = 15873); go SELECT\* FROM PARTSUPP WHERE PS\_PARTKEY = 11394 AND PS SUPPKEY = (SELECT MIN(PS SUPPKEY) FROM PARTSUPP WHERE PS\_PARTKEY = 11394); go SELECT\* FROM PARTSUPP WHERE PS PARTKEY =  $6743$  AND PS\_SUPPKEY = (SELECT MIN(PS\_SUPPKEY) FROM PARTSUPP WHERE PS\_PARTKEY = 6743); go SELECT\* FROM PARTSUPP WHERE PS PARTKEY = 19763 AND PS\_SUPPKEY = (SELECT MIN(PS\_SUPPKEY) FROM PARTSUPP WHERE PS\_PARTKEY =19763); go -- =================================================== -- TABLE: SUPPLIER -- =================================================== -- GET TIMESTAMP SELECT 'TIME', CONVERT(CHAR(30), GETDATE(), 120); go SELECT COUNT(\*) FROM SUPPLIER; go SELECT \* FROM SUPPLIER WHERE S\_SUPPKEY IN (83,265,492,784,901,1000) ORDER BY S\_SUPPKEY; go -- =================================================== TABLE: CUSTOMER -- =================================================== -- GET TIMESTAMP SELECT 'TIME', CONVERT(CHAR(30), GETDATE(), 120); go SELECT COUNT(\*) FROM CUSTOMER; go SELECT \* FROM CUSTOMER WHERE C\_CUSTKEY IN (832,2653,4924,7845,92016,108070) ORDER BY C\_CUSTKEY; go -- =================================================== TABLE: NATION & REGION -- =================================================== -- GET TIMESTAMP SELECT 'TIME', CONVERT(CHAR(30), GETDATE(), 120); go SELECT \* FROM REGION; go SELECT COUNT(\*) FROM NATION; go SELECT \* FROM NATION WHERE N\_NATIONKEY IN (3,10,14,20) ORDER BY N\_NATIONKEY; go -- =================================================== -- CHECK KEY VALUES -- =================================================== -- GET TIMESTAMP SELECT 'TIME', CONVERT(CHAR(30), GETDATE(), 120); go if exists (select name from sysobjects where name='MINMAX') drop table MINMAX go CREATE TABLE MINMAX (TNAME CHAR(15), KEYMIN INTEGER, KEYMAX INTEGER); go INSERT INTO MINMAX

```
SELECT 'LINEITEM_ORD',MIN(L_ORDERKEY),MAX(L_ORDERKEY)
FROM LINEITEM;
go
INSERT INTO MINMAX
SELECT
'LINEITEM_NBR', MIN(L_LINENUMBER), MAX(L_LINENUMBER)
FROM LINEITEM;
go
INSERT INTO MINMAX
SELECT 'ORDERS', MIN(O_ORDERKEY), MAX(O_ORDERKEY)
FROM ORDERS;
go
INSERT INTO MINMAX
SELECT 'CUSTOMER', MIN(C_CUSTKEY), MAX(C_CUSTKEY)
FROM CUSTOMER;
go
INSERT INTO MINMAX
SELECT 'PART', MIN(P_PARTKEY), MAX(P_PARTKEY)
FROM PART;
go
INSERT INTO MINMAX
SELECT 'SUPPLIER', MIN(S_SUPPKEY), MAX(S_SUPPKEY)
FROM SUPPLIER;
go
INSERT INTO MINMAX
SELECT 'PARTSUPP_PART', MIN(PS_PARTKEY), MAX(PS_PARTKEY)
FROM PARTSUPP;
go
INSERT INTO MINMAX
SELECT 'PARTSUPP_SUPP', MIN(PS_SUPPKEY), MAX(PS_SUPPKEY)
FROM PARTSUPP;
go
INSERT INTO MINMAX
SELECT 'NATION', MIN(N_NATIONKEY), MAX(N_NATIONKEY)
FROM NATION;
go
INSERT INTO MINMAX
SELECT 'REGION', MIN(R_REGIONKEY), MAX(R_REGIONKEY)
FROM REGION;
go
SELECT * FROM MINMAX;
go
if exists (select name from sysobjects where
name='MINMAX')
  drop table MINMAX
go
SELECT 'END TIME', CONVERT(CHAR(30), GETDATE(), 120);
go
=====================================================
dew_cat1.sql
=====================================================
SELECT st.table_name,
                   st.table_type,
                   su.user_name,
                   st.server_type
            from SYS.SYSTABLE st, SYS.SYSUSERPERMS su
            where creator = user_id
order by 4,1,3;
=====================================================
dew_cat2.sql
=====================================================
  select T.table_name ,
       T.table_type ,
         C.column_name ,
         C.column_id 
 From SYS.SYSTABLE T, 
        SYS. SYSCOLUMN C.
         SYS.SYSDOMAIN D, 
         SYS.SYSUSERPERMS SU
```
### **dew\_cat3.sql**

### =====================================================

```
SELECT index_name,T.table_name ,
         column_name ,
 index_type<br>from SYS.SYSTAB
       SYS.SYSTABLE T,
         SYS.SYSCOLUMN C, 
         SYS.SYSINDEX I,
         SYS.SYSUSERPERMS UP, 
         SYS.SYSFILE F, 
         SYS.SYSIXCOL IC
  where T.table_id = C.table_id
    and C.table_id = I.table_id
    and T.file_id = F.file_id
    and I.table_id = IC.table_id
    AND I.index_id = IC.index_id
    AND IC.column_id = C.column_id
   and T.creator = UP.user id;
```
=====================================================

 where T.creator = SU.user\_id and  $T.table_id = C.table_id$ and C.domain\_id = D.domain\_id

order by 1,2;

## **Appendix G. Pricing information**

### **Sybase pricing:**

For: *COLLEGATE:* **<b>COLLEGATE: COLLEGATE: COLLEGATE: COLLEGATE: COLLEGATE: COLLEGATE: COLLEGATE: COLLEGATE: COLLEGATE: COLLEGATE: COLLEGATE: COLLEGATE: COLLEGATE: COLLEGATE: COLLEGATE: COLLEGA** 

**Company** Sybase Inc. **Fa x Addre ss** 1 S y base Drive, Dublin CA 94568

**Conta ct P h one :** 925-236-5079 P ras anta G osh **P hon e** 925-236-5776 **Fa x :** 925-236-6178 **SYBASE Sales Rep: Pat Maloney S yb a se Inc. 1 S yba se Drive , Dub lin, CA 94568**

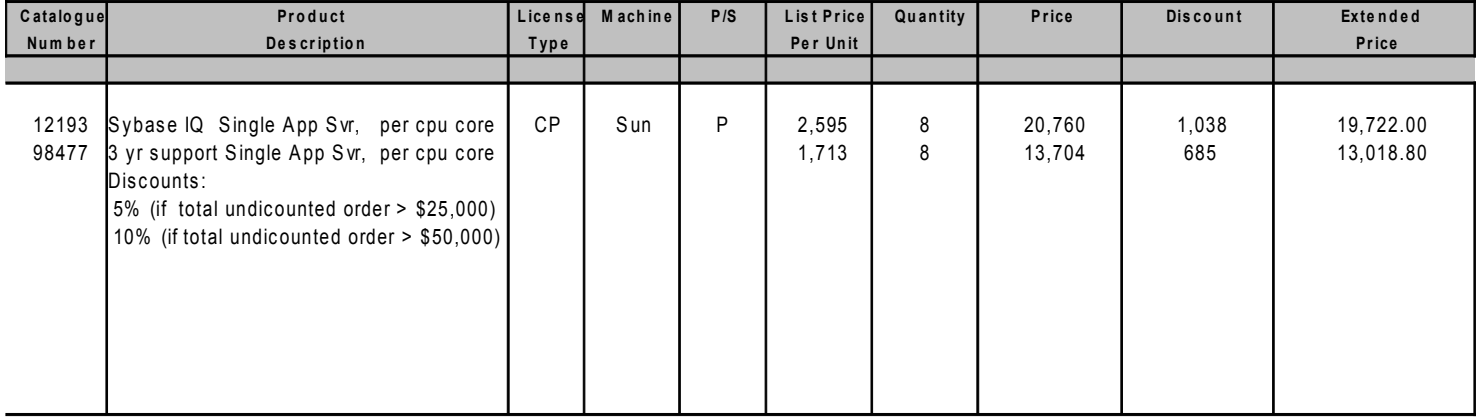

*Q uote Date: V alid thru:* **Tota l** 32,740.80 12/01/2009

License + 3 year support

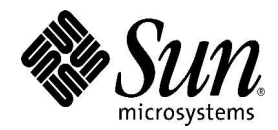

Quote Number: T-US-1559714-B

Quote Date: 11/12/09

Customer : ROBERT HOOPER Tel / Fax: 9733608737 / 9733608737 AT&T CORPORATION 2301 W 120TH ST HAWTHORNE CA 90250

Sun : Wesley Kenison Tel / Fax: 303-272-5183/ Sun Microsystems, Inc. 500 Eldorado Blvd Broomfield Colorado 80021

We are pleased to quote as follows:

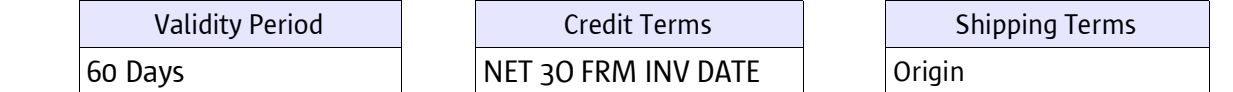

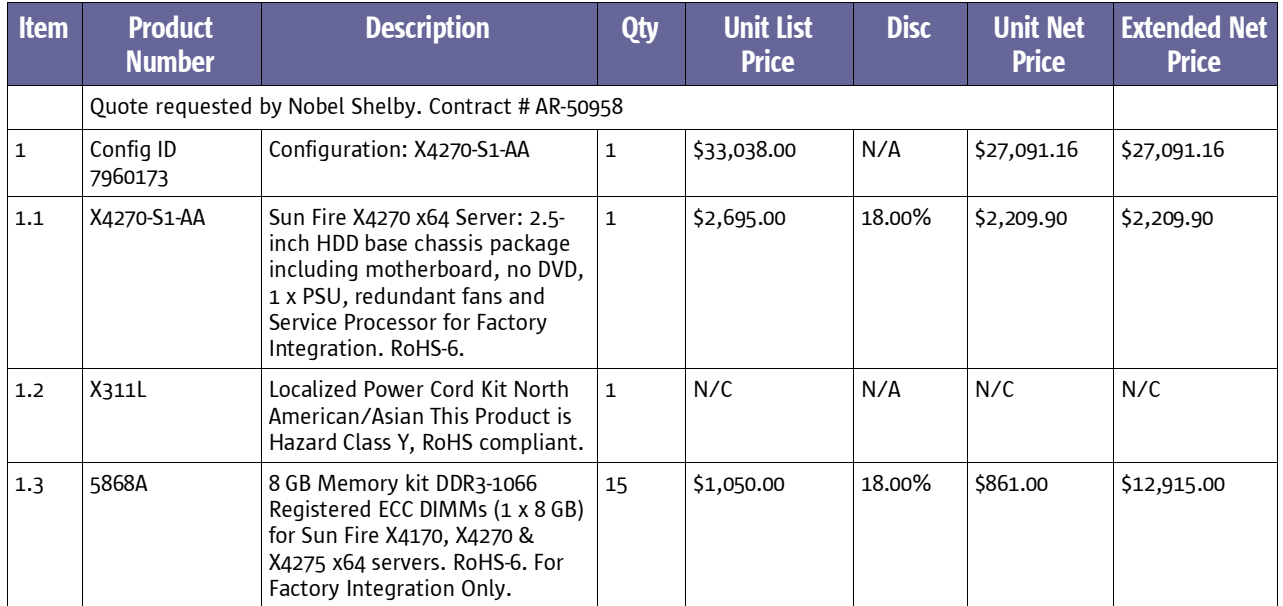

YOU MUST READ THE FOLLOWING: THIS SUN QUOTATION AND ANY ORDER YOU SUBMIT FOR PRODUCTS OR SERVICES IS SUBJECT TO: (1) THE TERMS OF ANY EXISTING SALES AGREEMENT YOU HAVE WITH SUN GOVERNING THAT PRODUCT OR SERVICE, OR,IF NONE, BY SUN'S SALES TERMS FOUND AT http://www.sun.com/sales/salesterms, THE GENERAL TERMS OF WHICH ARE EITHER ATTACHED OR ON THE REVERSE SIDE HEREOF, AND (2) APPLICABLE SUN SERVICE LISTINGS AND STATEMENTS OF WORK FOUND AT http://www.sun.com/service/servicelist [(1) AND (2) COLLECTIVELY BEING CALLED "SUN SALES TERMS."]

ALL ORDERS MUST REFERENCE EITHER YOUR SALES AGREEMENT NUMBER OR THIS SALES QUOTATION AND BE IN CONFORMANCE WTIH SUN SALES TERMS. ORDERS ARE SUBJECT TO ACCEPTANCE BY SUN EITHER THROUGH ISSUANCE OF AN ORDER ACKNOWLEDGEMENT OR DELIVERY OF THE PRODUCTS OR SERVICES. THIS QUOTATION REMAINS FIRM FOR THE PERIOD LISTED ABOVE, EXCEPT THAT SUN MAY MODIFY THIS SALES QUOTATION IF THERE IS A TYPOGRAPHICAL ERROR OR THE AVAILABILITY OF PRODUCTS, SERVICES, OR CREDIT CHANGE. SUN EQUIPMENT, OR PARTS OR COMPONENTS OF SUN EQUPMENT, MAY BE NEW OR USED, REGARDLESS, SUN WARRANTY TERMS APPLY.

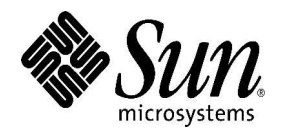

Quote Number: T-US-1559714-B

Quote Date:

11/12/09

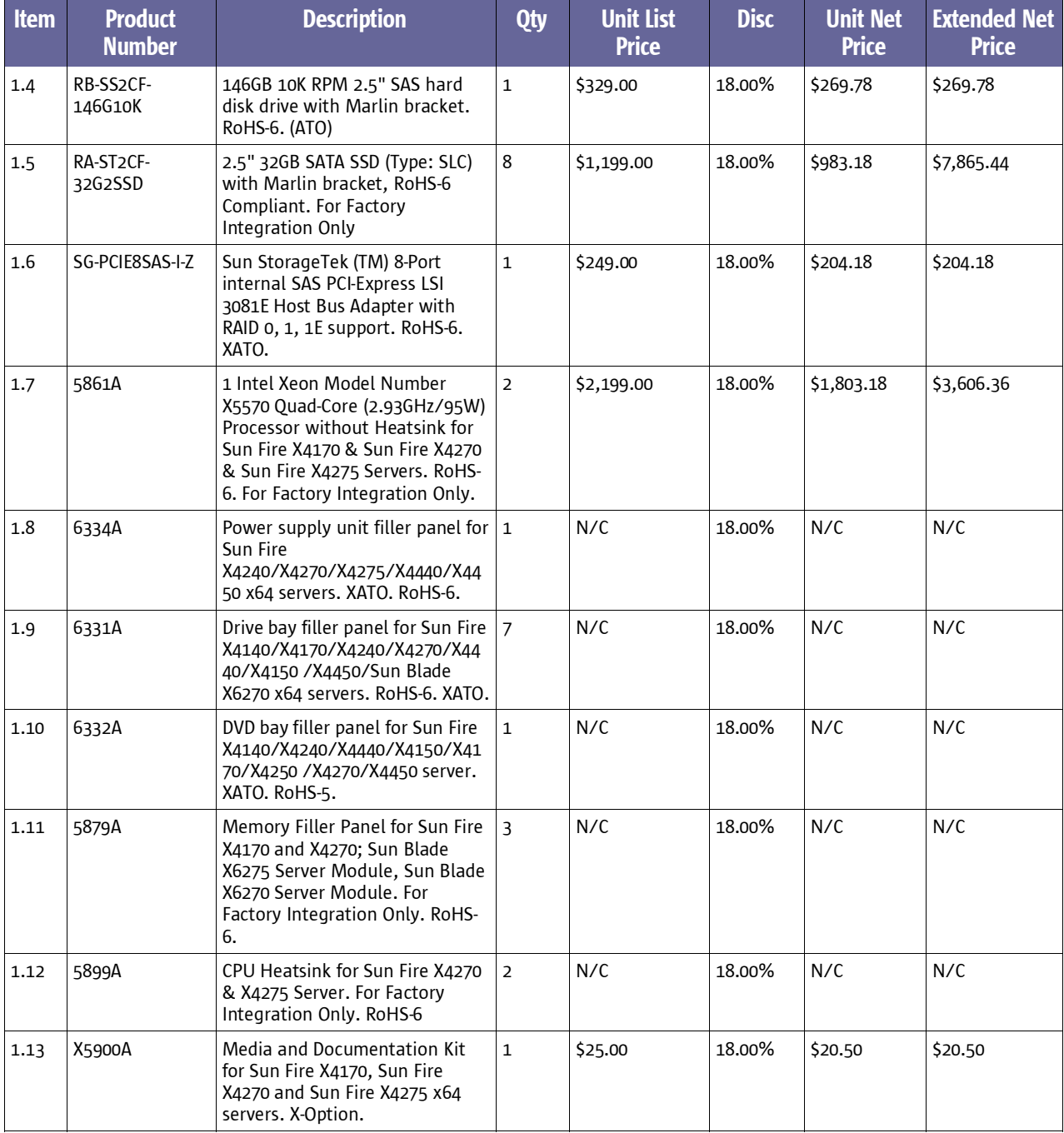

List Price Total:  $|$ \$33,038.00

Total:  $|$  \$27,091.16

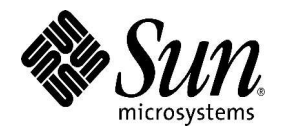

Quote Number: T-US-1559714-B

Quote Date: 11/12/09

WE CAN HELP YOU SAVE WHEN YOU FINANCE YOUR TECHNOLOGY SOLUTION THROUGH SUN MICROSYSTEMS GLOBAL FINANCIAL SERVICES (SMGFS). CHOOSE FROM A WIDE RANGE OF FLEXIBLE ,LOW RATE FINANCING AND LEASING PLANS. CONTACT US TODAY AT SMGFS\_ Quote\_ AMER @ sun. com

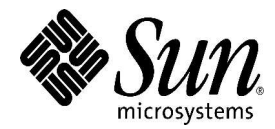

Quote Number:

T-US-1559714-B

Quote Date:

11/12/09

### THESE ARE THE GENERAL TERMS APPLICABLE TO YOUR ORDER. ADDITIONAL TERMS APPLY TO YOUR ORDER AND CAN BE FOUND **AT** http://www.sun.com/sales/salesterms/**.**

### **1. INTERPRETATION**

The purpose of the General Terms is to create a single mechanism under which you and your Affiliated Companies, if any, ("Company") may form purchasing or other Agreements with Sun Microsystems and its Affiliated Companies ("Sun"). In the General Terms:

"Affiliated Company" means, in relation to either party, any entity: (a) which is owned 50% or more by that party; or (b) over which that party exercises management control; or (c) which is under common control with that party; or (d) which owns 50% or more of that party;

"Agreement" means each agreement entered into under the General Terms, comprising the General Terms and an Exhibit executed by Sun and Company referencing the General Terms;

"Confidential Information" means any information disclosed by one party to another under any Agreement which is, prior to or at the time of disclosure, identified in writing as confidential or proprietary;

"Equipment" means the hardware (including components), software media and spare parts listed in the standard product price lists published by Sun from time to time;

"Exhibit" means any exhibit to the General Terms as executed by the parties from time to time;

"IPR" means intellectual property rights, including patents, trademarks, design rights, copyrights, database rights, trade secrets and all rights of an equivalent nature anywhere in the world;

"Products" means Equipment or Software;

"Service Listing" means any offering in Sun's Enterprise Services Service List, which is located at *http://www.sun.com/service/servicelist* (a hard copy of each of which will be made available to

Company on request), together with such other standard service offerings as the parties may agree from time to time:

"Services" means the services described in any Service Listing or SOW; "Software" means (i) any binary software programs listed in the standard price lists published by Sun from time to time, (ii) any Updates, and (iii) any related user manuals or other documentation;

"SOW" means any statement of work relating to Services;

"Sun Trademarks" means all names, marks, logos, designs, trade dress and other brand designations used by Sun in connection with Products and Services;

"Updates" means subsequent releases and error corrections for Software previously licensed, as listed in the standard price lists published by Sun from time to time.

### **2. CONFIDENTIAL INFORMATION**

- 2.1 A party receiving Confidential Information ("the Recipient") may use it only for the purposes for which it was provided under the Agreement. Confidential Information may be disclosed only:) to employees or contractors obligated to the Recipient under similar confidentiality restrictions and in each case only for the purposes for which it was provided under the relevant Agreement.
- 2.2 The obligations set out in section 2.1 do not apply to information which: (a) is rightfully obtained by the Recipient without breach of any obligation to maintain its confidentiality; (b) is or becomes known to the public through no act or omission of the Recipient; (c) the Recipient develops independently without using Confidential Information of the other party; or (d) is disclosed in response to a valid court or governmental order, if the Recipient has given the other party prior written notice and provides reasonable assistance so as to afford it the opportunity to object.

### **3. RESTRICTED ACTIVITIES**

- 3.1 Export laws. Products, Services and technical data delivered by Sun may be subject to US export controls or the trade laws of other countries. Company will comply with all such laws and obtain all licenses to export, re-export or import as may be required after delivery to Company. Company will not export or re-export to entities on the most current U.S. export exclusion lists or to any country subject to U.S. embargo or terrorist controls as specified in the U.S. export laws. Company will not use or provide Products, Services, or technical data for nuclear, missile, or chemical biological weaponry end uses.
- 3.2 Nuclear applications. Company acknowledges that Products and Services are not designed or intended for use in the design, construction, operation or maintenance of any nuclear facility.

### **4. SUN TRADEMARKS**

4.1 Company may refer to Products and Services by their associated names, provided that such reference is not misleading and complies with Sun's Trademark and Logo Policies, which are located at

*http://www.sun.com/policies/trademarks* (and a hard copy of which will be made available to Company on request). 4.2 Company may not remove or alter any Sun Trademarks, nor may it co-logo Products or

Services. Company agrees that any use of Sun Trademarks by Company will inure to the

#### sole benefit of Sun.

4.3 Company agrees not to incorporate any Sun Trademarks into Company's trademarks, service marks, company names, Internet addresses, domain names, or any other similar designations.

### **5. PUBLICITY**

5.1 Sun may use Company's name in promotional materials, including press releases, presentations and customer references regarding the sale of Products or Services. These permissions are free of charge for worldwide use in any medium. Sun will obtain Company's prior approval for publicity that contains claims, quotes, endorsements or attributions by Company, such approval not to be unreasonably withheld.

### **6. INTELLECTUAL PROPERTY CLAIMS**

- 6.1 Each party ("the Indemnifying Party") will defend or settle, at its option and expense, any legal proceeding brought against the other ("the Indemnified Party") to the extent that it is based on a claim that materials (which term includes Products) developed and provided by the Indemnifying Party infringe a third party's patent, trade secret or copyright. The Indemnifying Party will indemnify the Indemnified Party against all damages and costs attributable exclusively to such claim awarded by the court finally determining the case, provided that the Indemnified Party: (a) gives written notice of the claim promptly to the Indemnifying Party; (b) gives the Indemnifying Party sole control of the defense and settlement of the claim; (c) provides to the Indemnifying Party, at the expense of the Indemnifying Party, all available information and assistance; (d) does not compromise or settle such claim; and (e) is not in material breach of any Agreement.
- 6.2 If such materials or services are found to infringe, or in the reasonable opinion of the Indemnifying Party are likely to be the subject of a claim, the Indemnifying Party will at its option: (a) obtain for the Indemnified Party the right to use such materials; (b) replace or modify the materials so they become non-infringing; or (c) if neither (a) nor (b) is reasonably achievable, remove such materials and refund their net book value.
- 6.3 Neither party has any obligation to the extent any claim results from: (a) use of materials in combination with any third party equipment, software or data; (b) compliance by the Indemnifying Party with the designs or specifications of the Indemnified Party; (c) modification of materials other than at the direction of the Indemnifying Party; or (d) use of an allegedly infringing version of the materials, if the alleged infringement could have been avoided by the use of a different version made available to the Indemnified Party.
- 6.4 This section states the entire liability of each party (as Indemnifying Party) and the exclusive remedies of each party (as Indemnified Party) for claims that materials infringe a third party's IPR.

- **7. WARRANTY** 7.1 Sun warrants Products and Services as provided at http://www.sun.com/service/support/warranty (the "Warranty Web Page") (a hard copy of which is available on request).
	- 7.2 EXCEPT AS SPECIFIED IN THE WARRANTY WEB PAGE, ALL EXPRESS OR IMPLIED CONDITIONS, REPRESENTATIONS AND WARRANTIES, INCLUDING ANY IMPLIED WARRANTY OR CONDITION OF MERCHANTABILITY, SATISFACTORY QUALITY, FITNESS FOR A PARTICULAR PURPOSE AND NON-INFRINGEMENT, ARE HEREBY EXCLUDED TO THE MAXIMUM EXTENT PERMITTED BY LAW.

### **8. LIMITATION OF LIABILITY**

- 8.1 No limitation on certain categories of liability. Each party acknowledges the full extent of its own liability to the other, arising from: (a) death or personal injury resulting from negligent acts or omissions; (b) breach of any applicable license grant; or (c) claims for non payment; and the non-excludable statutory rights of consumers (for example, under laws providing for strict product liability) are not affected.
- 8.2 Limitations on other categories of liability. Subject to 7.1 above and to the extent not prohibited by applicable law: (a) each party's maximum aggregate liability for all claims relating to any Agreement, whether for breach of contract, breach of warranty or in tort, including negligence, will be limited to two million US dollars (U.S. \$2,000,000); and (b) neither party will be liable for any indirect, punitive, special, incidental or consequential damages in connection with or arising out of the General Terms or any Agreement (including, without limitation, loss of business, revenue, profits, goodwill, use, data, electronically transmitted orders, or other economic advantage), however they arise, whether in breach of contract, breach of warranty or in tort, including negligence, and even if that party has previously been advised of the possibility of such damages.
- 8.3 Failure of essential purpose. Liability for damages will be limited and excluded, even if any exclusive remedy provided for in the Agreement fails of its essential purpose.

### **9. TERMINATION AND EXPIRATION**

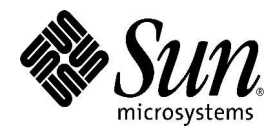

Quote Date: 11/12/09

- 9.1 **T**ermination for cause. Either party may terminate the General Terms or any Exhibit immediately by written notice: (a) if the other party commits a non-remediable material breach of the General Terms or Exhibit (as the case may be); or (b) if the other party fails to cure any remediable material breach within thirty (30) days of being notified in writing of such breach.
- 9.2 Termination without cause. (a) Either party may terminate the General Terms immediately by written notice if no Exhibit is in effect. (b) Either party may terminate any Exhibit at any time upon expiration of ninety (90) days' written notice.
- 9.3 Actions following termination or expiration. On termination or expiration of the General Terms (for whatever reason), all Exhibits shall automatically terminate with immediate effect. Following termination or expiration of an Exhibit (for whatever reason), each party will deliver to the other any property of the other in its possession or control relating to that Exhibit, in good condition, reasonable wear and tear excepted.
- 9.4 Effect of termination. Neither party will be liable for any damages arising out of the termination or expiration of the General Terms or any Exhibit, provided that such termination or expiration will not affect any right to recover: (a) damages sustained by reason of material breach; or (b) any payments which may be owing in respect of any **Agreement**

### **10. ASSIGNMENT AND SUBCONTRACTING**

- 10.1 Neither party may assign or otherwise transfer any of its rights or obligations under the General Terms or any Exhibit without the prior written consent of the other party, which consent will not be unreasonably withheld, except that: (a) both parties may assign their right to receive payment; and (b) Sun may use subcontractors in the performance of its obligations, in which case Sun will remain responsible for the performance by such subcontractors.
- 11. **DISPUTE RESOLUTION.** The parties will use reasonable efforts to resolve any dispute arising out of the General Terms or any Exhibit through a meeting of appropriate managers from each party. If the parties are unable to resolve the dispute, either party may escalate the dispute to its executives. If an executive level meeting fails to resolve the dispute within thirty (30) days after escalation, either party may seek any available legal relief. This provision will
- not affect either party's right to seek injunctive or other provisional relief at any time.
- 12. **GENERAL.** All disputes will be governed by the laws of the State of California The venue for litigation will be the appropriate courts located in the County of Santa Clara. Choice of law rules of any jurisdiction and the United Nations Convention on Contracts for the International Sale of Goods will not apply to any dispute under the Agreement. Force majeure. A party is not liable under any Agreement for non-performance caused by events or conditions beyond that party's reasonable control, if the party makes reasonable efforts to perform. This provision does not relieve either party of its obligation to make payments then owing. Notices. All written notices required by the General Terms or any Exhibit must be delivered in person or by means evidenced by a delivery receipt or acknowledgment and will be effective upon receipt. Notices communicated by electronic mail or facsimile will be deemed to be written. Relationship. Neither the General Terms nor any Agreement is intended to create a partnership, franchise, joint venture, agency, or a fiduciary or employment relationship. Neither party may bind the other party or act in a manner which expresses or implies a relationship other than that of independent contractor. **I**nvalidity. If any provision of the General Terms or any Agreement is held invalid by any law or regulation of any government or by any court or arbitrator, such invalidity will not affect the enforceability of other provisions. Survival. Rights and obligations under the General Terms and any Exhibit which by their nature should survive, will remain in effect after termination or expiration of the General Terms or the relevant Exhibit. No waiver. Any express waiver or failure to exercise promptly any right under the General Terms or any Exhibit will not create a continuing waiver or any expectation of non-enforcement. Modification. No modification to the General Terms or any Exhibit will be binding, unless in writing and manually signed by an authorized representative of each party. Entire agreement. Each Agreement constitutes the parties' entire agreement relating to its subject matter. It cancels and supersedes all prior or contemporaneous oral or written communications, proposals, conditions, representations and warranties and prevails over any conflicting or additional terms contained in any quote, purchase order, acknowledgment, or other communication between the parties relating to its subject matter during its term.

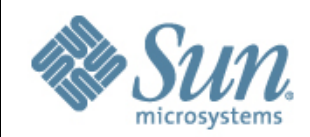

AT&T CORP ROBERT, HOOPER

Email id - hooper@research.att.com Phone No - 973-360-8737 Fax No -

 **Quotation Sun Microsystems, Inc.**

Quote Nr. US1071076 Quote Date 12-NOV-09 Quote valid until Duration/Period 12-DEC-09 To 11-DEC-12 Agreement Number AR-50958:EU:123016

Page 1 of 2

THIS IS OUR QUOTATION TO YOU. IF YOU WISH TO BUY OUR PRODUCTS OR SERVICES, PLEASE SEND YOUR PURCHASE ORDER TO US USING THE CONTACT INFORMATION LISTED BELOW. TO RECEIVE COMPLETE AND TIMELY SERVICE, INCLUDE THE FOLLOWING ON YOUR ORDER: THE NUMBER OF THIS QUOTATION, YOUR INSTALLATION ADDRESS(ES), YOUR CONTACT NAME(S), YOUR PHONE NUMBER(S) AND EMAIL ADDRESS(ES). YOUR ORDER MUST BE MADE OUT TO US. THANK YOU.

PLEASE READ THE FOLLOWING:

THIS SUN QUOTATION AND ANY ORDER YOU SEND TO US FOR PRODUCTS OR SERVICES IS COVERED BY (1) THE TERMS OF ANY SALES CONTRACT YOU ALREADY HAVE WITH US, OR BY THE CONTRACT TERMS SET OUT ON OUR WEBSITE AT http://www.sun.com/sales/salesterms; AND (2) FOR SERVICES: (A) THE APPROPRIATE SERVICE LISTING(S) SET OUT ON OUR WEBSITE AT http://www.sun.com/service/servicelist; OR (B) THE APPROPRIATE STATEMENT OF WORK; OR (C) OTHER DOCUMENT(S) PROVIDED BY US DESCRIBING THE SERVICE(S) YOU WANT TO PURCHASE FROM US.

ALL YOUR ORDERS MUST REFER TO: (1) THE NUMBER OF THE SALES CONTRACT YOU ALREADY HAVE WITH US, OR (2) THIS SALES QUOTATION. BY SENDING AN ORDER TO US, YOU AGREE THAT OUR CONTRACT TERMS APPLY TO ANY ORDER WE ACCEPT. WE WILL SHOW THAT WE HAVE ACCEPTED YOUR ORDER BY: (1) SHIPPING THE PRODUCT; (2) STARTING TO PROVIDE THE SERVICE; OR (3) SENDING YOU A WRITTEN ACCEPTANCE. THIS QUOTATION WILL REMAIN IN EFFECT FOR THE PERIOD LISTED ABOVE, EXCEPT THAT WE CAN CHANGE THIS QUOTATION IF: (1) IT CONTAINS A TYPOGRAPHICAL ERROR, OR (2) THE AVAILABILITY OF PRODUCTS OR SERVICES CHANGE, OR (3) YOUR CREDIT STATUS WITH US CHANGES.

CHANGES TO ANY OF OUR CONTRACT TERMS OR TO THIS QUOTATION WILL TAKE EFFECT ONLY IF IN WRITING AND SIGNED BY OUR AUTHORIZED REPRESENTATIVE.

OUR EQUIPMENT OR PARTS OF IT MAY BE NEW OR USED, BUT ANY LIMITED WARRANTY WE GIVE WILL STILL APPLY.

IF THE SERIAL NUMBER OF A HARDWARE ITEM WAS NOT PROVIDED, THE PRICE LISTED ON THIS QUOTATION INCLUDES A FULL WARRANTY. WHEN THE SERIAL NUMBER OF THE HARDWARE ITEM IS PROVIDED, THE ACTUAL AMOUNT PAYABLE WILL BE ADJUSTED TO INCLUDE THE PRICE OF THE REMAINING WARRANTY FOR THAT HARDWARE ITEM.

IF YOUR PURCHASE ORDER REQUIRES THAT (1) SUN FEDERAL PROVIDE PERSONNEL WITH U.S. GOVERNMENT SECURITY CLEARANCES, OR (2) SUN FEDERAL OR ITS SUPPLIERS ACCESS CLASSIFIED INFORMATION OR SECURE FACILITIES, YOU MUST GIVE US A VALID DD FORM 254 OR OTHER APPLICABLE SECURITY SPECIFICATION(S). IF THE REQUIRED FORM OR SPECIFICATIONS ARE NOT GIVEN TO US, OR YOU DO NOT HAVE FACILITY CLEARANCE LEVELS TO GIVE THEM TO US, WE MAY NOT PROVIDE YOU WITH CLEARED PERSONNEL.

### **Total Quote Value (excluding taxes):** USD 844.20

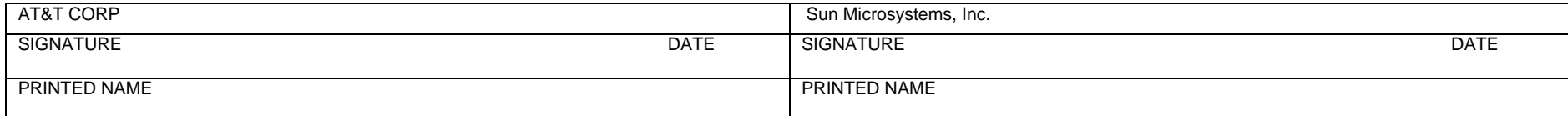

 Sun Microsystems, Inc. 4150 NETWORK CIRCLE 95054 SANTA CLARA CA United States

ANY TAXES LISTED ON THIS QUOTATION ARE ESTIMATES ONLY AND THE ACTUAL TAX TO BE PAID WILL BE LISTED ON THE INVOICE WE SEND TO YOU. IF TAXES ARE NOT LISTED ON THIS QUOTATION, THEY ARE NOT INCLUDED IN THE TOTAL QUOTE VALUE. THE ACTUAL AMOUNT PAYABLE, INCLUDING ALL TAXES, WILL BE LISTED ON THE INVOICE WE SEND TO YOU.

Sun Contact : DELEO, JOHN R

Office: x63315/+1 732-537-3315

Fax: Email: john.deleo@sun.com

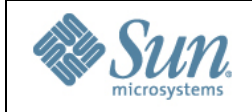

 **Quotation Sun Microsystems, Inc.**

Quote Nr. US1071076<br>Quote Date 12-NOV-09 Quote Date Quote valid until Duration/Period 12-DEC-09 To 11-DEC-12 Agreement Number AR-50958:EU:123016

Page 2 of 2

### **Service Level Details:**

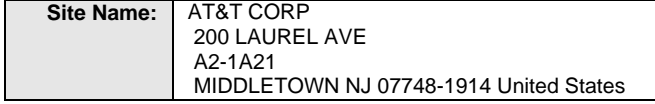

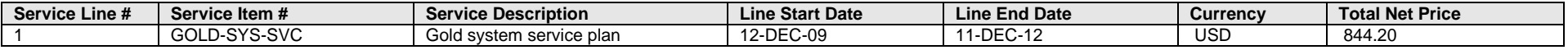

### **Service Item #:** GOLD-SYS-SVC [Gold system service plan]

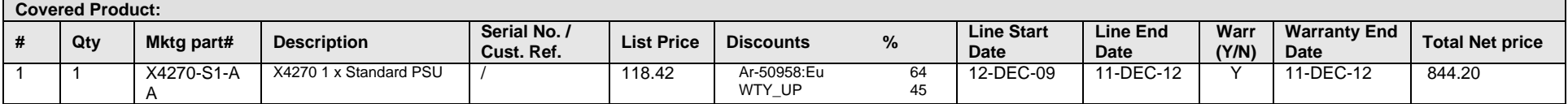

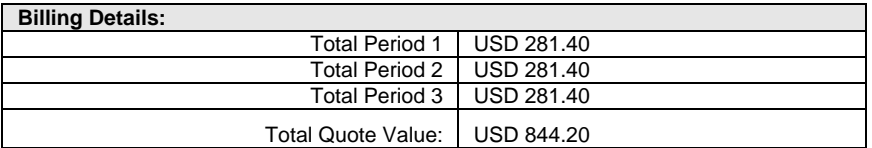

### **Sun's Purchase Order Guidelines**

- Vendor Information (PO made out to Sun Microsystems, Inc. or Sun Federal)
- PO Number & Date
- Customer Bill-to Address
- Legal Company Name
- Payment Terms (Net 30)
- Fully funded for services
- Signed by Authorized Agent
- Buyers Name
- Phone Number
- Tax Status (if applicable)
- Billing Frequency